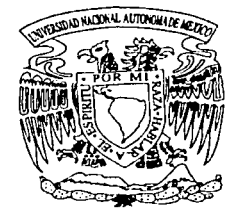

# $01190$ <br>3 UNIVERSIDAD NACIONAL **AUTONOMA DE MEXICO**

**FACULTAD DE INGENIERIA** DIVISION DE ESTUDIOS DE POSGRADO

## **MODELADO ESTOCASTICO DE PROPIEDADES** PETROFISICAS EN YACIMIENTOS DE ALTA **POROSIDAD SECUNDARIA**

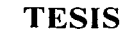

**PARA OBTENER EL GRADO DE DOCTOR EN INGENIERIA** 

**PRESENTA** 

## RICARDO CASAR GONZALEZ

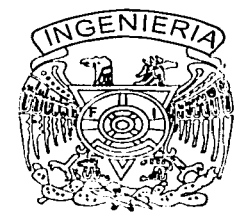

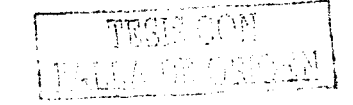

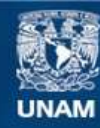

Universidad Nacional Autónoma de México

**UNAM – Dirección General de Bibliotecas Tesis Digitales Restricciones de uso**

## **DERECHOS RESERVADOS © PROHIBIDA SU REPRODUCCIÓN TOTAL O PARCIAL**

Todo el material contenido en esta tesis esta protegido por la Ley Federal del Derecho de Autor (LFDA) de los Estados Unidos Mexicanos (México).

**Biblioteca Central** 

Dirección General de Bibliotecas de la UNAM

El uso de imágenes, fragmentos de videos, y demás material que sea objeto de protección de los derechos de autor, será exclusivamente para fines educativos e informativos y deberá citar la fuente donde la obtuvo mencionando el autor o autores. Cualquier uso distinto como el lucro, reproducción, edición o modificación, será perseguido y sancionado por el respectivo titular de los Derechos de Autor.

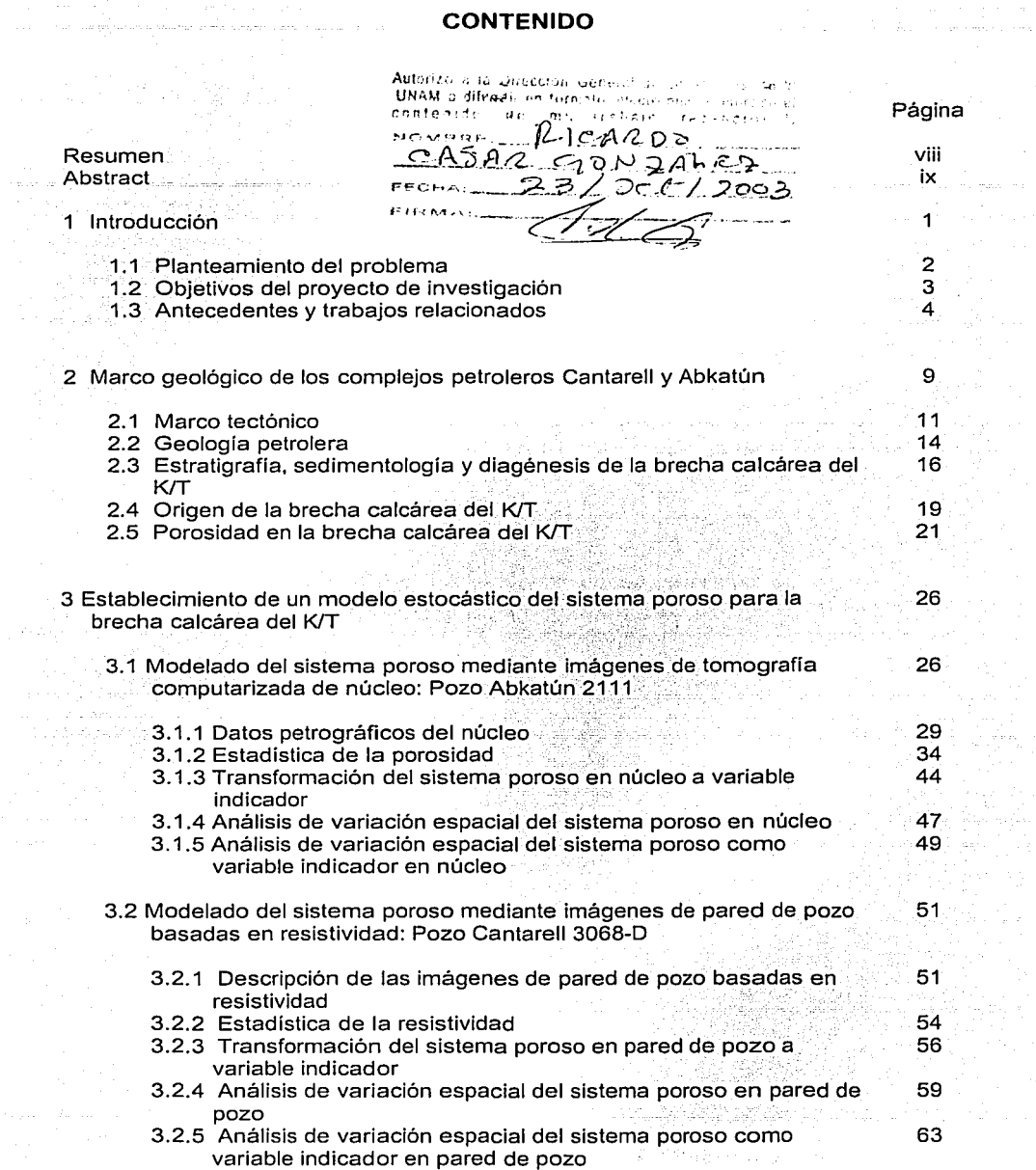

 $\mathbf{I}$ 

n Terris och  $\sim$   $\sim$  $\left(\frac{N}{2}\right)$ المتعاني

 $\omega_{\rm c} = 1.2$ 

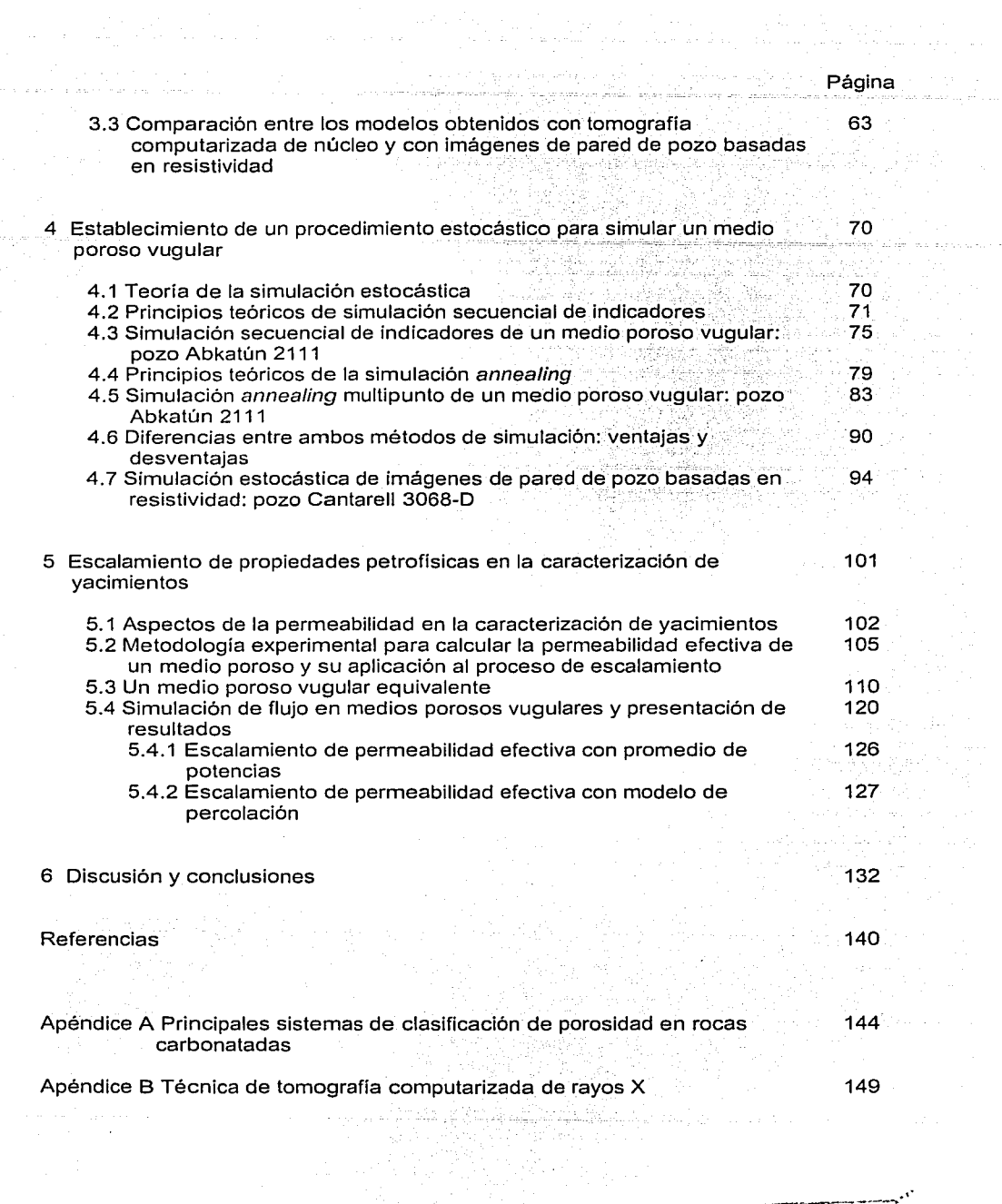

 $\mathcal{A}(\mathcal{A})$  ,  $\mathcal{A}(\mathcal{A})$  ,  $\mathcal{A}(\mathcal{A})$ 

 $\tau\leq -\tau$  .

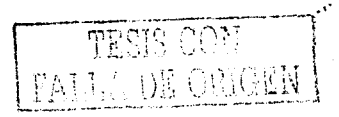

## **Lista de figuras**

masses a same au <del>sin garria e</del>t

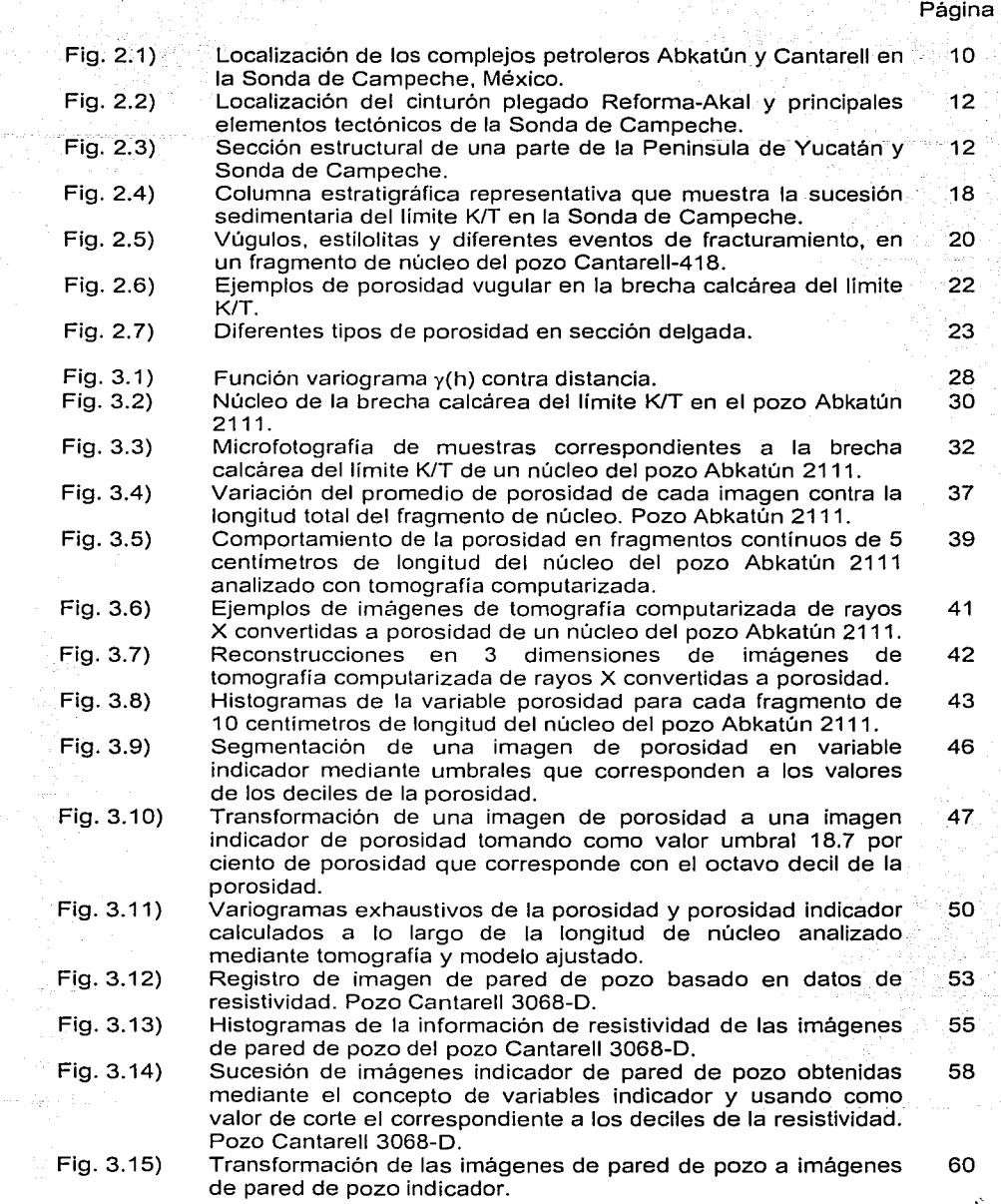

 $\mathcal{L}_{\text{max}}^{(n)}$ 

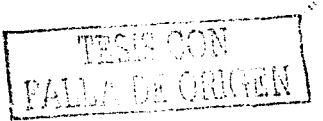

kama dina sa siste

 $\mathcal{F}=\sup_{\mathbf{x}\in\mathcal{F}}\mathcal{F}$ 

 $\lambda_1^{\rm eff}$  and  $\lambda_2^{\rm eff}$ 

Página 

 $\sim$ 

 $\frac{1}{4}$ 

es i

 $\cdot$  .

 $\label{eq:2} \begin{split} \mathcal{L}^{(0)}_{\text{max}}&\frac{\partial \mathcal{L}^{(0)}_{\text{max}}}{\partial \mathcal{L}^{(0)}_{\text{max}}}\mathcal{L}^{(0)}_{\text{max}}\mathcal{L}^{(0)}_{\text{max}}\,, \end{split}$ 

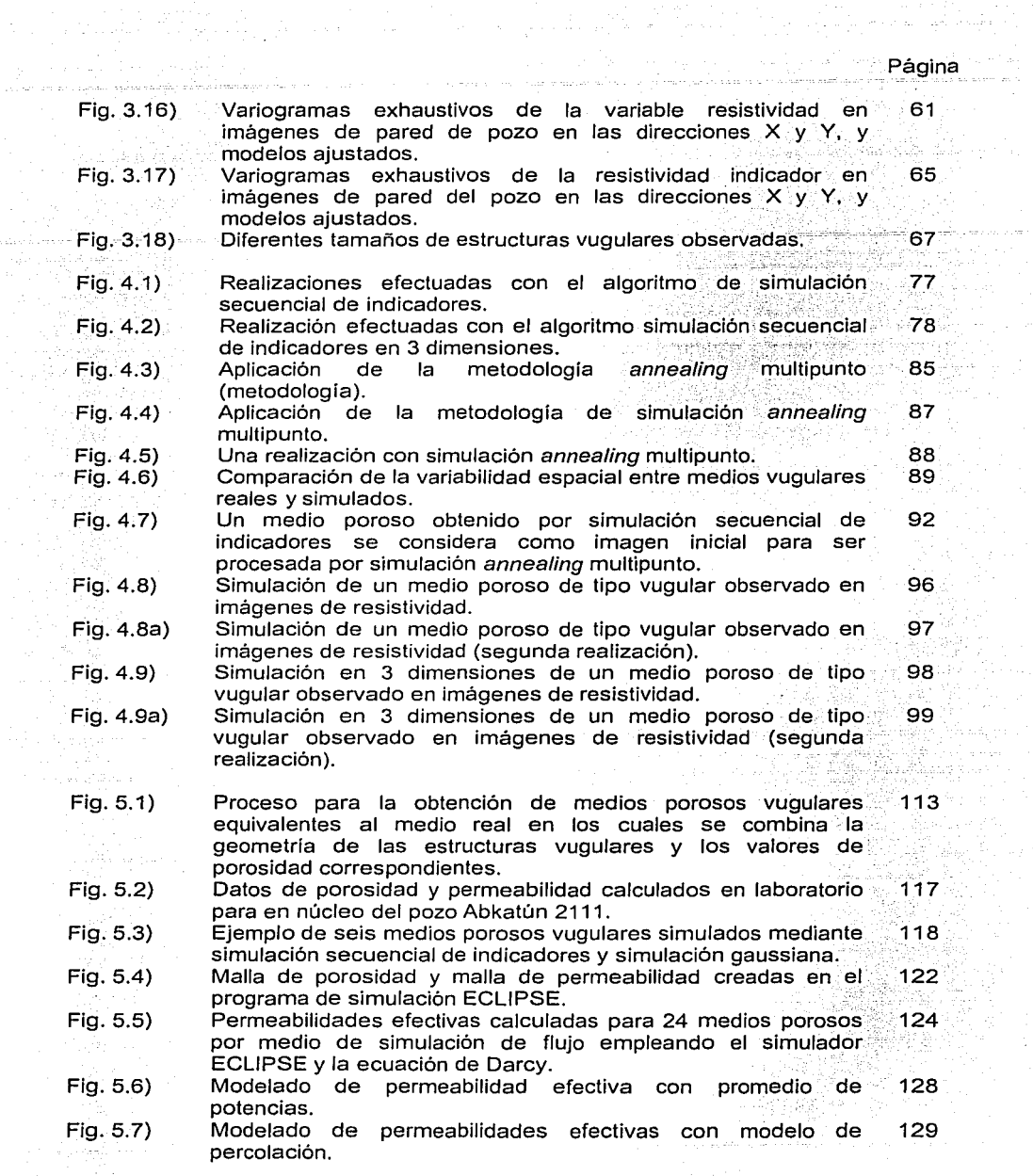

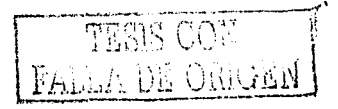

Lista de **Tablas** 

and the company of the

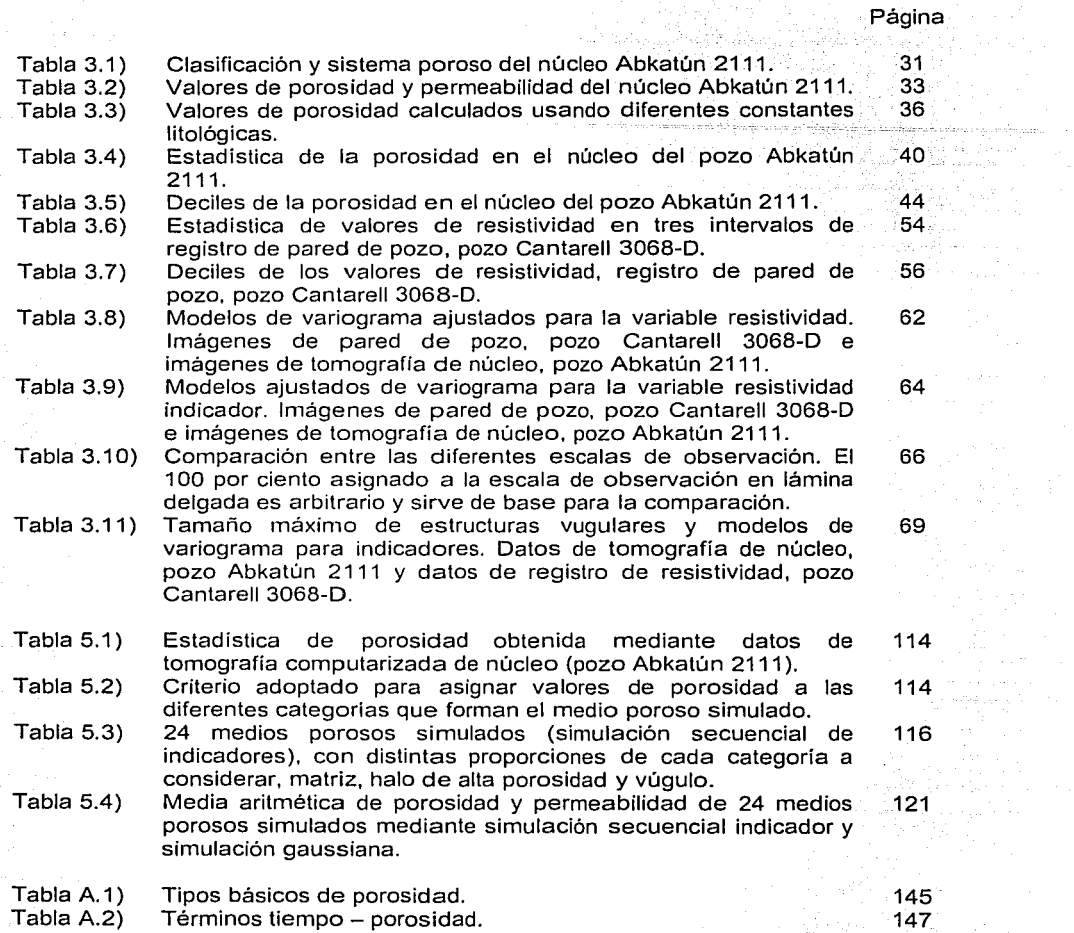

**Contract** ing a

V

المالية والمتعارفين والمحالة

Accial, gallan

ika di salah sahiji di gunung

 $\mathcal{L}$ 

 $\circ$ 

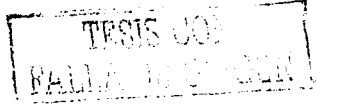

### **Agradecimientos**

Se conjuntaron muchos elementos, circunstancias, personas e instituciones para dar por resultado esta tesis. En primer lugar quiero agradecer al Instituto Mexicanos del Petróleo por el apoyo financiero para llevar a cabo la presente investigación doctoral.

Siempre fui respaldado por funcionarios, compañeros y amigos del Instituto Mexicano del Petróleo y de PEMEX; entre ellos· agradezco a Alma América Porres Luna, a Esteban Cedillo Pardo, a Mario Guzmán Vega, a José Manuel Grajales Nishimura, a Baldomero Carrasco Velázquez y a Guillermo Pérez Cruz, por su interés y apoyo.

Orgulloso de pertenecer a la comunidad de la Universidad Nacional Autónoma de. México, quiero agradecerle a dicha institución, y en particular al personal de la División de Estudios de Posgrado de la Facultad de Ingeniería, Sección Ingeniería Petrolera y Gas Natural. . -·. \_\_ -: ·' , - . . :.· - ··.· . ·. .

Hago explicita mi gratitud a los sinodales que revisaron este trabajo y me hicieron comentarios que lo enriquecieron. Gracias a Rodolfo Camacho Velázquez, a Fernando Castrejón Vacio, a Esteban Cedillo Pardo, a Gustavo Murillo Muñetón, a Mario Ruiz Castellanos y a Fernando Samaniego Verduzco:

Como una muestra de gratitud, quiero mencionar el nombre de los siguientes compañeros quienes me brindaron su ayuda en\_algunos temas en específico-: Honorio Ramirez Jiménez y Enrique Coconi Morales;. por la información y ayuda en el tema de imágenes de pared de pozo. Gerardo Amaya García y Aurelio Velázquez, por. su asesoría en lenguajes de programación,. Martin Rozano Guzmán y Jorge Huescani - Jiménez Berna! por su invaluable labor y apoyo en el tema de simulación de flujo.

Para las grandes dudas y problemas de dificil resolución, siempre recibi la mejor de las asesorías de mi mejor asesora, de mi compañera Guadalupe Guzmán Telllo, por siempre, gracias.

Estos últimos renglones los dedico para agradecer a mi director de tesis; Vinicio Suro Pérez, por su labor como guía y asesor de este trabajo. Su aportación fue, por todo, la .<br>más significativa para el logro del objetivo, así le expreso mi más sincero agradecimiento por su paciencia, dedicación, disposición para compartir sus conocimientos y sobre todo, por su amistad.

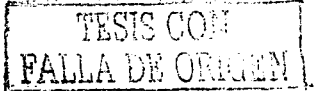

A los Casar viejos: lsaías y Estela. A los Casar jóvenes: Nancy, Andrea; Miguel, Cecilia y Dániela.

TESIS CON FALLA DE GRICER

El medio poroso es un elemento clave en la capacidad de almacenamiento de los yacimientos de hidrocarburos y en el comportamiento que éstos presentan durante su explotación. Esta investigación se enfoca a la descripción cuantitativa del sistema poroso bajo un enfoque estocástico del horizonte estratigráfico productor de hidrocarburos más importante, actualmente, de la Sonda de Campeche, es decir, la brecha calcárea de edad limite Cretácico-Terciario.

**Resumen** 

Este estudio aborda la determinación cuantitativa de la geometría de un sistema poroso vugular de una brecha calcárea, y establece un procedimiento estocástico para modelar su distribución espacial y conectividad. Una vez obtenido el modelo estocástico, se estableció una metodología de simulación, la cual permite reproducir el medio observado. Dicha metodología esta basada en la aplicación de la simulación secuencial de indicadores y en la simulación gaussiana.

Los medios porosos simulados son susceptibles de ser modificados de manera controlada, en sus proporciones matriz-vúgulo, y en su esquema de conectividad. Lo anterior brinda la posibilidad de investigar, de manera experimental, el comportamiento de los medios en diferentes procesos físicos y bajo diversos escenarios. Una de las aplicaciones identificadas es el análisis de flujo, mediante el cual es posible analizar el fenómeno de la permeabilidad en medios porosos de iguales características a los medios simulados.

En esta investigación se presenta una aplicación mediante la cual se determina una metodología para promediar permeabilidad. La propuesta considera un experimento de flujo aplicado sobre los medios simulados con el fin de calcular su permeabilidad efectiva y así derivar una metodología de escalamiento. La metodología propuesta está basada en técnicas como el promedio de potencias y el modelo de percolación. Los resultados cuentan con la validez y la ventaja de ser derivados especificamente para el horizonte productor mencionado y representa una aplicación práctica al proceso de escalamiento de propiedades petrofísicas en yacimientos carbonatados con sistema poroso de tipo vugular.

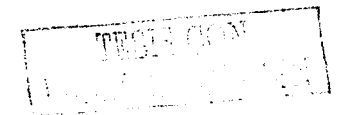

**Abstract** 

The porous media is a key element in the storage capacity of the hydrocarbon reservoirs and in their production behavior. This research is concerned with the quantitative description of the porous system from a stochastic point of view of the present most important production stratigraphic layer of hydrocarbon in Sonda de Campeche, the calcareous breccia of Cretaceous-Tertiary limit age.

This study was focused on the quantitative determination of the geometry of a vuggy porous system, and in establishing a stochastic procedure in order to model its spatial distribution and connectivity. Once the stochastic model was obtained, a simulation methodology was established, which is capable to reproduce the observed porous media. The simulation methodology is based in sequential indicator simulation and gaussian simulation.

The simulated porous media can be modified under control in theirs matrix-vugs proportion and in their connectivity scheme. The last issue gives us the possibility to investigate the media behavior experimentally in different physical processes and scenarios. An identified application is the fluid flow analysis, which could give the possibility to investigate the effective permeability phenomena on porous media with the same characteristics of the simulated media.

In this research, an application of fluid flow analysis is presented in order to determine a methodology to average permeability. The proposal considers a fluid flow experiment applied over the equivalent media with the purpose of estimating effective permeability and from there, derive an upscale methodology. This methodology is based on techniques like power average and percolation model. The results have the validation and advantage to be derived specifically from the mentioned production layer and represent a practical application for the petrophysical properties upscale process in carbonate reservoirs with a vuggy porous system.

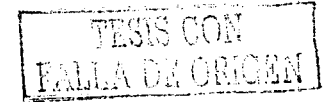

# 1 Introducción

il a grecianus)<br>A cara galeri  $\gamma_{\rm c}$  with the second constant  $\gamma_{\rm c}$   $\label{eq:1} \begin{split} \mathcal{C}(\mathcal{A},\mathcal{A})=\mathcal{C}(\mathcal{B}^{\mathcal{A}}),\quad \mathcal{C}(\mathcal{A},\mathcal{A})=\mathcal{C}(\mathcal{A}^{\mathcal{A}}),\quad \mathcal{C}(\mathcal{A})=\mathcal{C}(\mathcal{A}^{\mathcal{A}}),\quad \mathcal{C}(\mathcal{A},\mathcal{A})=\mathcal{C}(\mathcal{A}^{\mathcal{A}}),\quad \mathcal{C}(\mathcal{A},\mathcal{A})=\mathcal{C}(\mathcal{A}^{\mathcal{A}}),\quad \mathcal{C}(\mathcal{A},\math$ 

TESIS CON S DE CHANN

١

# PAGINACIÓN DISCONTINUA

## 1-Introducción

La porosidad de una roca se define como el porcentale de espacios vacíos con relación al volumen total de la roca; así, un poro es definido como el espacio no ocupado por material sólido (Pettijohn, 1975). La evolución geológica de las rocas carbonatadas empleza cuando el sedimento es precipitado o segregado en los fondos marinos y termina con la destrucción de la roca carbonatada por medio de la erosión, o su total transformación por procesos metamórficos. De acuerdo a lo anterior, el espacio poroso puede ser creado, modificado y destruido en varias ocasiones a lo largo de la historia geológica de las rocas carbonatadas (Choquette y Pray, 1970). En las rocas sedimentarias carbonatadas, la formación de porosidad implica procesos complejos en los que intervienen principalmente tres factores, el ambiente de depósito, los procesos diagenéticos y el fracturamiento.

El sistema poroso de las rocas carbonatadas está constituido por dos elementos principales: la porosidad asociada a la matriz de la roca, denominada porosidad primaria, y los espacios ablertos asociados a fracturas y/o a cavidades o vúgulos, llamada porosidad secundaria (Choquette y Pray, 1970; Golf-Racht, 1982). La porosidad en una roca es una característica que la distingue como un sistema con capacidad de almacenar fluidos, pero para que un sistema de esta naturaleza constituya un yacimiento petrolífero, se requiere que los poros estén conectados entre sí, lo que permitirá que los fluidos tengan movilidad y exista el flujo. A esta propiedad física se le conoce como permeabilidad.

Un análisis de un sistema poroso debe tomar en cuenta todo espacio vacío, conectado o no, así como su complemento; es decir, la roca compacta que lo envuelve. La arquitectura y geometria del sistema poroso tienen una influencia determinante en las propiedades petrofísicas de cualquier vacimiento y por lo tanto en su productividad (Bakke y Oren, 1996). Cuantificar, modelar y escalar propiedades petrofísicas como la porosidad y la permeabilidad en un yacimiento de alta porosidad secundaria constituyen los retos que se plantean en este trabajo.

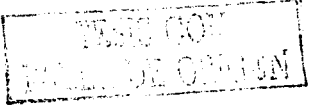

Para llevar a cabo dichos objetivos, es necesario establecer un procedimiento analítico, formal y sistemático que permita identificar, cuantificar y modelar la porosidad en sistemas rocosos de alta porosidad secundaria. En este trabajo se definió de manera cuantitativa un sistema .poroso .. mediante la aplicación\_ de. conceptos como: análisis de continuidad espacial, variable indicador, modelado y simulación estocástica (Journel, 1989; Deutsch y Journel, 1992). En lo referente a escalamiento de propiedades petrofísicas, se emplearon los conceptos de promedio por potencias y modelo de percolación propuestos por Haldorsen y Lake (1984); Desbarats (1987); Deutsch (1989) y Hammersley y Welsh (1980). Por otra parte, esta investigación se apoya en el uso de tecnologías especializadas como es la tomografía computarizada de rayos X aplicada a rocas (Van Geet et al, 2000) y los registros de imagen de pared de pozo. Otra cuestión relevante es que la información que se empleó para este estudio proviene de yacimientos de la región petrolera mexicana conocida como Sonda de Campeche. Los yacimientos de esta región son de alta porosidad secundaria y de gran importancia económica para México, ya que aquí se concentra el 43 por ciento de las reservas remanentes totales de hidrocarburos de México (PEMEX Exploración y Producción, 2003).

## **1.1 Planteamiento del problema**

Uno de los principales objetivos de la ingeniería petrolera es optimizar la producción de hidrocarburos de acuerdo a una estrategia de explotación asociada a criterios económicos. Las actividades de caracterizar y simular el füijo de los fluidos de un yacimiento permiten efectuar esta función de Optimización mediante la predicción de patrones de recuperación de hidrocarburos, de acuerdo a diferentes estrategias de explotación. La simulación de flujo de yacimientos se efectúa mediante la solución numérica de ecuaciones diferenciales parciales, las cuales describen el flujo de fluidos.a través del yacimiento representado por un modelo numérico de sus propiedades petrofísicas. Los yacimientos son sistemas

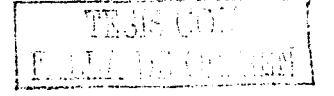

complejos y heterogéneos, compuestos por diversos tipos de rocas depositadas en diferentes ambientes y afectadas por diversos procesos geológicos a lo largo de su historia; así que, una de las primeras etapas en la caracterización de los vacimientos consiste en definir un modelo geológico que describa con precisión al yacimiento en estudio. En una siguiente etapa, el modelo geológico debe de complementarse con las propiedades petrofisicas de acuerdo con cada tipo de roca y facie. En todo este proceso resulta importante analizar el sistema poroso responsable del almacenamiento de los hidrocarburos, tanto en su contexto regional, como a escala microscópica.

El medio poroso cobra singular importancia en el estudio de los yacimientos y su influencia resulta determinante en el comportamiento de las propiedades petrofísicas de los mismos y en la producción esperada. Por todo lo anterior, resulta clara la necesidad de contar con una metodología que permita la descripción cuantitativa del sistema poroso; la cual debe proporcionar las bases para investigar y definir reglas sencillas de escalamiento de las principales propiedades petrofísicas, sobre todo de aquéllas que presentan comportamiento tensorial, como son la permeabilidad y la capilaridad.

## 1.2 Objetivos del proyecto de investigación

Los objetivos de esta investigación son los siguientes:

- 1. Determinar cuantitativamente la arquitectura y la geometría de un sistema poroso vugular (de alta porosidad secundaria), asociado a una roca sedimentaria carbonatada.
- 2. Establecer un procedimiento estocástico para modelar la distribución espacial y conectividad de un sistema poroso vugular.
- 3. Establecer un procedimiento para la simulación estocástica de un sistema poroso vugular.
- 4. Establecer un procedimiento para escalar permeabilidad en un medio poroso vugular para ser aplicado en la caracterización de yacimientos carbonatados.

Los objetivos planteados presentan intereses tanto académicos como económicos, y los resultados obtenidos tienen aplicación práctica en la industria petrolera, dado que los métodos propuestos han sido derivados a partir de un sistema poroso de tipo vugular presente en yacimientos carbonatados reales de gran importancia económica.

## 1.3 **Antecedentes y trabajos relacionados**

Como se ha planteado en la ingeniería petrolera, es fundamental conocer y entender la estructura porosa de las rocas sedimentarias carbonatadas y su relación con las propiedades petrofísicas. Archie (1952) trató el tema de. la porosidad e intentó relacionar la fábrica de las rocas carbonatadas con las propiedades petrofísicas. En su trabajo estimó porosidades a partir de las texturas de las rocas y dividió la porosidad en dos grupos: porosidad de matriz y porosidad visible. Asignó un valor de porosidad para la matriz de acuerdo con la textura y relacionó parámetros de permeabilidad y presión capilar. Una de las desventajas del sistema de clasificación de Archie (1952) es la nula relación entre el origen de la roca y las texturas, tanto de depósito como diagenéticas.

Por otro lado, Choquette y Pray (1970) presentan una discusión sobre los aspectos geológicos de la porosidad en carbonatos y establecen un sistema de clasificación basado en conceptos de historia geológica y procesos diagenéticos. Estos autores refieren como porosidad primaria a la porosidad formada durante e inmediatamente después del depósito final de los sedimentos, y como porosidad

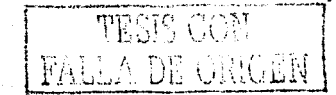

secundaria, a la porosidad que se forma después del deposito final de los sedimentos. Su sistema de clasificación pone énfasis en la génesis de la porosidad y divide al espacio poroso en dos grandes grupos: fábrica selectiva y fábrica no selectiva, y distinguen en total quince diferentes tipos de porosidad (Apéndice: A) - La -metodología - de estos autores hace énfasis en los aspectos genéticos de la porosidad, y su sistema de clasificación es fundamentalmente visual.

Lucia (1983 y 1995) presenta una clasificación de sistemas porosos que describe la relación entre la fábrica de las rocas carbonatadas y las propiedades petrofísicas. Este autor reconoce que el sistema poroso es el resultado del medio ambiente de depósito y de los procesos diagenéticos que dan origen a la roca. Hace énfasis en que el espacio poroso debe ser definido y clasificado en términos de la fábrica de la roca y las propiedades petrofísicas, integrando la información geológica con la ingenieril y, de esta manera, presenta un enfoque hacia la caracterización de vacimientos carbonatados. Este autor propone tres tipos principales de porosidad: porosidad interparticular, porosidad de vúgulos separados y porosidad de vúgulos conectados. Sin embargo, al igual que la clasificación de Choquette y Pray (1970), su sistema de clasificación es visual y, por lo tanto, adolece de una componente cuantitativa.

Suro Pérez (1997) y Casar González y Suro Pérez (2000) han demostrado que el empleo de herramientas, como la tomografía computarizada de núcleos, precisa la naturaleza del espacio poroso cuando la escala de observación es mayor a la de una lámina delgada convencional. En este trabajo se demuestra que la porosidad de vúgulos separados que propone Lucia (1985), puede ser clasificada también como una porosidad conectada, esto a través de zonas de alta porosidad que no son observables directamente, pero que si se identifican a partir de tratamientos estadísticos a las imágenes de tomografía computarizada.

FALLA DE ORRIEN

Bakke y Oren (1996) presentan una metodología para generar modelos tridimensionales, homogéneos y heterogéneos, de medios porosos en areniscas. Su metodología está basada en el modelado numérico de los principales procesos geológicos que forman las areniscas, tales como sedimentación, compactación y diagénesis. Del análisis petrográfico en lámina delgada toman los datos. necesarios para alimentar al modelo y determinar la arquitectura y geometria del espacio poroso así generado. Posteriormente, usan técnicas de análisis de imágenes en 3 dimensiones y con auxilio de un análisis de percolación, definen la continuidad espacial de la red porosa, la cual utilizan después como un descriptor de la heterogeneidad.

En cuanto a la simulación estocástica de rocas sedimentarias, existen diversos trabajos, incluidos los de Hammersley y Welsh (1980), Haldorsen y Lake (1984), Desbarats (1987), Deutsch (1989). En estos trabajos se hace referencia a un medio discontinuo, como lo es una secuencia de areniscas y lulitas, la cual es modelada mediante un proceso estocástico. Estos autores simulan una secuencia de areniscas y lulitas en una malla de 3 dimensiones, asignando a cada celda una de estas dos categorías: arenisca o lutita, hasta alcanzar la proporción deseada de alguna de ellas; y suponiendo a las lutitas con una geometría elipsoidal de igual tamaño y con una posición independiente entre sí. Esto provoca truncamientos y traslapes entre las distintas unidades de lutitas, dando como resultado un medio complejo y heterogéneo.

El concepto de múltiples litofacies se puede apreciar en trabajos realizados por Alabert y Massonnat (1990), Suro Pérez y Journel (1990). En ambos enfoques, basados en indicadores, se enfrenta el modelado de la distribución espacial de facies múltiples en el contexto de caracterización de yacimientos. Suro Pérez et al (1991) muestran la importancia de describir aspectos geológico-petrofísicos en la descripción de los yacimientos y su importancia e influencia en términos de la predicción de volumenes de producción.

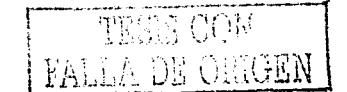

Moctezuma Berthier y Fleury (2000) se refleren a la compleiidad de la estructura porosa en las rocas carbonatadas y realizan un trabajo experimental para determinar permeabilidad de un núcleo y posteriormente aplicarlo a la interpretación de experimentos de flujo en dos fases. Estos autores aplican la tomografia computarizada en 3 dimensiones, la resonancia magnética nuclear, los experimentos con trazadores y la simulación numérica de fluio, sobre un núcleo de roca andesítica con estructura vesicular; esto último debido a la similitud de la roca andesitica con la roca carbonatada, no fracturada y con porosidad vugular. Las imágenes de tomografía las utilizan para investigar la distribución espacial de la porosidad. y los datos de resonancia magnética los usan para cuantificar la contribución de los vúgulos al volumen poroso total.

En lo referente a reproducir los aspectos geométricos de un medio poroso vugular, Adler (1990) y Moctezuma Berthier et al (2002) presentan una técnica mediante la cual discretizan la geometría del medio poroso vugular a partir de información de lámina delgada y con la avuda de una función binaria. Posteriormente y mediante una función de correlación (variograma), crean dos medios porosos, uno caracterizado por una escala de porosidad pequeña, asociada a una longitud de correlación pequeña y que corresponde a la porosidad de matriz, v otro caracterizado por una porosidad de mayor dimensión, correspondiente à la porosidad vugular. Finalmente sobreponen ambos medios y así crean la geometría de un medio poroso vugular compuesto de matriz (sólido) y de vúgulos.

Dentro de este mismo tema de reproducir la geometria de un medio poroso de tipo vugular, Casar González y Suro Pérez (2001) presentan dos técnicas de simulación estocástica con las cuales reproducen la geometria de un medio poroso vugular a partir de información de tomografía de núcleos. En este trabajo se presenta una comparación entre simulaciones realizadas con el algoritmo de annealing multipunto y la simulación secuencial de indicadores. Estos autores concluyen que ambos métodos son adecuados para el propósito, y señalan a la simulación secuencial de indicadores como la de mayor eficiencia en contraste

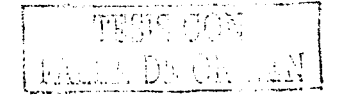

con la simulación annealing multipunto, la cual presenta dependencia con la escala y con otros elementos propios de su operación.

Rosales v Sánchez (2000) muestran los resultados de un estudio integral del complejo de yacimientos petrolíferos Abkatún-Pol-Chuc de la Sonda de Campeche. Primero mencionan como un aspecto relevante la naturaleza vugular de la roca que conforma los vacimientos para después señalar que se requiere la construcción de mapas de distribución de porosidad vugular y conectividad dentro del sistema poroso. Los mencionados autores evaluaron la distribución, tamaño y conectividad de vúgulos mediante una inspección visual megascópica de núcleos y de imágenes de pared de pozo.

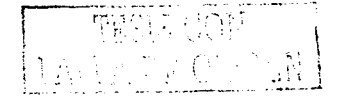

## 2 Marco geológico de los complejos petroleros Cantarell y Abkatún

الحوارث أحوارها

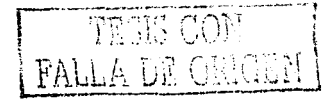

## **2 Marco geológico de los complejos petroleros Cantarell y Abkatún**

La información empleada en esta investigación proviene de los complejos petroleros Cantarell y Abkatún localizados en la plataforma continental del Golfo de México, Sonda de Campeche, frente a las costas de los estados mexicanos de Campeche y Tabasco. Estos complejos petroleros son actualmente los más importantes de la región y del país. El Complejo Cantarell está constituido por los campos Akal, Nohoch, Chac y Kutz, formados en trampas de tipo estructural con espesores netos de hasta 900 metros. Se localiza a 75 kilómetros al noroeste de Ciudad del Carmen, Campeche, en un tirante de agua de 35 a 50 metros. Con una 1 producción diaria cercana a dos millones de barriles de crudo, constituye en la actualidad el yacimiento más importante de México; es el primero en producción y reservas probadas, el octavo a nivel mundial  $\overline{v}$  está catalogado como uno de los llamados campos supergigantes del mundo· (PEMEX Exploración y Producción 1999; PEMEX Exploración y Producción, 2003), (Figura 2.1 ).

El otro yacimiento que aportó información para la investigación fue. el complejo petrolero marino Abkatún-Pol-Chuc. Este complejo se localiza a 86 kilómetros en dirección noroeste de Ciudad del Carmen, Campeche, aproximadamente a 10 kilómetros al suroeste del Complejo Cantarell y en un tirante de agua de 30 metros (Figura 2.1 ).Al igual que el complejo Cantarell, Abkatún también produce aceites ligeros con densidades desde los 20 hasta los 32 grados API. En términos de producción el Complejo Abkatún es considerado el segundo más importante después de Cantarell. Reporta cifras de producción acumulada a enero del 2003 de 2,947.2 millones de barriles de aceite y 3031.7 miles de millones de pies cúbicos de gas natural. Cue\_nta. con. una reserva total remanente (3P) de 838.4 millones de barriles de aceite y de 6401.3 miles de millones de pies cúbicos de gas natural (PEMEX Exploración y Producción 1999; PEMEX Exploración y Producción 2003).

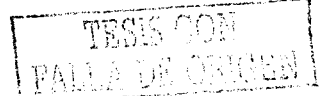

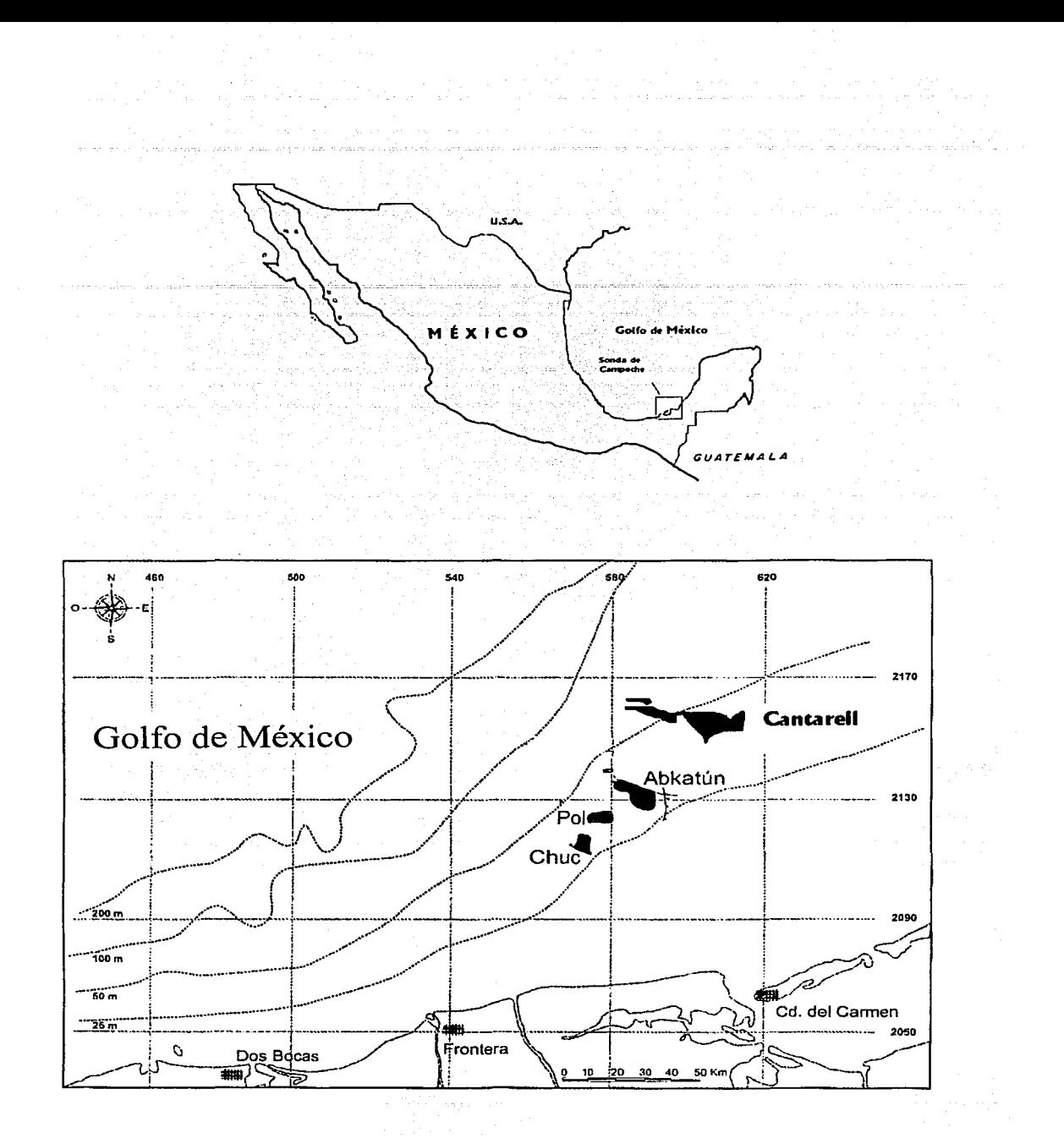

Figura 2.1 Localización de los complejos petrolero Abkatún y Cantarell en la Sonda de<br>Campeche, México. Modificado de Pemex Exploración y Producción (1999).

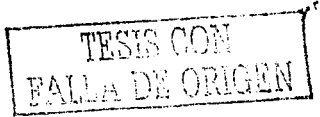

## 2.1 Marco Tectónico

La región petrolera marina conocida como Sonda de Campeche, se localiza en lo que se denomina el cinturón calcáreo plegado Reforma-Akal, el cual presenta una tectónica complicada caracterizada por fallas normales, inversas y de corrimiento. horizontal, así como discordancias angulares y grandes pliegues de compresión. De acuerdo con Meneses de Gyves (1980), Reforma-Akal está integrado por una porción continental y otra marina. Se ubica dentro de la llamada Cuenca del Sureste, flanqueado por las cuencas de Macuspana al oriente y la de Comalcalco al occidente. Ambas cuencas contienen sedimentos terciarios y su contacto con el cinturón plegado es mediante fallas normales sinsedimentarias (Figuras 2.2  $y(2,3)$ .

Otro elemento tectónico importante en el área es la Plataforma de Yucatán, cuyo límite occidental colinda con el límite noreste del cinturón plegado Reforma-Akal. Según Rosenfeld (2002), el Bloque de Yucatán ha sido un elemento cratónico estable desde finales del Paleozoico; sus márgenes han sido modificados extensamente desde su aislamiento en el Jurásico Temprano como una microplaca, ubicada entre las placas de América del Sur y de América del Norte. A partir del Jurásico Tardío ha sido cubierto por un espesor considerable de carbonatos (dolomía y caliza) y de evaporitas (yeso y anhidrita), y actualmente presenta un relieve prácticamente plano con numerosas evidencias de erosión kárstica.

El mismo Rosenfeld (2002) identifica los eventos deformacionales que han tenido influencia en la tectónica de la región: (1) el evento de rifting (relacionado con la apertura del Golfo de México), desde el Triásico Tardio hasta el Jurásico Medio; (2) la colisión del bloque de Chortis en el Cratácico Tardio; (3) el impacto de un asteroide o cometa en el límite Cretácico-Terciario; y (4) el basculamiento del Bloque de Yucatán hacia el occidente desde el Cretácico hasta el Neógeno.

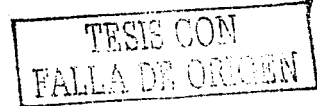

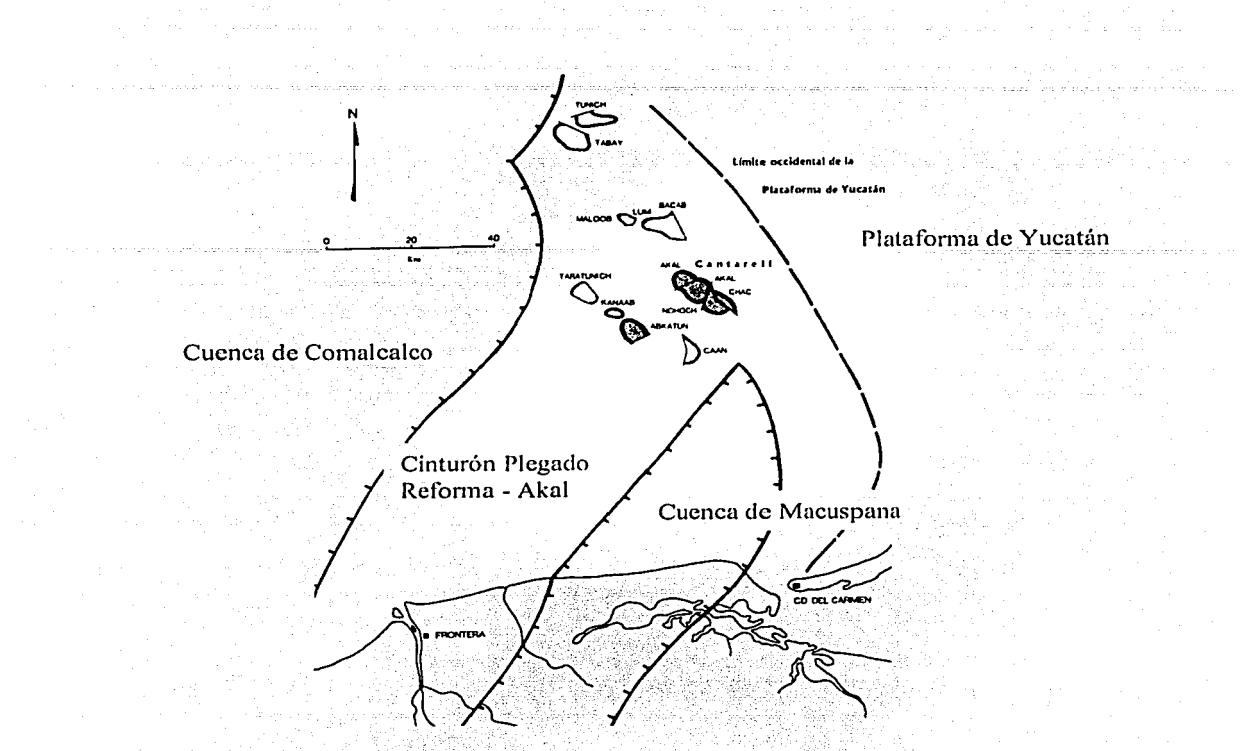

Figura 2.2 Localización del cinturón plegado Reforma-Akal y principales elementos tectónicos de la Sonda de Campeche. Modificado de Santiago Acevedo (1980).

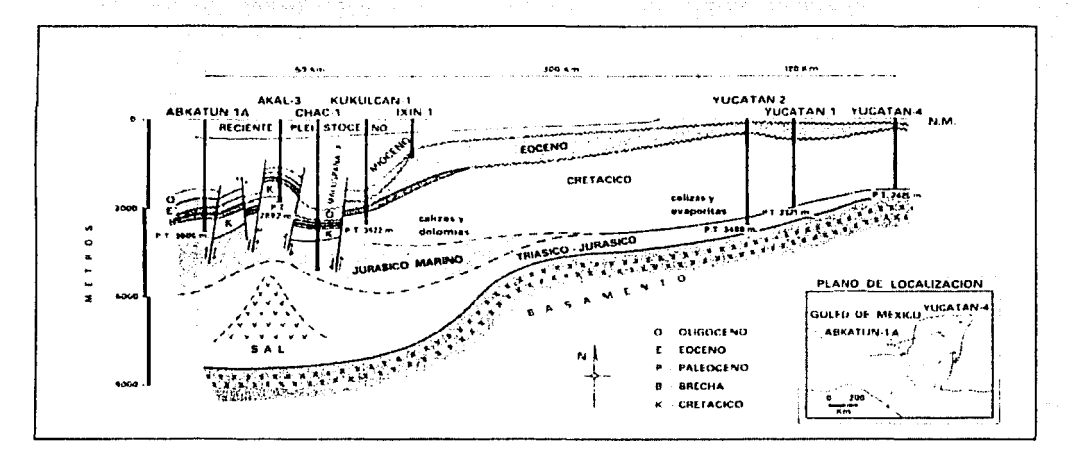

Figura 2.3 Sección estructural de una parte de la Peninsula de Yucatán y Sonda de Campeche. Tomado de Santiago Acevedo, et al (1984).

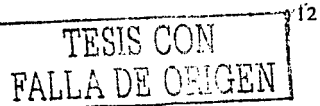

Por otra parte Romero Ibarra, et al (2001), se refleren a la evolución tectónica sedimentaria de la Cuenca del Sureste e identifican el depósito de tres secuencias sedimentarias principales y mencionan su relación con eventos tectónicos. La primera es una secuencia terrigeno-carbonatada, subvacida por sal y que corresponde al evento tectónico de apertura y formación de corteza oceánica del Golfo de México ocurrida durante el Jurásico Medio-Tardio. La segunda está representada por una secuencia carbonatada depositada durante el Cretácico y que representa una etapa de subsidencia térmica dentro de un margen pasivo. Finalmente, identifican para el Terciario un cambio de regimen tectónico que da lugar a una cuenca de tipo "foreland". durante la cual se acumula un espesor considerable de sedimentos terrigenos.

Durante este último evento tectónico compresivo se produjeron movimientos de bloques, fallas inversas, invección de grandes volumenes de sal de edad Triásico-Jurásico y se formaron estructuras anticlinales. Esta compleja historia tectónica da por resultado la formación de grandes estructuras anticlinales falladas con orientación dominante noroeste-sureste. Estas estructuras juegan un papel decisivo en la formación de los vacimientos petrolíferos de la Sonda de Campeche; ya que a partir de ellas, se producen trampas de tipo estructural y combinadas (estructural-estratigráfico).

Pacheco Gutiérrez (2002) realiza un análisis cinemático de la deformación en la porción nororiental de la Sonda de Campeche basado en configuraciones sismoestructurales, interpretaciones de secciones sísmicas y análisis de muestras de núcleo. Con esta información planteó un modelo de deformación transpresiva miocénica, mediante el cual identifica estructuras anticlinales de dirección noroeste-sureste, fragmentadas, giradas y desplazadas a lo largo de una zona de fallamiento lateral derecho de dirección norte-sur. De entre las estructuras afectadas por este tipo de deformación y que constituyen yacimientos de importancia cita al Complejo Cantarell.

La presencia de una tectónica fuertemente compresiva en la Sonda de Campeche se hace evidente con la identificación de bloques cabalgados, como es el caso del bloque Sihil en el Complejo Cantarell, el cual forma parte de una estructura tipo. dúplex cabalgada por el bloque Akal. Ambas estructuras se encuentran truncada en sus flancos noroeste y sureste por fallas de tipo lateral. Esta organización de fallas y orientación de la estructura se ajusta al modelo de deformación por cizalla simple identificado en otros campos de la región, (PEMEX, Exploración y Producción, 2000).

## 2.2 Geología petrolera

La columna estratigráfica, determinada por los diferentes pozos perforados en el área, reporta edades desde el Jurásico Superior Oxfordiano al Reciente, en un espesor de aproximadamente 6,000 metros. En términos generales está constituida por rocas sedimentarias que incluyen evaporitas para el Jurásico Superior Oxfordiano, rocas carbonatadas para el Jurásico Superior Kimmeridgiano, calizas arcillosas y bituminosas en el Jurásico Superior Tithoniano, dolomías y calizas arcillosas en el Cretácico Inferior y Medio y una brecha sedimentaria formada por clastos angulosos de caliza y dolomía de edad Cretácico Superior-Paleoceno (límite K/T). El Terciario lo constituyen grandes espesores de arcillas, alternadas con limolitas, areniscas y carbonatos para el Paleoceno Superior y arenas carbonatadas para el Eoceno Medio. El Reciente está formado por una alternancia de capas de arcillas y arenas poco consolidadas. La columna sedimentaria descansa sobre un basamento de tipo igneometamórfico, el cual fue alcanzado en los pozos Yucatán-1 y 4 (Santiago Acevedo, 1984; PEMEX Exploración y Producción, 1999).

En cuanto al potencial generador de hidrocarburos, se han identificado tres principales subsistemas generadores en la región: uno de edad Jurásico Superior Oxfordiano, otro del Jurásico Superior Tithoniano y un tercero de edad Mioceno

(Terciario). Con base en estudios geoguímicos y correlaciones roca-aceite. autores como Holguin Quiñones (1985). Guzmán Vega y Mello (1999) y Romero-Ibarra, et al (2001), consideran al subsistema Tithoniano como el principal generador, con una aportación de más del 90% de las reservas probadas y de la producción acumulada. Estas rocas generadoras del Jurásico Superior Tithoniano corresponden a lutitas bituminosas y calizas arcillosas con un alto contenido de materia orgánica de tipo II y de amplia distribución regional.

Las rocas almacenadoras o formaciones productoras comprenden rocas del Jurásico Superior Kimmeridgiano, del Jurásico Superior Tithoniano, Cretácico Inferior y Medio. Cretácico Superior-Paleoceno (brecha calcárea del límite K/T) y en menor grado horizontes productores del Paleoceno y Eoceno Medio (PEMEX Exploración y Producción, 1999). La brecha calcárea de edad Cretácico Superior -Paleoceno (límite K/T) está formada por clastos angulosos de caliza y dolomía y con desarrollo de alta porosidad secundaria debido a fracturamiento y a la formación de estructuras vugulares. Es la formación que presenta las mejores características de vacimiento y constituye la principal roca almacenadora de la región. En cuanto al sello, para este último horizonte almacenador, éste está formado por una capa arcillosa y limolítica, dolomitizada e impermeable, la cual constituye la parte superior de la misma unidad de brecha calcárea.

Referente al tipo de trampas, estas son en su mayoría de tipo estructural, de forma anticlinal, asociadas a fallamiento normal e inverso, con cierres estructurales del orden de varios cientos de metros, así como cierres contra fallas o contra intrusiones salinas. Un ejemplo es la estructura del Campo Abkatún, la cual tiene un desarrollo de 18.5 kilómetros de largo por 5 kilómetros de ancho y con un cierre máximo de 900 metros. Se encuentra afectada por fallas normales e inversas con orientación perpendicular al eje de la estructura, lo que la secciona en diferentes bloques (PEMEX Exploración y Producción, 1999).

## 2.3 Estratigrafía, sedimentología y diagénesis de la brecha calcárea del K/T

La presente investigación se enfoca al análisis del sistema poroso vugular en la unidad productora de mayor importancia económica en la Sonda de Campeche, es decir, en la brecha calcárea de edad límite Cretácico-Terciario (K/T). Así que se realizará una descripción más detallada de esta unidad en lo que respecta a su estratigrafía, sedimentología, evolución diagenética, origen y desarrollo de porosidad.

La brecha calcárea del límite K/T es parte de una sucesión sedimentaria que contiene características estratigráficas, sedimentológicas y mineralógicas que sugieren un origen genético asociado al impacto de un cuerpo extraterrestre conocido como Chicxulub, en el norte de la actual Península de Yucatán (Grajales Nishimura, et al, 2000; Murillo Muñetón, 2002).

Con base en el estudio de numerosos pozos de la Sonda de Campeche y de secciones medidas en afloramientos en la región sur de México, autores como Grajales Nishimura, et al (2000), Grajales Nishimura (2001) y Murillo Muñeton (2002), presentan a la sucesión sedimentaria del límite K/T como un depósito claramente gradado de material grueso a fino y definen su estratigrafía en cuatro unidades: (1) La parte inferior está compuesta por una brecha de grano grueso con un espesor mayor a 300 metros. Presenta una estructura masiva de pobre a moderadamente seleccionada de litoclastos de carbonatos de 1 a 10 centimetros de diámetro, en ocasiones con fragmentos de más de 30 centimetros. Los fragmentos son de angulares a redondeados y fueron derivados de ambientes de aguas someras, principalmente de plataforma interna y de margen de plataforma. (2) Esta unidad cuenta con espesor de 10 a 20 metros; está formada por una brecha de fragmentos de carbonatos subangulares en tamaños de medio a fino (de 0.1 a 1 centimetro), intercalado con material de expulsión (ejecta). Los fragmentos de carbonato son muy similares a los encontrados en la unidad anterior. (3) Esta siguiente unidad está compuesta por materiales finos arenosos,

limosos y arcillosos. Contiene minerales de impacto como cuarzo. y feldespatos de. choque, fragmentos de vidrio fundido y.de carbonatos. Se trata de un horizonte impermeable con espesor variable entre 25 y 30 metros. (4) La unidad 4 corresponde a una brecha calcárea de grano fino a medio, con espesor de aproximadamente -10 · metros: Está · compuesta · por · clastos · de · subangulares · asubredondeados, de calizas y dolomitas en tamaños de 0.1 a 2.5 centímetros; se presenta intercalada en la unidad 3 y su presencia no es una constante en la región (Figura 2.4 ).

La sucesión sedimentaria del KIT está cubierta por capas de caliza (mudstone) pelágica interestratificada con escasas y delgadas capas de brecha calcárea de grano fino, de edad Paleoceno. A su vez, las rocas del KIT descansan. sobre calizas pelágicas bioturbadas, con fósiles plantónicos, los cuales sugieren una edad del Cretácico Superior Maestrichtiano. Las relaciones estratigráficas anteriores dan soporte a la edad de límite Cretácico-Terciario (K/T) para la brecha calcárea en cuestión (Murillo Muñetón, 2002).

Las unidades 1 y 2 de la brecha calcárea representan facies que forman yacimientos en los complejos Abkatún y Cantarell. El paquete de rocas es afectado por procesos diagenéticos y por mecanismos de deformación durante el Cenozoico. Dichas unidades crean un complejo sistema poroso de alta porosidad secundaria asociada a vúgulos y a fracturamiento. Grajales Nishimura (2001) se refiere a la historia diagenética de la brecha calcárea observada en afloramientos y refiere que después de la sedimentación, la unidad 1 de la brecha sufrió compactación mecánica y disolución por presión qüe' formó estilolitas. En algunos fragmentos se ha reconocido porosidad heredada de tipo fenestral y móldica, como las que se originan en ambientes someros iguales a los que han prevalecido. en la Plataforma de Yucatán. Un evento temprano de disolución regional ensanchó fracturas y disolvió fragmentos inestables dando lugar a porosidad vugular y probablemente a porosidad cavernosa. Los vúgulos así formados fueron. rellenados de manera parcial o total por al menos dos generaciones de dolomita.

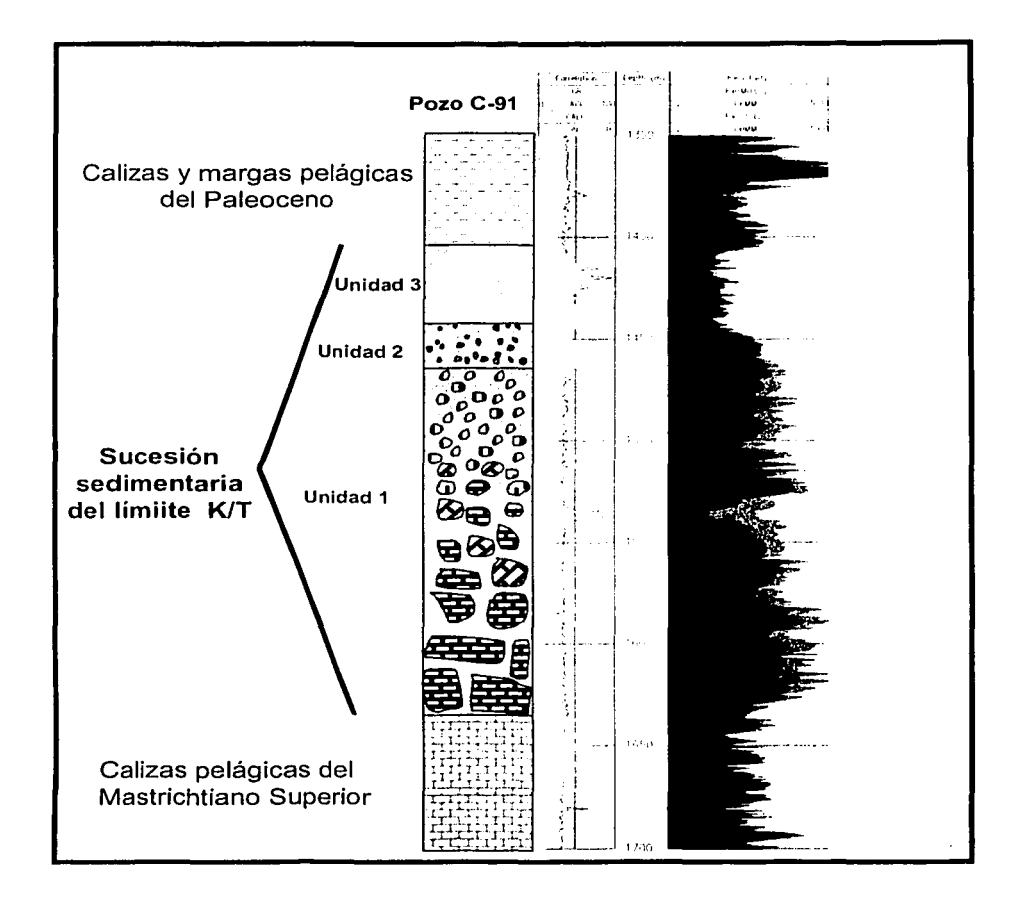

Figura 2.4 Columna estratigráfica representativa que muestra la sucesión sedimentaria del límite KIT en la Sonda de Campeche. La columna muestra la estructura gradada (tendencia vertical grano decreciente). Espesor aproximado de 250 metros en el Complejo Cantarell (pozo Cantarell-91 ). Las unidades 1 y 2 corresponden a una brecha calcárea gradada de grano grueso a fino (facies de yacimiento), la unidad 3 corresponde a material arenoso y arcilloso, rico en material de ejecta (facies de roca sello). Tomada de Murillo Muñetón (2002).

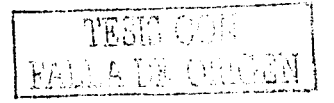

Posteriormente siguieron tres eventos de cementación por calcita, seguidos por tres episodios de disolución de la calcita, dando lugar a porosidad intercristalina. Finalmente esta unidad sufrió fracturamiento, lo que origino un aumento de permeabilidad para ciertas zonas. La unidad 2 estuvo sujeta también a un evento de compactación mecánica; después, a dos eventos de dolomitización con un evento intermedio de disolución. Por último, señala que la dolomitización es menor con relación a la unidad 1 y se refiere al carácter heterogéneo de la brecha, el cual se debe a la selectividad en el paso de fluidos dolomitizantes por zonas de diferente porosidad, permeabilidad y densidad de fracturamiento (Figuras 2.5, 2.6)  $V(2.7)$ .

## 2.4 Origen de la brecha calcárea del K/T

Existen diversos mecanismos para la formación de brechas calcáreas. Estos mecanismos incluven el fallamiento asociado con eventos tectónicos. los procesos diagenéticos de disolución/colapso y los flujos de escombros submarinos. En cuanto a la formación de brecha calcárea del limite K/T, autores como Grajales Nishimura, et al, 2000 y Grajales Nishimura, 2001, han llevado a cabo análisis en función de cada uno de los cuatro mecanismos posibles de formación de brechas de este tipo, usando información de los campos Cantarell, Bacab, Balam y Lum y de análogos de superficie, como son las secciones expuestas en Bochil, Chiapas y El Guayal, Tabasco, con el propósito de entender el mecanismo de su depósito. Estos autores concluyen que la brecha calcárea es producto de la acumulación de fragmentos carbonatados en un ambiente de pie de talud, en el margen occidental de la plataforma de Yucatán, aseveración que coincide con los postulados de otros autores como Meneses de Gyves (1980). Santiago Acevedo, et al (1984) y Murillo Muñetón (2002).

Entre los posibles mecanismos que causan el colapso del margen de una plataforma carbonatada para la formación de un depósito de talud, se tiene la

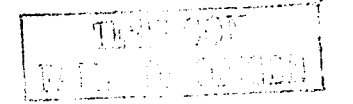

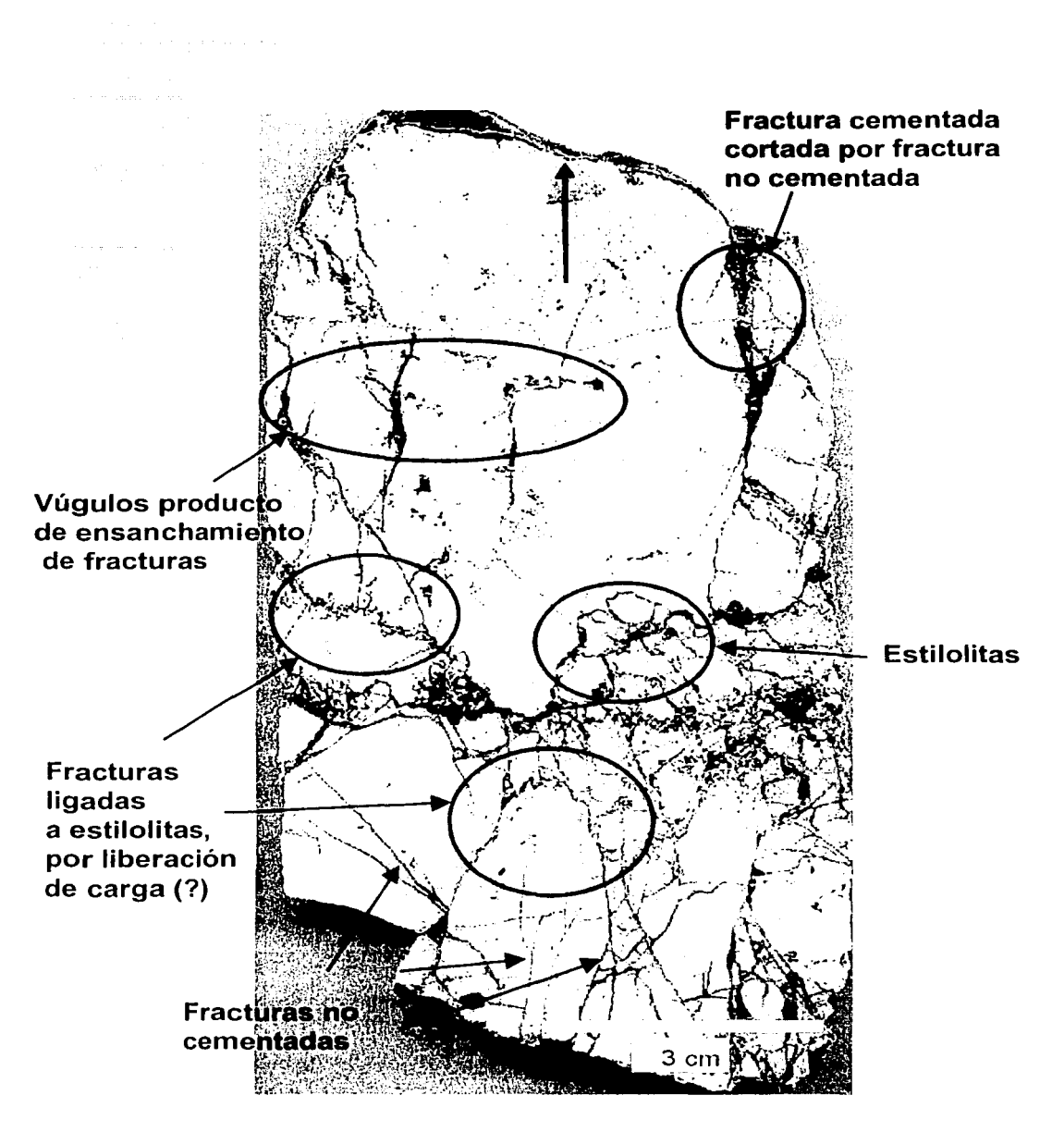

Figura 2.5 Vúgulos, estilolitas y diferentes eventos de fracturamiento (fracturas cementadas y fracturas no cementadas), en un fragmento de núcleo del pozo Cantarell-418. La muestra corresponde a la brecha calcárea de edad límite KIT. Tomado de Grajales Nishimura, et, al  $(2001)$ .

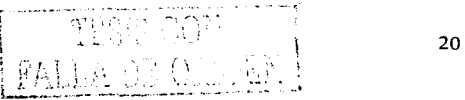

inestabilidad de talud; lo cual puede ser causado por el movimiento de sedimentos provocado por la acción de la gravedad, la actividad sísmica, la acción de grandes tormentas y por tsumamis; o bien, por la superpresurización de agua de poro en facies porosas relacionadas con descensos relativos del nivel del mar. Después de un análisis de los posibles mecanismos de deposito y a la luz de recientes. investigaciones en la región de la Península de Yucatán y el Golfo de México, se concluve que el origen de la brecha calcárea del límite K/T está relacionado con el colapso del margen de la plataforma de Yucatán, como consecuencia de un gran sismo resultante del impacto de un cuerpo meteórico o cometa (conocido como Chicxulub) en la parte norte de la actual península de Yucatán (Alvarez, 1997; Grajales Nishimura, et al. 2000; Grajales Nishimura, et al, 2001; Grajales Nishimura, 2001; Murillo Muñetón, 2002).

## 2.5 Porosidad en la brecha calcárea del K/T.

De acuerdo con Grajales Nishimura (2001), en la brecha calcárea del límite K-T se reconocen porosidades formadas en tres ambientes. La primera es la porosidad primaria y/o secundaria, heredada de ambientes someros y contenida en los fragmentos que forman la brecha. Dicha porosidad se clasifica como porosidad de tipo móldico y fenestral de origen marino. Se observa en fragmentos de caliza de facies lagunares, facies de intermarea - supramarea y es producto, en la mayoría de los casos, de disolución de foraminiferos bentónicos y fragmentos evaporíticos (Figuras 2.6 y 2.7).

El segundo tipo de porosidad es la creada en ambiente diagenético de sepultamiento profundo (más de 2 kilómetros). Es generada por dos mecanismos principalmente: disolución por presión, que da lugar a vúgulos asociados a estilolitas y disolución por circulación de fluidos ácidos y/o alcalinos que originan vúgulos como producto de la disolución de fragmentos de carbonato y evaporitas inestables (Figuras 2.5 y 2.7).

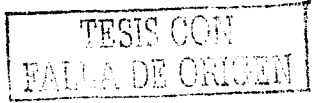

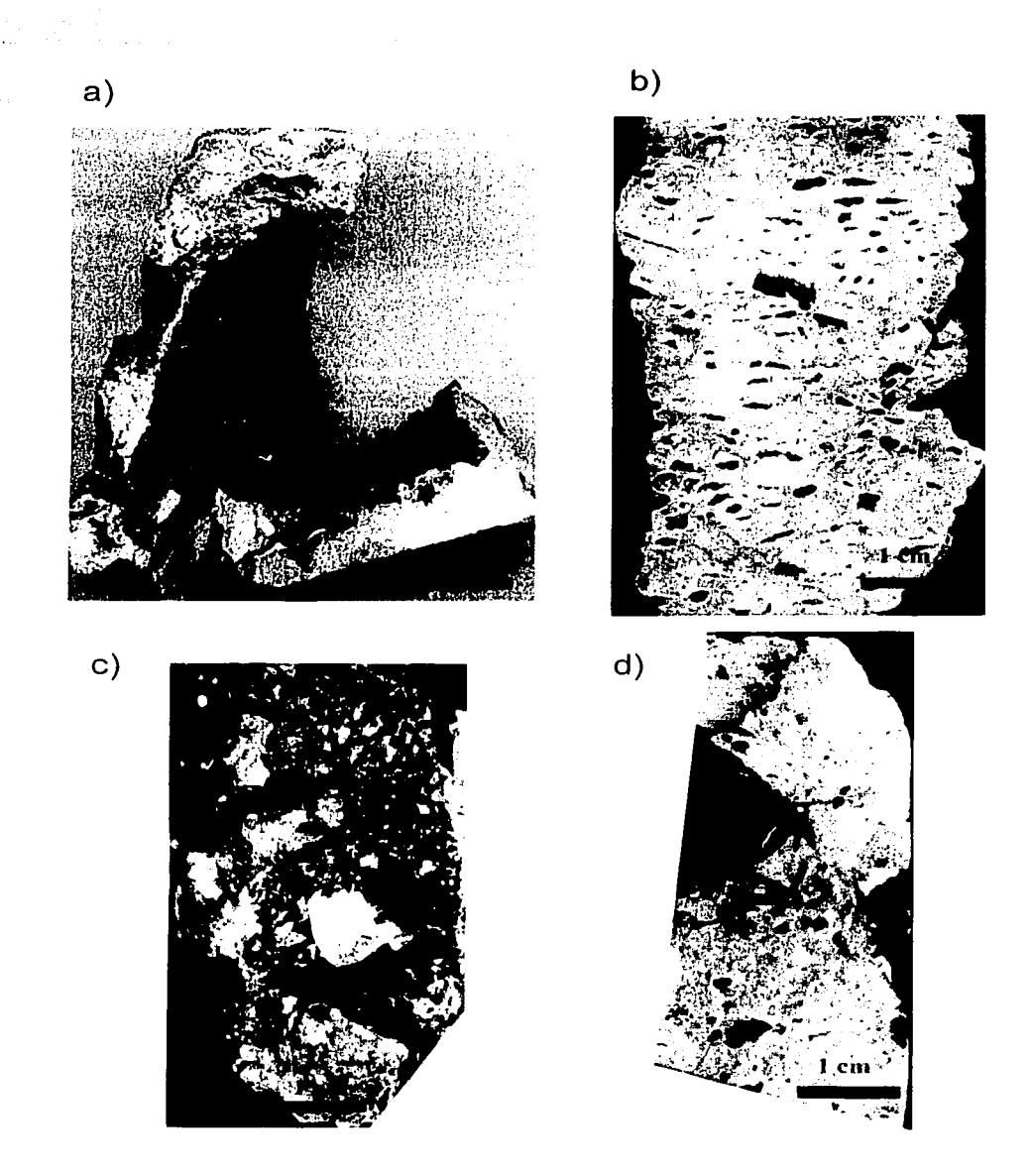

Figura 2.6 Ejemplos de porosidad vugular en la brecha calcárea del K/T. a) Vúgulo parcialmente cementado con dolomita en el pozo Lum-1 (N-1 ). b) Vúgulos por disolución de porosidad fenestra! en el pozo Cantarell -260. c) Vúgulo casi totalmente cementado por cristales grandes de calcita en el pozo Cantarell-860. d) Vúgulo casi libre de cemento en el pozo Cantarell-20520. Tomado de Grajales Nishimura, et, al (2001 ).

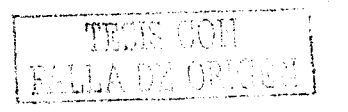
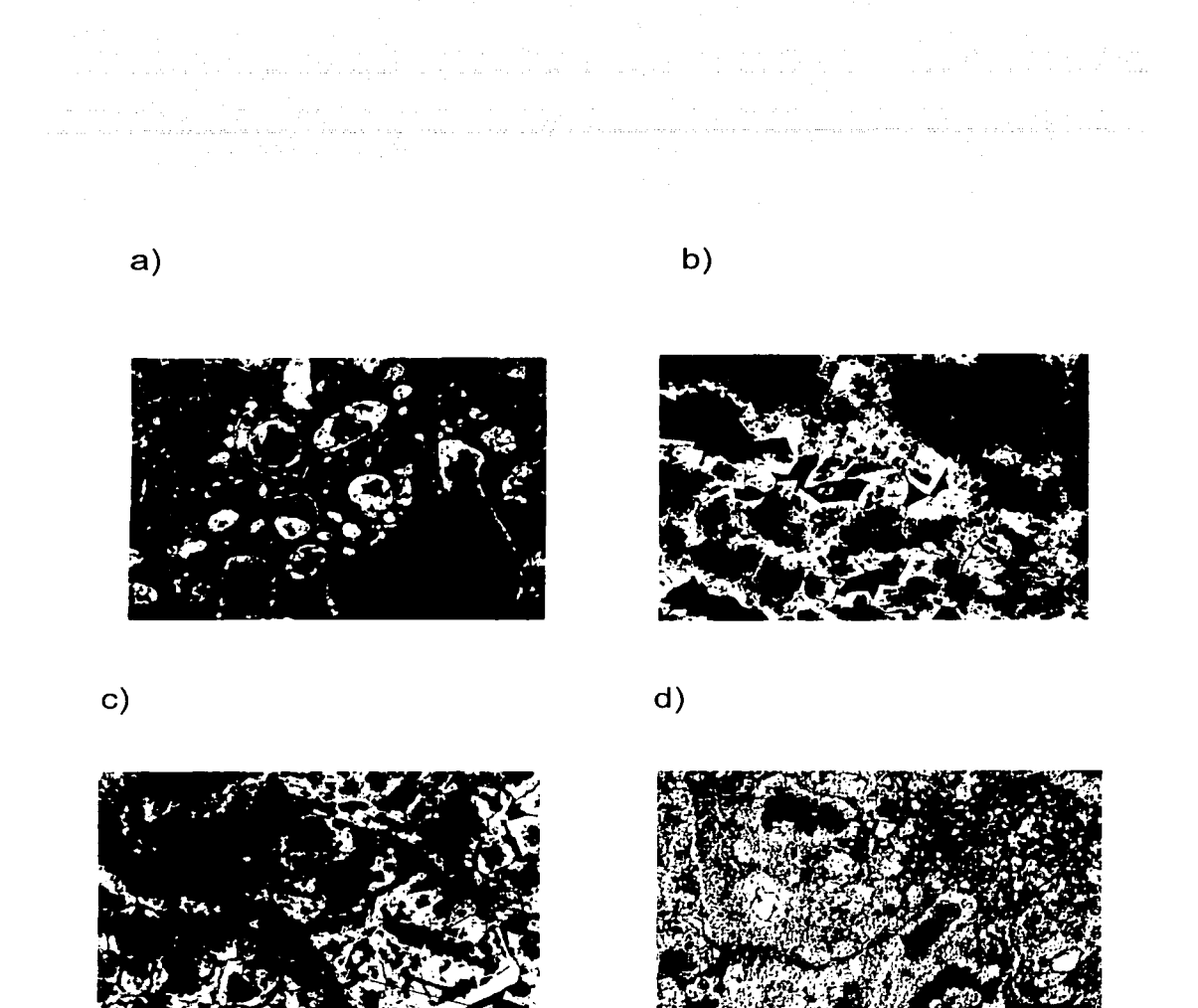

Figura 2.7 Diferentes tipos de porosidad en sección delgada. a) Porosidad de tipo móldica, packestone de bioclastos (Cantarell-2067D). b) Porosidad de tipo fenestral, facies de intermarea dolomitizado (Cantarell-269). c) Porosidad intercristalina e intracristalina (Cantarell-3001). d) Porosidad asociada a estilolitas (Cantarell-3001). Tomado de Grajales Nishimura, et al (2001).

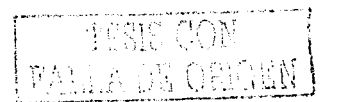

Por último. la porosidad asociada a fracturas observadas en el campo Cantarell (Grajales Nishimura, et al. 2001). En este campo se reconocen fracturas formadas por sepultamiento: por lo general parcialmente cementadas, asociadas a estilolitas e interpretadas como fracturas originadas por liberación de carga. Además, se presenta otro evento de fracturamiento tardio, el cual corresponde a fracturas no cementadas, asociadas con eventos tectónicos que formaron las estructuras de los vacimientos. Estas últimas fracturas se caracterizan por estar impregnadas de hidrocarburos. Tienen un origen post-diagenético de sepultamiento profundo, ya que cortan a los cementos dolomíticos. Su importancia radica en que comunican a la porosidad formada previamente, por lo que incrementan la porosidad y la permeabilidad de la roca (Figura 2.5).

Para el campo Abkatún, Gurpinar, et al (2000) y Rosales y Sánchez (2000) dan detalles sobre la porosidad de estas rocas y señalan la dificultad de caracterizar el sistema poroso vugular. Mediante análisis de registros de imágenes de pared de pozo a nivel pixel, estos autores construyeron gráficas sobre el tamaño, frecuencia y conectividad de vúquios contra la profundidad. Observan en forma visual, vúgulos conectados y alineados sobre fracturas y vúgulos aislados. A los primeros los interpretan como vúgulos asociados a fracturas y sugieren que para los modelos numéricos sean tratados como fracturas; mientras que los vúgulos aislados visualmente, sugieren sean incluidos como una porosidad adicional en la porosidad de matriz. Estos autores reconocieron la existencia de una relación directa entre conectividad y tamaño de vúquios. Mediante esta relación, interpretan que los vúgulos mayores fueron formados a lo largo de los planos de fractura debido a que el paso de los fluidos de disolución por dichas fracturas fue mayor y más continuo; mientras que los vúgulos aislados y de menor tamaño se originan en zonas compactas en donde la disolución actuó en menor grado.

Por otra parte estos mismos autores intentan comparar un conteo de vúgulos mediante pixeles de las imágenes de pared de pozo contra un conteo megascópico de vúgulos efectuado en núcleos. Aparte de los problemas

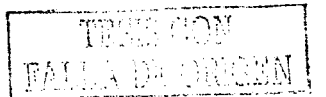

inherentes para encontrar la posición exacta de los núcleos en el registro de imágenes, indican los problemas derivados de las escalas, ya que tienen conocimiento de vúgulos de hasta un metro de largo y que no están presentes en los núcleos. Asimismo, mencionan un estudio petrográfico en que dan a conocer la posibilidad de que la porosidad de los vúgulos aislados se conecte mediante porosidad de matriz y mediante microfracturas.

Como va se indicó, la presente investigación está fundamentada en información de tomografía computarizada de muestras de núcleos, en las que es posible observar y cuantificar el sistema poroso. Con esta información y con un tratamiento estadístico, es posible confirmar la existencia de halos de alta porosidad alrededor de los vúgulos; dichos halos conectan los huecos de la roca con la correspondiente matriz. Esto coadyuva a explicar la alta productividad de los yacimientos mencionados.

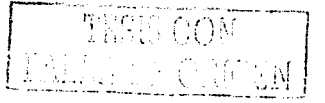

# 3 Establecimiento de un modelo estocástico del sistema poroso para la brecha calcárea del K/T

 $\label{eq:2} \mathcal{F}(\mathbf{x}^{\star}) = \mathcal{F}(\mathbf{x}_{\mathrm{out}}) \mathbf{x}^{\star} = \frac{\mathcal{F}(\mathbf{x}_{\mathrm{out}})}{\mathcal{F}(\mathbf{x}_{\mathrm{out}})} \mathcal{F}(\mathbf{x}_{\mathrm{out}})$ manare part and strate to

a de la filma de la filma de la filma de la filma.<br>La filma de la filma de la filma de la filma de la filma de

are prison as and commence of the construc-

الرائيس والعلاني والرجل والأرشاط وسارتها الساوات

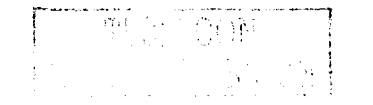

# 3 Establecimiento de un modelo estocástico del sistema poroso para la brecha calcárea del K/T

La información sobre los fenómenos geológicos que se estudian en Ciencias de la Tierra se encuentra invariablemente relacionada a un marco geográfico. La geoestadística ofrecen una manera de describir la relación espacial que quarda dicha información, y permite profundizar en la comprensión de los fenómenos geológicos. Como se ha venido señalando, el medio poroso de los vacimientos asociados a la brecha calcárea del límite K/T de la Sonda de Campeche es un medio altamente complejo, discontinuo y heterogéneo. Un medio poroso de estas características puede ser modelado como un proceso estocástico y tratado como tal. Se define como proceso estocástico al conjunto de observaciones  $\{x_1, x_2, x_3, x_4\}$ ..., x<sub>i</sub>), provenientes de un proceso físico distribuido en el espacio y que se puede modelar mediante un mecanismo aleatorio.

#### $3.1$ Modelado del sistema poroso mediante imágenes de tomografía computarizada de núcleo: Pozo Abkatún 2111

El enfoque empleado para desarrollar un modelo estocástico de un sistema poroso en esta investigación fue a través de la función variograma. El variograma establece la discontinuidad espacial por medio del análisis de parejas de datos separados por una cierta distancia h y alineados en una dirección. El concepto de variograma se basa en la covariancia, la cual establece el grado de asociación lineal entre dos variables. Este concepto se puede extender a una sola variable, la cual presenta diferentes valores en función de la distancia que separa una medición de otra. Intuitivamente se puede suponer que los valores de una misma variable resultan similares si se encuentran cerca uno de otro. A medida que la distancia se incrementa, la similitud entre dichos valores disminuye, por lo que a cierta distancia los valores serán totalmente independientes. De igual manera, en

el caso de la covariancia definida entre una misma variable, esta resulta alta para valores cercanos y similares; baja para valores más separados y, por lo tanto, menos parecidos. Cuando los valores llegan a ser independientes, la covariancia es cero. A la distancia en la cual los datos no presentan ninguna relación se le conoce como rango o distancia máxima de correlación.

El variograma y(h) se define como la sumatoria de los cuadrados de las diferencias entre los valores de una variable, o variables, separadas una distancia h, dividido entre dos veces el número de parejas consideradas. Así, el variograma presenta un comportamiento exactamente contrario al de la covariancia. Esto es, el valor de γ(h) es igual a cero para una distancia de cero, y se incrementa conforme aumenta el valor de h hasta que y(h) alcanza un valor en el cual ya no presenta incrementos. Es decir, la gráfica alcanza una meseta y por lo tanto, la distancia correspondiente es conocida como rango (Figura 3.1). El variograma γ(h) está definido por la siguiente relación.

> $\gamma(h) = \frac{1}{2} E \left[ (Z_{(x)} - Z_{(x+h)})^2 \right]$  $(3.1)$

donde E es el valor esperado o esperanza, Z<sub>(x)</sub> es el valor de la variable Z en la localidad x (siendo x un vector de coordenadas de localización) y Z<sub>(x+h)</sub> es el valor de la variable Z en la localidad x+h

Cuando el variograma no es igual a cero para la distancia cero, se dice que presenta efecto pepita. Esta discontinuidad se interpreta como un fenómeno discontinuo en distancias muy pequeñas, o bien, puede ser el resultado de errores en el procedimiento de muestreo. Una vez obtenida la gráfica de la función variograma, puede ajustarse un modelo matemático conocido a las observaciones, dicho modelo debe de cumplir con ciertas condiciones específicas. Ejemplos de estos modelos convencionales son: el esférico, el exponencial y el gaussiano. Otra

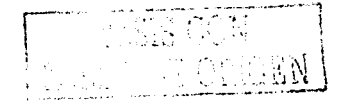

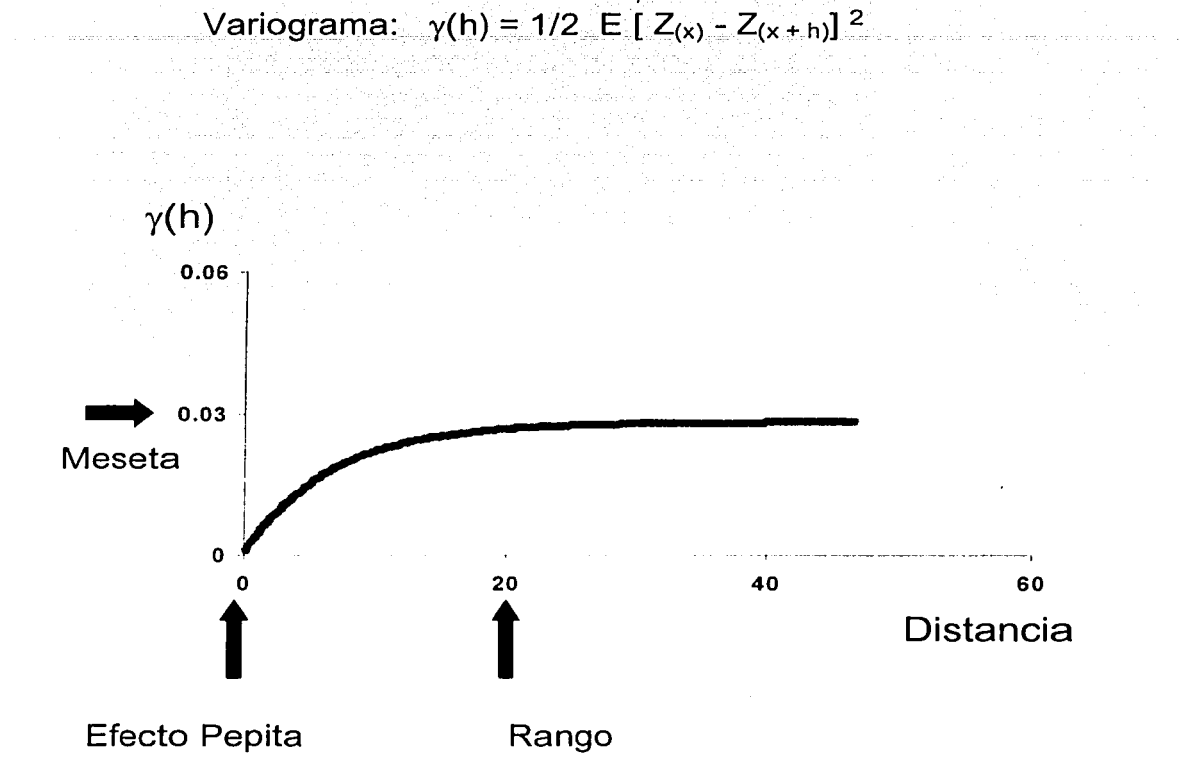

Figura 3.1 Función variograma y(h) contra distancia. Nótese que y(h) es igual a cero para una distancia de cero. Conforme la distancia aumenta, existe una distancia donde ya no se présentan incrementos, es decir, se alcanza una meseta. Esta distancia es conocida como rango o distancia máxima de correlación.

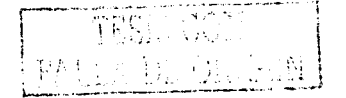

de las características sobresalientes del análisis de continuidad espacial, es la posibilidad de detectar las direcciones de mayor o menor continuidad del fenómeno, modelando así, la anisotropía presente.

Para el caso considerado aquí, que es definir un modelo estocastico del medio poroso, se empleó información de tomografía computarizada de rayos X de un fragmento de núcleo de 60 centimetros de longitud del pozo Abkatún 2111, al que se le realizó un análisis de continuidad espacial.

#### 3.1.1 Datos petrográficos del núcleo

Un estudio petrográfico tiene por objetivo caracterizar la textura, mineralogía y sistema poroso de una roca. El núcleo estudiado del pozo Abkatún 2111 se encuentra fuertemente dolomitizado, por lo que dicha roca se clasifica como dolomía. Esta roca se compone de cristales de dolomita, el tamaño de cristal mínimo observado es de 0.020 milímetros y el máximo de 0.440 milímetros. La textura de depósito original ha sido alterada por la dolomitización, la mayor parte de los granos carbonatados primarios reconocibles son peloides y rara vez se observan intraclastos o restos biógenos. De estos últimos los reconocibles podrían corresponder a fragmentos de equinodermos y de bivalvos. No se observó calcita, se detectan trazas de pirita y de ilita (Figura 3.2). El sistema poroso dominante es el intercristalino, producto del proceso de dolomitización. El tamaño de los poros formados por el sistema intercristalino está controlado por el tamaño, forma y grado de intercrecimiento de los cristales de dolomita (Tabla 3.1).

Existen evidencias que hacen suponer la presencia de una porosidad significativa original que seguramente estaba asociada a porosidad de tipo móldica e interpartícula. Dicha porosidad fue heredada de los fragmentos originales de caliza que formó la brecha calcárea. Estos fragmentos parecen provenir de rocas formadas en ambientes marinos someros. En términos generales, parecen

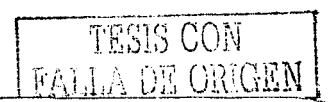

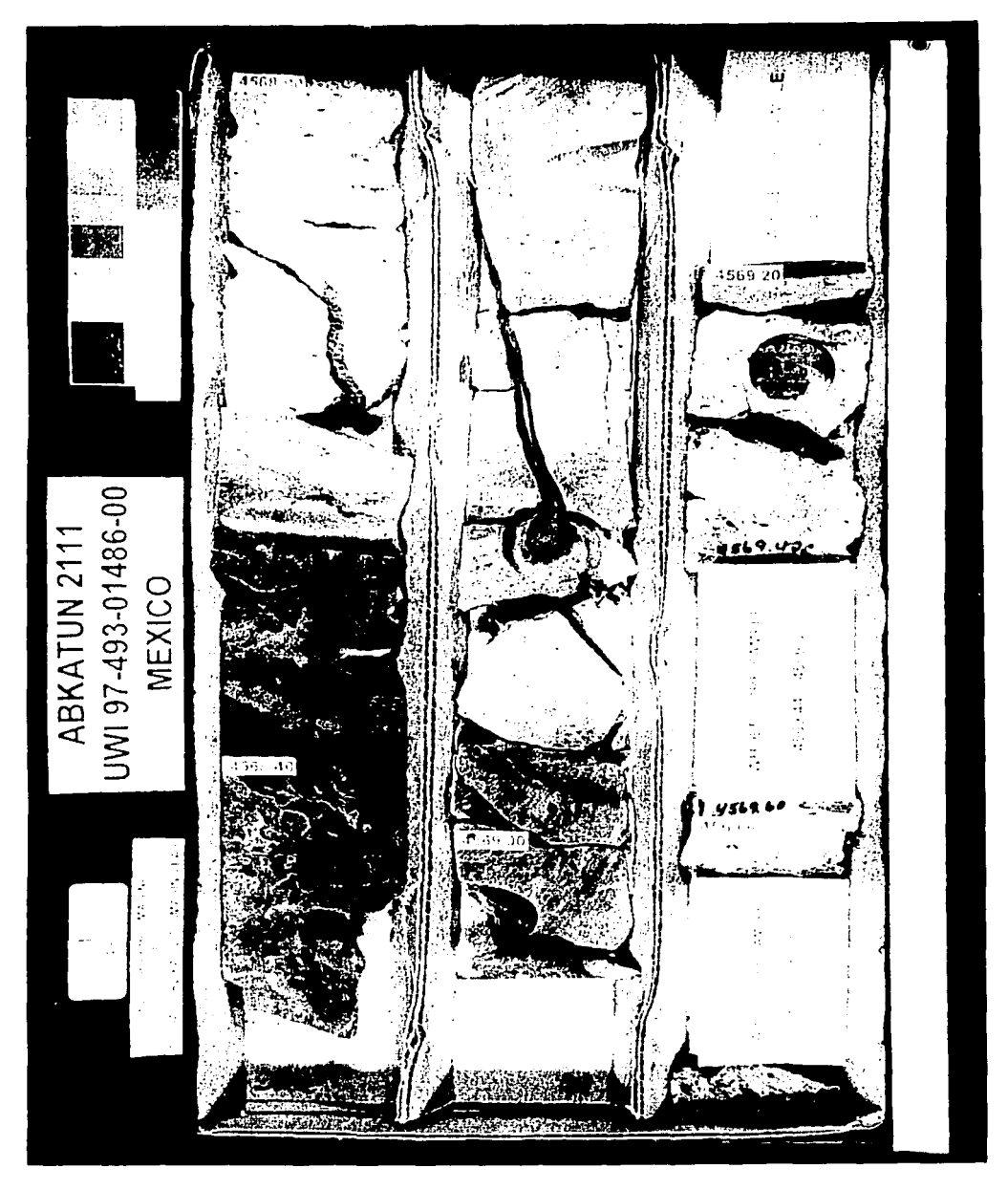

Figura 3.2 Núcleo de la brecha calcárea del límite K/T del pozo Abkatún 2111. Las etiquetas contienen datos de profundidades en pies. Tomado de Suro Pérez (1997).

TROS COMP

corresponder con grainstones peloidales bien clasificados, asi que, aunque estas rocas contaban con características originales asociadas a alta porosidad; procesos posteriores de cementación ocluveron parcialmente dicha porosidad, mediante la precipitación de cemento dolomítico. También se observan microfacturas abiertas, de las cuales no es posible precisar si son naturales o inducidas durante el proceso de muestreo (Figura 3.3).

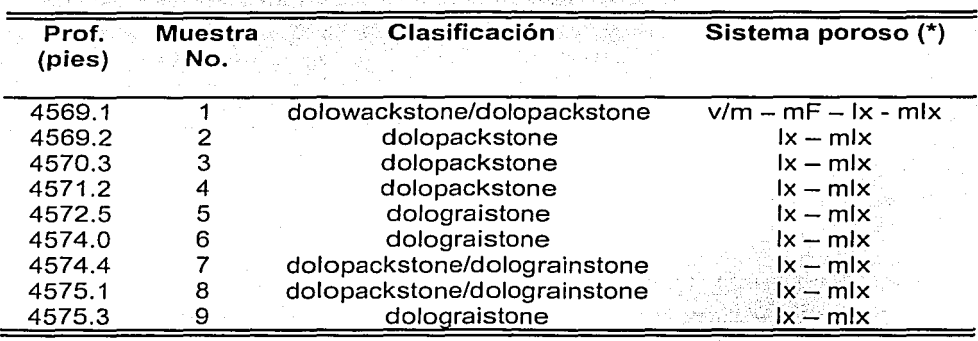

Tabla 3.1 Clasificación y sistema poroso del núcleo del pozo Abkatún 2111

 $1x =$  intercristalino,  $m/x =$  micro-intercristalino,  $v/m = v$ ugular/móldico,  $mF =$ microfractura. (\*) Los sistemas porosos se presentan en orden de. predominancia.

De las muestras estudiadas petrográficamente, también se cuenta con datos de porosidad y permeabilidad calculados en laboratorio (Tabla 3.2). Relacionando las observaciones petrográficas con los datos petrofísicos puede decirse que las muestras 1 y 4 presentan una fábrica caracterizada por un mosaico compacto de cristales de dolomita y bajos volúmenes de espacios porosos. Las muestras 3 y 4 están caracterizadas por un sistema poroso intercristalino de moderado a bajo, y presentan baja permeabilidad, situación que se puede atribuir a una pobre interconexión de la red porosa. En la muestra 7 la alta permeabilidad no puede ser atribuida al sistema poroso intercristalino observado, sino a la presencia de microfracturas. Las muestras 8 y 9 exhiben una red porosa intercristalina bien

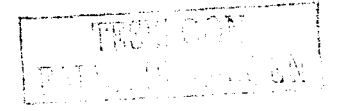

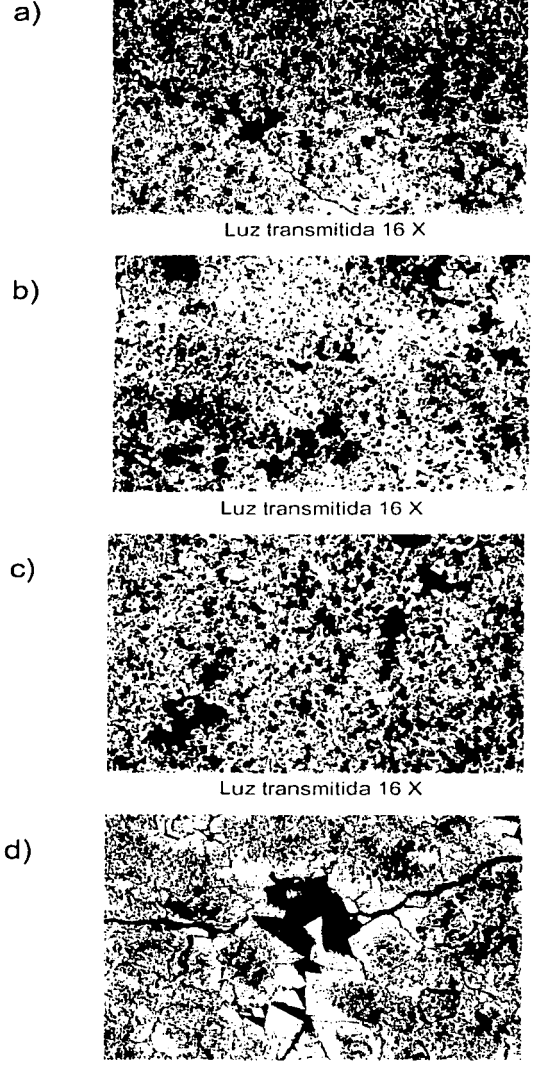

Luz transmitida 125 X

Clasificación:

dolopackestone/dolograinstone Textura depositacional: packestone grainstone

Tamaño de cristales: 0.04 - 0.35 mm Sistema poroso: intercristalino.con escasos vúgulos y microfracturas· Comentarios: microfractura abierta de origen incierto. Porosidad =  $6.7$  %

Clasificación: dolograinstone Textura depositacional: grainstone Tamaño de cristales: 0.04 - 0.35 mm Sistema poroso: intercristalino, vúgular móldico

Comentarios: Porosidad bien desarrollada y heterogénia. Porosidd = 9 %

Clasificación: dolopackestone Textura depositacional: packestone Tamaño de cristales: 0.066 - 0.44 mm Sistema poroso: intercristalino, vúgular Comentarios: se observan relictos de peloides. Porosidad =  $8.3\%$ 

Clasificación:

dolopackestone/dolograistone. Textura depositacional: packestone grainstone ·

Sistema poroso: intercristalino, vúgular Comentarios: porosidad intercristalina bien conectada, microfacturas y relictos de peloides. Porosidad $=15.7.%$ 

Figura 3.3 Microfotografías de muestras de núcleo del pozo Abkatún 2111, correspondiente a la brecha calcárea del límite KIT. Las muestras corresponden a las siguientes profundidades en pies: a) 4574.4 b) 4574.0 c) 4569.2 d) 4575.1. Tomado de Suro Pérez (1997).

FALLA DE ORIGEN

desarrollada. Ja cuál se debe a cristales de dolomita euhedrales y, por lo tanto, son las muestras que presentan los valores más altos de porosidad y permeabilidad.

| Prof:<br>(pies) | Muestra<br>No. | ቀ %<br>(1)    | Ф%<br>(2) | $\mathsf{K}\left(\mathsf{K}_{\mathsf{air}}\right)$<br>(3) |  |  |  |  |
|-----------------|----------------|---------------|-----------|-----------------------------------------------------------|--|--|--|--|
| 4569.1          |                | 6.8           | -2.5      | 0.03                                                      |  |  |  |  |
| 4569.2          |                | 4.4           | 8.3       | 27.75                                                     |  |  |  |  |
| 4570.3          |                | 11.2.         | 5.7       | 0.16                                                      |  |  |  |  |
| 4571.2          |                | 4.8           | 4.4       | - 0.82                                                    |  |  |  |  |
| 4572.5          | 5              | 21.6          | 9.8       | 10.60                                                     |  |  |  |  |
| 4574.0          | 6              | 11.2          | 9.0       | 6.97                                                      |  |  |  |  |
| 4574.4          |                | $4.4^{\circ}$ | 6.7       | 671.13                                                    |  |  |  |  |
| 4575.1          | 8              | 13.2          | 15.7      | 208.99                                                    |  |  |  |  |
| 4575.3          | 9              | 17.6          | 21.7      | 859.75                                                    |  |  |  |  |

Tabla 3.2 Porosidad y permeabilidad del núcleo del pozo Abkatún 2111

(1) Porosidad ( $\phi$ ) calculada en lámina delgada. (2) Porosidad ( $\phi$ ) calculada en laboratorio. (3) Permeabilidad calculada en laboratorio en milidarcies (presión de sobrecarga 800 psi).

Suro Pérez (1997) presenta estudios diagenéticos apoyados en cátodoluminiscencia e inclusiones fluidas mediante los cuales -identifica tres episodios de dolomitización ocurridos en diferentes tiempos. El primero es uri evento temprano que formó un núcleo dolomítico en la matriz de la roca fuente. Las inclusiones fluidas atrapadas en la dolomita formada en el segundo y tercer episodios de dolomitización, indican temperaturas mínimas de entrampamiento entre 102 y 136 grados centígrados, lo que corresponde a profundidades de formación entre  $2,450$  a  $3,800$  metros, suponiendo los actuales gradientes de temperatura. La salinidad de los fluidos atrapados en las inclusiones indica la formación de fluidos dolomitizantes a partir de soluciones de alta salinidad  $(113,000$  a 186,000 parte por millón) y supone que dichos fluidos aportaron de manera significativa magnesio y calcio para el proceso de dolomitización.

------~-- ----- - --- --

Con los datos anteriores Suro Pérez (1997), sustenta una interpretación de que los procesos de dolomitización se llevaron a cabo mediante un refluio profundo de fluidos dolomitizantes originados a partir de aqua de formación marina sobresaturada. Posteriormente, se dieron otros eventos diagenéticos de importancia: la disolución de minerales inestables como la calcita. algunos episodios de fracturamiento, ensanchamiento de fracturas por disolución, y la formación de vúquios y estilolitas. Estos fenómenos mejoraron las condiciones iniciales de porosidad y permeabilidad, y contribuyeron a la formación de alta porosidad secundaria y a la conexión de la red porosa.

#### 3.1.2 Estadística de la porosidad

Una manera de obtener información sobre la estructura interna de la roca y su sistema poroso, a una escala mayor a la observada en lámina delgada, es mediante imágenes de tomografía computarizada de rayos X de tipo convencional (Anexo B). El análisis de dicha información puede ser realizado mediante técnicas geoestadísticas, con las cuales es posible conocer y modelar en tres dimensiones la arquitectura, geometría y conectividad de un sistema poroso. Así, también este tipo de análisis ofrece la posibilidad de determinar la relación que quarda la alta porosidad con las estructuras vugulares y las fracturas.

La información de tomografía computarizada de rayos X, empleada en este estudio, proviene de un fragmento de núcleo del pozo Abkatún 2111, del intervalo de 4569.09 a 4575.29 pies de profundidad (1,393.01 a 1,394.90 metros). Dicha tomografía fue adquirida en forma continua en seis fragmentos del núcleo, cada uno de aproximadamente 12 centímetros de largo, con un tomógrafo de cuarta generación Technicare 2060, a 120 kilovolts y 75 microamperes, en una sección de núcleo de 120 milímetros por lado, a una densidad de muestreo de 2 milímetros (Suro Pérez, 1997). Del tomógrafo se transforman las imágenes a formato ASCII, cada imagen consiste de una matriz de datos de tomografía de 512 x 512

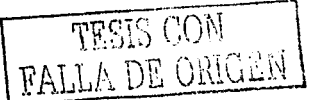

(268, 144 datos), con una dimensión de pixel o resolución de 0.2344 milímetros.

El primer paso para preparar la información de tomografía para su análisis, fue remover los valores negativos que se encuentran alrededor de la circunferencia del núcleo. Estos datos corresponden al área cuadrada de 120 mm por lado y en cuyo centro se encuentra el núcleo de aproximadamente 100 mm de diámetro. Una vez removidos los datos que no corresponden a la circunferencia del núcleo, se detectaron además datos anómalos en el borde de la circunferencia del núcleo. Dichos datos también fueron desechados. por lo que el diámetro del núcleo con datos útiles quedó reducido a 92.35 mm. Posteriormente, se seleccionaron 50 imágenes de cada uno de los seis fragmentos, los cuales representan 10 cm de núcleo. Aunque en cada fragmento existen más imágenes, estos se uniformizaron a 50 imágenes, dado que siempre las primeras y las últimas de cada tramo presentan pixeles con datos defectuosos; por lo regular, las 2 ó 3 primeras imágenes del inicio y del final de cada tramo.<br>.<br>.

Los datos de tomografía computarizada se transformaron a valores de porosidad de acuerdo con lasiguiente relación lineal:

$$
\phi i = \left[ \frac{CTmx - CTi}{CTmx - CTfluid} \right] \times 1000 \tag{3.2}
$$

donde  $\phi_i$  es la porosidad asociada al pixel i; CTmx es una constante dependiente de la litología, en este caso, 3340 para dolomita; C.Tfluid es elvalor de tomografía para el aire (1000) y CTi es el valor de tomografía en el pixel i.

De acuerdo con la expresión anterior, el cálculo de porosidad se reduce a un escalamiento lineal de los valores de tomografía observados, donde el elemento crítico en esta expresión es la constante CTmx, la cual es dependiente de la litología. Los laboratorios han calculado constantes para los principales minerales,

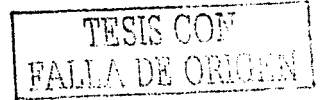

 $\mathbb{Z}/\mathbb{Z}$ \_;...;·i.- --7.-. -':;\>~: ., ,.' pero como en este estudio se trata de una roca con características muy peculiares, resulta importante efectuar una calibración de la constante CTmx.

La calibración se efectuó con datos de porosidad del mismo núcleo, los cuales fueron obtenidos en laboratorio empleando gas helio a 400 psi. Se muestran los resultados que se obtienen al usar la constante CTmx igual a 3340, que es la correspondiente a dolomita y los valores de porosidad obtenidos usando la constante CTmx igual a 3060, que fue la que mejor se ajustó de acuerdo a los valores de porosidad obtenidos en laboratorio (Tabla 3.3).

> Tabla 3.3 Valores de porosidad ( $\phi$ ) calculados usando una constante litológica CTmx de 3340 (dolomita), valores de porosidad estimados en laboratorio mediante invección de helio a una presión de 400 psi y valores de porosidad calculados usando la constante litológica CTmx de 3060.

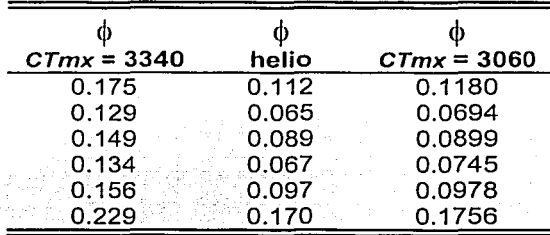

Al efectuar la transformación de los valores de tomografía a valores de porosidad, un número reducido de valores resultan anómalos, algunos negativos y otros mayores a uno. Como esto no tiene significado físico y dado que el número de datos anómalos es muy reducido, se determinó convertir los valores negativos a cero y los valores mayores de uno fueron reducidos a la unidad.

Una vez efectuada la conversión de los datos de tomografía a datos de porosidad, se llevó a cabo un análisis visual de las imágenes. De dicho análisis, se llegó a la conclusión de que las estructuras vugulares constituyen la componente principal

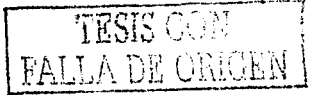

del sistema de alta porosidad, siendo notoria la ausencia de fracturas v microfacturas en las imágenes observadas a esa escala. La presencia de vúgulos resulta errática, irregular y, por lo tanto, altamente heterogénea. Es posible diferenciar zonas con presencia abundante de vúgulos y zonas con ausencia total de éstos; lo que corresponde con zonas de roca compacta. Los vúgulos presentan formas redondeadas de diferentes tamaños desde 0.2 hasta 50 milimetros. Los vúgulos pequeños son por lo general redondeados y los grandes tienden a ser alargados.

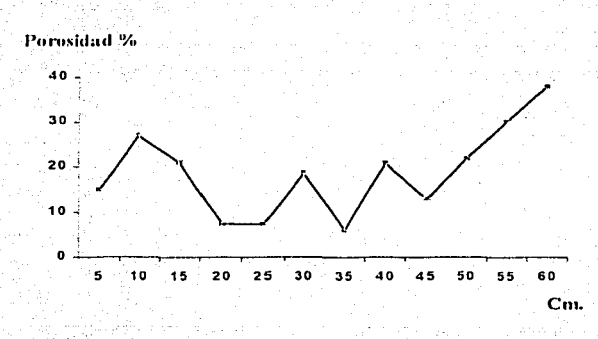

Figura 3.4 Variación del promedio de porosidad de cada imagen contra la longitud total (60 cm) del fragmento de núcleo. Pozo Abkatún 2111.

Con el objetivo de evidenciar la alta heterogeneidad del sistema poroso, se realizó una gráfica con el promedio de porosidad por imagen contra la longitud del núcleo (Figura 3.4). En esta gráfica se aprecia una fuerte variación de la porosidad como resultante de un sistema poroso altamente heterogéneo. Debe de tomarse en cuenta que el registro de imágenes de tomografía en la longitud de 60 centimetros no siempre es continuo, ya que como se mencionó antes, existen imágenes defectuosas que fueron desechadas. Además, los dos últimos tramos son discontinuos con respecto a los cuatro primeros. Se presentan cuatro fragmentos

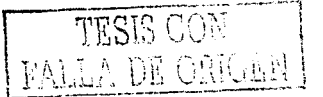

de núcleo de 5 centimetros cada uno, en donde es posible observar sus características físicas y la variación en el valor de la porosidad a lo largo de su longitud (Figura 3.5).

Al-visualizar el-sistema-poroso vugular-en-las-imágenes-de-tomografía, éste presenta una característica peculiar: el tamaño de los vúgulos es relativo y depende del umbral o valor de corte de porosidad que se elija para visualizarlos y por lo tanto, definirlos. En términos generales, los vúgulos se conectan entre sí mediante zonas de alta porosidad, formando de esta manera, una red porosa de muy alta porosidad y de mayores dimensiones a la circunscrita sólo a los vúgulos. Visto de otra manera, los vúgulos están rodeados por aureolas, o halos de alta o mediana porosidad. Dichos halos se presentan en forma concentrica con respecto a la geometría de los vúgulos, y muestran un decremento del valor de porosidad hacia los extremos. Los halos cumplen la función de conectar unos vúquios con otros y así formar una compleja red de alta porosidad y por consecuencia, de alta permeabilidad.

De acuerdo con la clasificación de Lucia (1995), este tipo de porosidad correspondería a porosidad secundaria de vúgulos conectados. Con estas observaciones, se puede apoyar la idea de que los vúgulos se encuentran, por lo general, conectados entre sí a través de una red porosa, la cual corresponde a porosidad de matriz, con lo que se logra un sistema de alta porosidad y de alta conectividad. Estas observaciones concuerdan con lo señalado por Gurpinar, et, al (2000) y por Rosales y Sánchez (2000) quienes dan a conocer la posibilidad de que la porosidad de los vúgulos aislados se conecte mediante porosidad de matriz y/o mediante microfracturas.

De acuerdo con autores que tratan el tema de la formación de vúgulos (Choquette and Pray, 1970; Lucia, 1983), los vúgulos fueron formados en gran medida por procesos diagenéticos de disolución. Los fluidos de disolución penetraron en la roca v afectaron elementos, fragmentos y minerales susceptibles a la disolución.

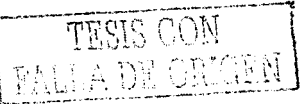

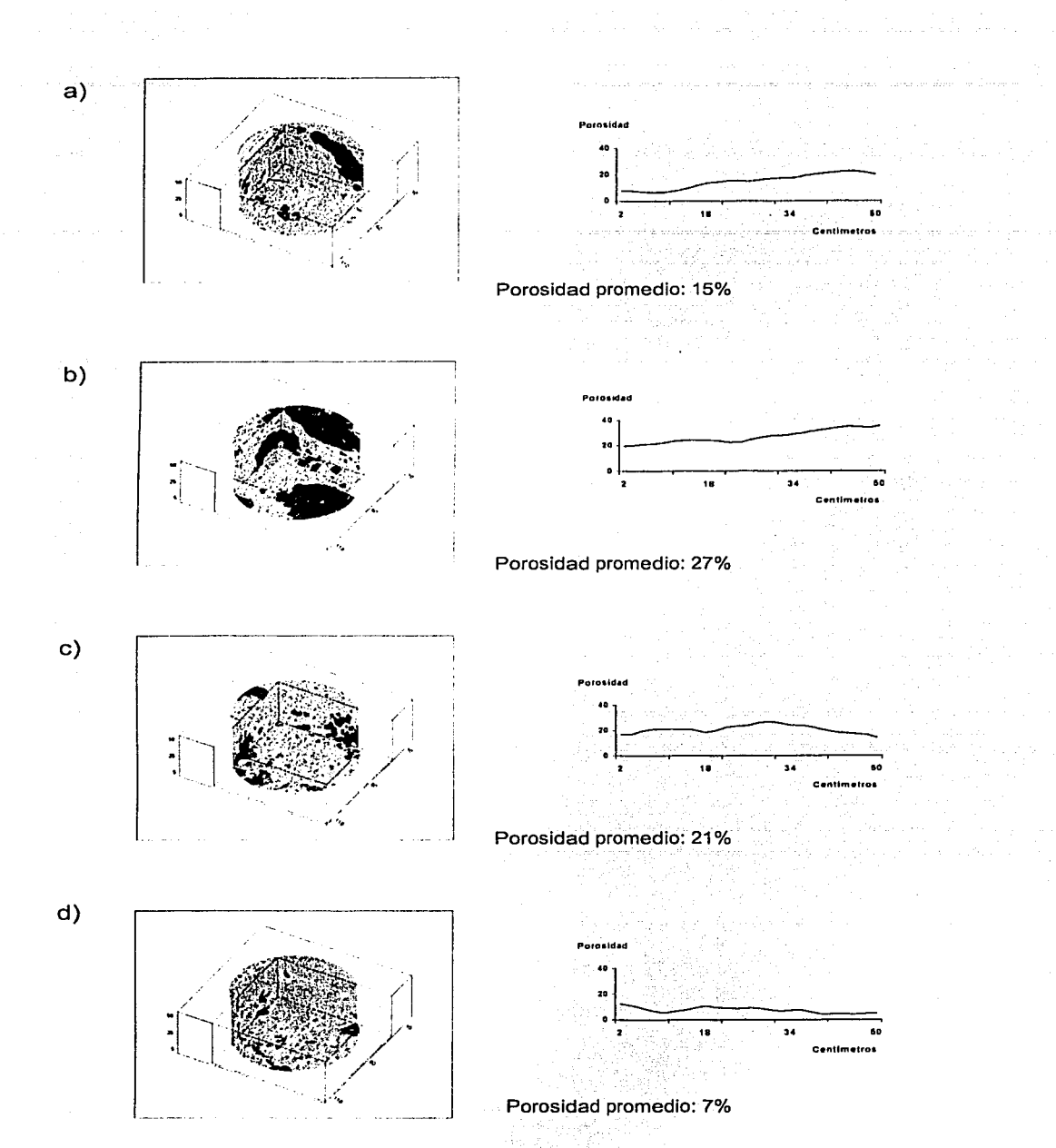

Figura 3.5 Comportamiento de la porosidad en fragmentos contínuos de 5 centímetros de<br>longitud del núcleo del pozo Abkatún 2111 analizado con tomografía computarizada.

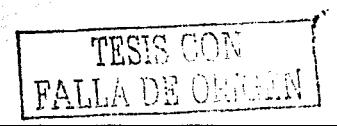

Así, la arquitectura y geometría del sistema poroso puede verse como el resultado o la huella del paso de dichas soluciones. El análisis visual de las imágenes confirma la suposición de que los procesos de disolución no actuaron en forma homogénea. Es notorio cómo algunas zonas fueron más afectadas y otras quedaron intactas: esto último correspondería zonas impermeables y competentes dentro de la roca. Se presentan algunos ejemplos de lo descrito anteriormente en imágenes de tomografía de rayos X convertidas a porosidad, y que corresponden a las seis fracciones que componen el núcleo; así también se presentan reconstrucciones en 3 dimensiones de los fragmentos analizados, (Figuras 3.6 y 3.7).

Una vez transformados y calibrados los valores de porosidad obtenidos de la tomografía de rayos X, se realizó un análisis estadístico univariado de la porosidad. (Tablas 3.4 y 3.5). Se muestran los histogramas de las diferentes fracciones que componen el núcleo, en donde se puede apreciar que las distribuciones para las 4 primeras fracciones están sesgadas hacia los valores de porosidad bajos, mientras que para las dos últimas fracciones (muestras 5 y 6). los histogramas tienden a ser distribuidos de manera más amplia. En el caso de la muestra 6, incluso puede decirse que se trata de una distribución simétrica (Figura  $3.8$ ).

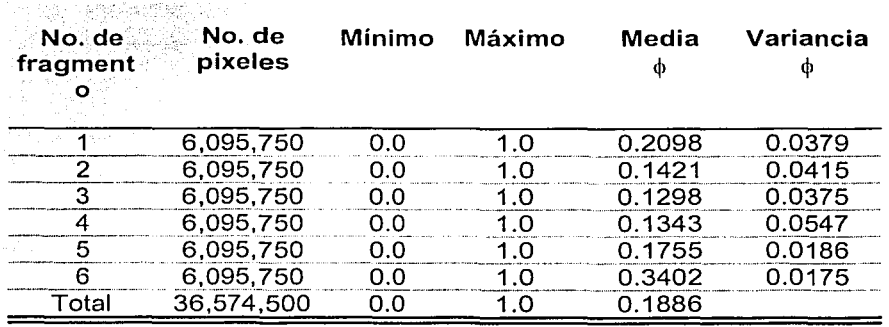

Tabla 3.4 Estadística de la porosidad en el núcleo del pozo Abkatún 2111

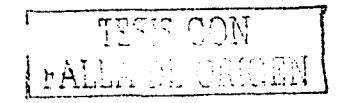

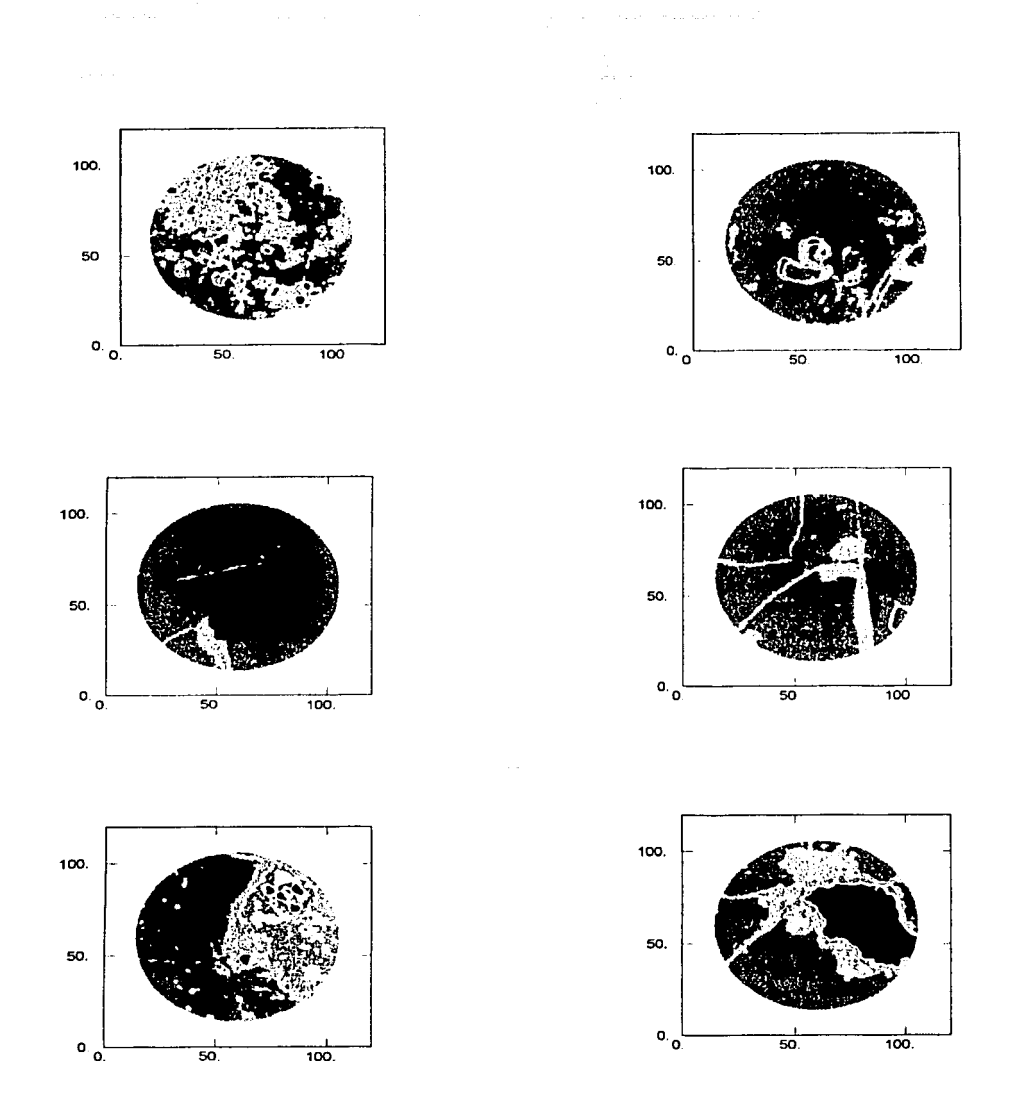

Figura 3.6 Ejemplos de imágenes de tomografia computarizada de rayos X convertidas a porosidad de el núcleo del pozo Abkatún 2111. Nótese el tamaño de vúgulos, su distribución, los halos de alta porosidad que los rodean y la presencia de zonas compactas de la roca con ausencia total de los mismos.

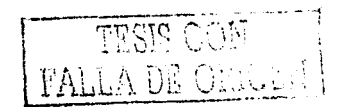

41

., ' '

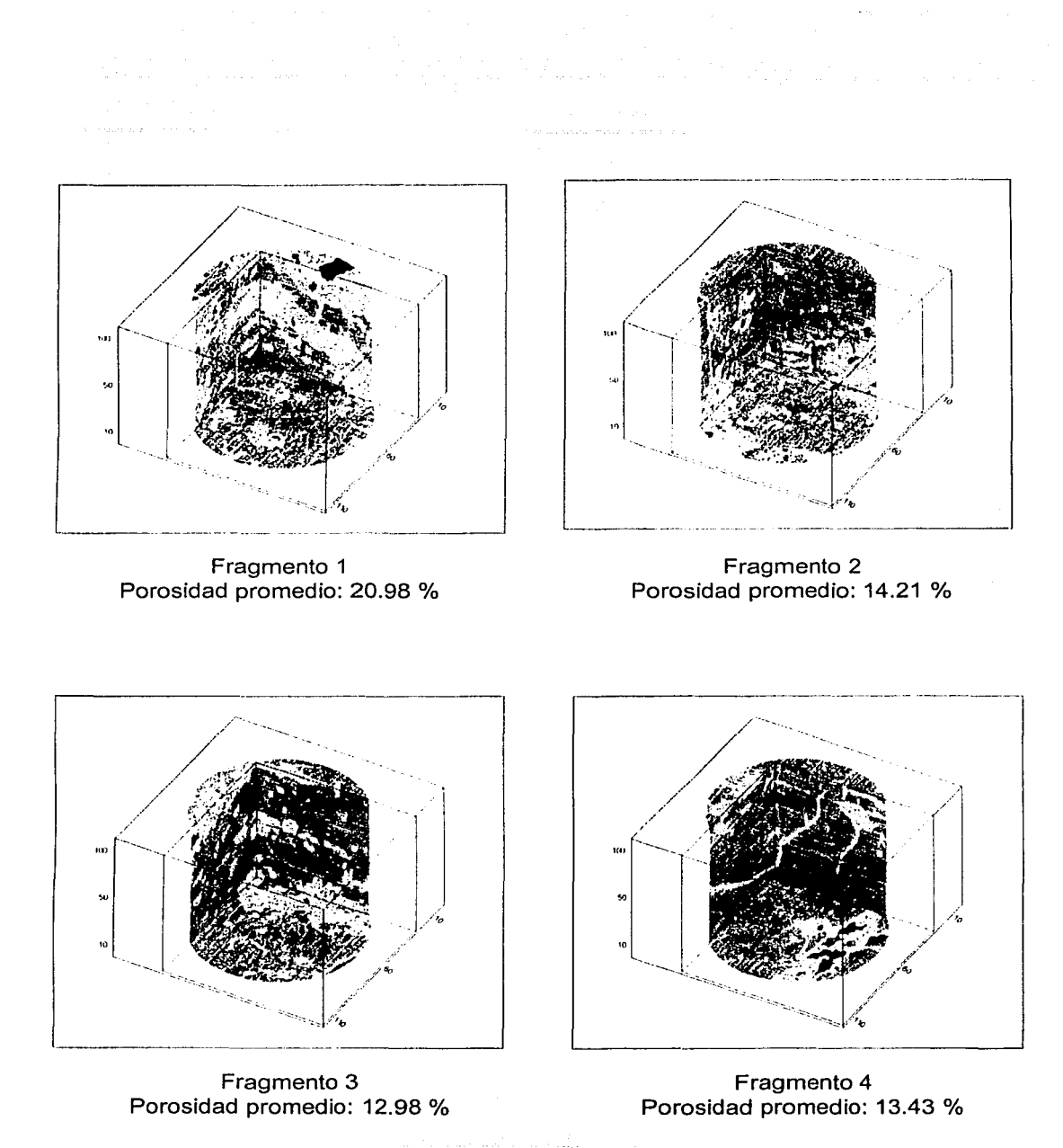

Figura 3.7 Reconstrucciones en tres dimensiones de imágenes de tomografía computarizada de rayos X convertidas a porosidad a partir del núcleo del pozo Abkatún 2111.

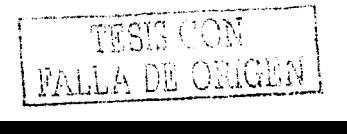

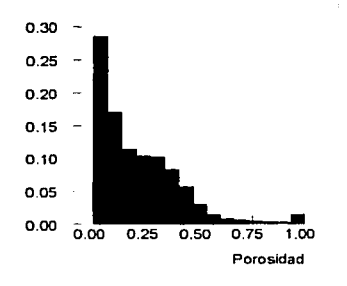

Fragmento 1 porosidad media = 20.98 %

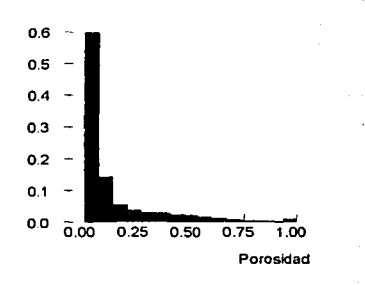

Fragmento 3 porosidad media = 12.98 %

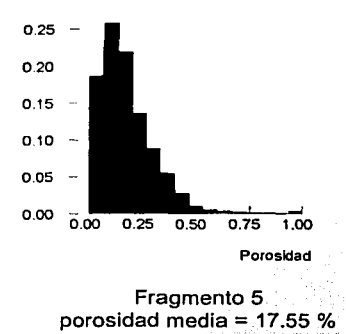

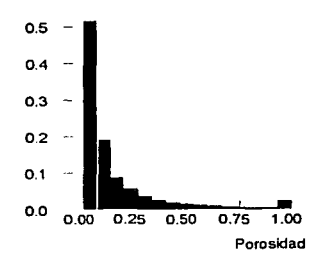

Fragmento 2 porosidad media= 14.21 %

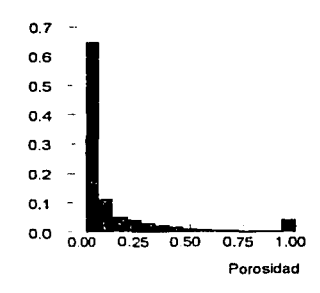

Fragmento 4 porosidad media = 13.43 %

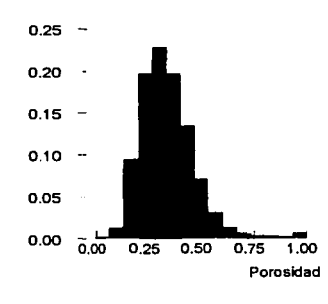

Fragmento 6 porosidad media = 34.02 %

Figura 3.8 Histogramas de la variable porosidad para cada fragmento de 10 centlmetros de longitud del núcleo del pozo Abkatún 2111.

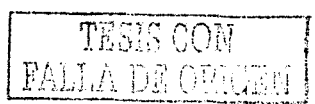

|                 | fragmentos: |        |        |        |        |        |
|-----------------|-------------|--------|--------|--------|--------|--------|
| deciles         |             | 2      | з      |        | 5      | 6      |
| minimo          | 0.0000      | 0.0000 | 0.0000 | 0.0000 | 0.0000 | 0.0000 |
| $q_{10}$        | 0.0238      | 0.0024 | 0.0000 | 0.0000 | 0.0325 | 0.1956 |
| $q_{20}$        | 0.0466      | 0.0199 | 0.0087 | 0.0073 | 0.0704 | 0.2325 |
| 930             | 0.0704      | 0.0335 | 0.0218 | 0.0180 | 0.0976 | 0.2646 |
| $q_{40}$        | 0.1053      | 0.0476 | 0.0345 | 0.0281 | 0.1223 | 0.2937 |
| $q_{50}$        | 0.1573      | 0.0631 | 0.0485 | 0.0393 | 0.1471 | 0.3233 |
| q <sub>60</sub> | 0.2180      | 0.0879 | 0.0665 | 0.0548 | 0.1757 | 0.3534 |
| $q_{70}$        | 0.2840      | 0.1306 | 0.1044 | 0.0888 | 0.2141 | 0.3883 |
| q <sub>80</sub> | 0.3505      | 0.2087 | 0.2078 | 0.1883 | 0.2665 | 0.4301 |
| q <sub>90</sub> | 0.4461      | 0.3781 | 0.4184 | 0.3927 | 0.3451 | 0.4937 |
| máximo          | 1.0000      | 1.0000 | 1.0000 | 1.0000 | 1.0000 | 1.0000 |

Tabla 3.5 Deciles de la porosidad en el núcleo del pozo Abkatún 2111

## 3.1.3 Transformación del sistema poroso en núcleo a variable indicador

La segmentación de la información de porosidad a través del concepto de variable indicador tiene el objetivo de analizar. capturar y modelar la arquitectura del sistema poroso; tanto en su geometría como en su conectividad. Así también, mediante variables indicador.es factible visualizar las zonas de mayor y menor porosidad y de investigar su comportamiento. La variable indicador l(x) de la porosidad se define de la siguiente manera:

,' *:* ;\_ ., -:- --~ .

$$
I(x, z_c) = \begin{cases} 1 \sin \phi(x) < z_c \\ 0 & \sin \phi(x) > z_c \end{cases}
$$

 $(3.3)$ 

donde  $I(x, z_c)$  es la variable indicador en la localidad x,  $\phi(x)$  es el valor de porosidad en x, y z<sub>c</sub> es un valor umbral (los valores umbrales seleccionados corresponden a los deciles de la variable porosidad: q 0.4. q 0.5. q 0.6. q 0.7. q 0.8 y  $q_{0.9}$ .

Mediante esta transformación se crearon imágenes indicador las cuales están compuestas sólo de unos y de ceros, representados en las imágenes como blancos y nedros. Estas imágenes registran que datos son menores o iguales a cierto valor umbral y cuales son mayores. Esta segmentación de información es útil-para-analizar la distribución de valores altos y bajos, y visualizar cómo se comportan los datos al variar el valor umbral.

En la Figura 3.9 se muestra una secuencia de imágenes indicador siguiendo el criterio descrito anteriormente. En la primera imagen, en color oscuro, se observan los valores de porosidad que son mayores o iguales a 35.3 por ciento de porosidad (q <sub>0 90</sub>). Esto implica que se muestran áreas de gran porosidad; es decir. verdaderos huecos o vúgulos. En esta imagen, los vúgulos se presentan en formas redondeadas de diferentes tamaños y no se observa conexión entre ellos. En la siguiente imagen de la secuencia, podemos observar el efecto al reducir el valor umbral de la porosidad. Las zonas oscuras representan valores de porosidad mayores o iguales a  $18.7$  por clento  $(q_{0.80})$ . Se observa que las zonas correspondientes a alta porosidad han crecido en tamaño y en cantidad, pero continúan siendo más bien aisladas. Siguiendo con el proceso de segmentación de la información, se observa cómo se establecen poco a poco conexiones entre vugulos que anteriormente no se daban. Al analizar la ultima imagen que corresponde a un valor de corte de 5.3 por ciento (q<sub>0.40</sub>) de porosidad, los vúgulos siguen presentando formas redondeadas e irregulares y muchos de ellos se han conectado entre sí, además de que se definen áreas de roca compacta carentes de estructuras vuquiares.

Con esta secuencia de imágenes, se visualiza como se ha ido formando el sistema poroso y se refuerza la idea de que los vúgulos son el principal componente de la porosidad secundaria, al menos para el núcleo estudiado y a la escala de núcleo. Asimismo, se soporta la idea de que la disolución fue un proceso dominante en la formación del sistema poroso, y que las estructuras

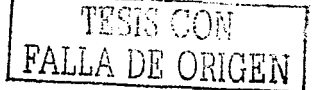

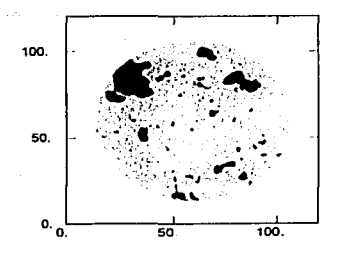

Valor umbral de  $\phi$  = 35.3 % (q  $_{0.9}$ )

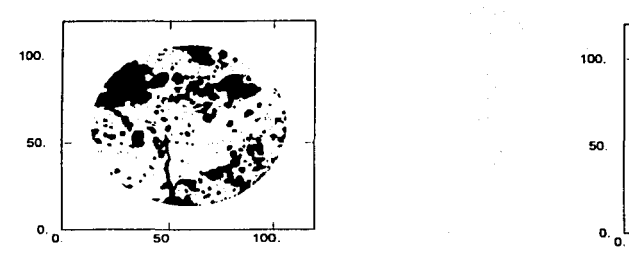

Valor umbral de  $\phi$  = 11.9 % (q  $_{0.7}$ )

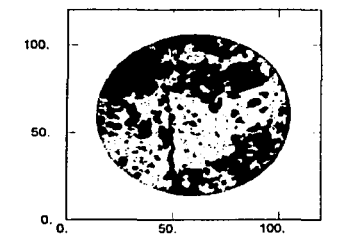

Valor umbral de  $\phi$  = 6.8 % (q  $_{0.5}$ )

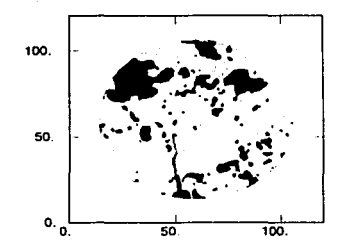

 $_{9}$ ) Valor umbral de  $_{\varphi}$  = 18.7 % (q  $_{0.8}$ )

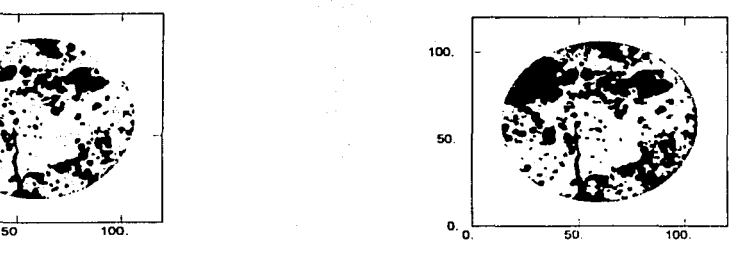

Valor umbral de  $\phi$  = 8.9 % (q  $_{0.6}$ )

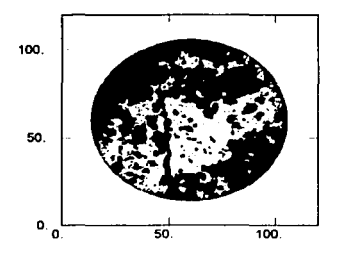

Valor umbral de  $\phi$  = 5.3 % (q  $_{0.4}$ )

Figura 3.9 Segmentación de una imagen de porosidad en variable indicador mediante umbrales que corresponden a los valores de los deciles de la porosidad. En color oscuro se observan los valores de porosidad que son mayores o iguales al valor umbral. La secuencia de imágenes confirma la idea de la disolución como proceso responsable de la formación del sistema poroso vugular.

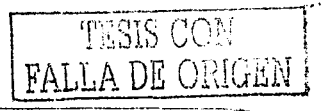

vugulares incrementan notablemente la porosidad al conectarse entre sf y formar una red de alta porosidad y permeabilidad.

Un análisis visual de las imágenes anteriores de porosidad binarias obtenidas usando los valores umbrates correspondientes a los deciles, sugiere que la imagen indicador que mejor representa la imagen de porosidad verdadera, es la correspondiente al decil del 80 por ciento  $(q_{0.80})$  (Figura 3.10).

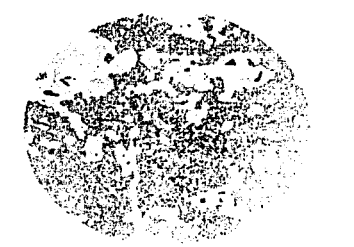

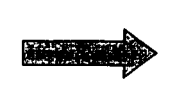

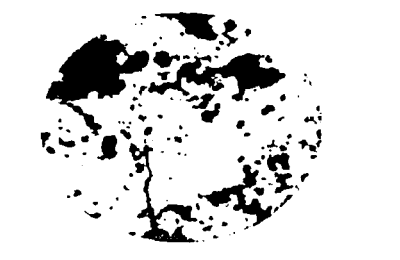

Imagen de porosidad Imagen indicador de porosidad

Figura 3.10 Transformación de una imagen de porosidad a una imagen indicador de porosidad. Se tomó como valor umbral el 18.7 por ciento del valor de la porosidad, el cual corresponde con el octavo decil de Ja estadística general del núcleo del pozo Abkatún 2111.

### 3.1.4 Análisis de variación espacial del sistema poroso en núcleo

Con el propósito de, determinar Ja conectividad de Ja porosidad de forma cuantitativa; fue efectuado un análisis de la continuidad espacial de la porosidad. Este análisis empleó: variogramas y el objetivo fue encontrar un modelo que describiera la variabilidad espacial del fenómeno. Este modelo, como ya se

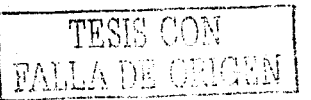

menciono, será la base para el proceso de simulación estocástica del medio poroso vugular, y para el procedimiento de escalamiento de propiedades petrofísicas.

Asi la variabilidad espacial de la porosidad fue determinada mediante variogramas direccionales exhaustivos, calculando para cada fragmento del núcleo nueve direcciones diferentes: a lo largo de los eles X. Y y Z. y en las direcciones de 45 y 135 grados en los planos X-Y, Y-Z y X-Z. La Figura 3.11 presenta los distintos variogramas para cada fragmento del núcleo y uno para la longitud total del núcleo, así como el modelo de variograma ajustado.

Con base en el comportamiento de los variogramas, se consideró a la porosidad como una variable estacionaria, es decir, con un valor esperado constante en todo el dominio. Además, fue establecido un comportamiento isotrópico, lo que equivale a decir que su comportamiento es el mismo en todas direcciones, sin que existan direcciones preferenciales. Los variogramas son continuos al origen, y no presentan el llamado efecto pepita (nugget effect). La correlación máxima entre un dato de porosidad y otro es de 20 milimetros, esto es, más allá de 20 milimetros, cualquier dato de porosidad con respecto a otro, a esta escala, no presenta ninguna relación (rango igual a 20 milímetro). Un comportamiento espacial similar se encontró en todas las direcciones y en todos los fragmentos; con esto se concluyó que un modelo de continuidad espacial general para la longitud total de núcleo es:

$$
\gamma(h) = 0.028 (1 - e^{(-3h/20)})
$$

o bien

 $\gamma(h) = 0.028$  Exp <sub>20</sub> (h)  $(3.4)$ 

**PROSS COST** 

donde el variograma de la forma:  $y(h) = 1 - e^{-3/a(h)}$  corresponde con un modelo de variograma de tipo exponencial, el cual también es representado por la siguiente notación:  $\gamma(h)$  = Exp  $_{20}$  (h); e corresponde con el número 2.71828, base

para calcular el antilogaritmo natural de x (e<sup>x</sup>); a es el rango, en este caso lqual a 20. v h la distancia entre pares de información alineados sobre una misma dirección. El número 0.028 corresponde al valor de la meseta, el cual es equivalente a la variancia de los datos.

#### $3.1.5$ Análisis de variación espacial del sistema poroso como variable indicador en núcleo

Tal como se mencionó. las imágenes de porosidad a escala de núcleo fueron transformadas a imágenes indicador de tal manera que fueran representativas de las características geométricas y vugulares del sistema poroso. Una vez transformada la información de porosidad a variable indicador. se calcularon variogramas exhaustivos para cada fragmento de núcleo analizado, a lo largo de los eles principales. X. Y v Z. y en las direcciones de 45 y 135 grados en los planos X-Y, Y-Z y X-Z.

Los resultados obtenidos son similares a los encontrados para la variable porosidad. Por consiguiente, el medio poroso vugular caracterizado como una variable indicadora también puede ser modelado como estacionario e isotrópico. es decir, con un comportamiento similar en todas direcciones. Sin embargo, los variogramas presentan un efecto pepita de baja proporción (0.0078), evidenciando discontinuidad en distancias pequeñas. La correlación máxima entre datos varía entre los 18 y los 20 milímetros, lo cual refleja una dependencia con el tamaño de las estructuras vugulares. Un modelo de variograma de tipo exponencial. Figura 3.11, con el cual se representa la continuidad espacial del sistema poroso observado, mantiene un ajuste aceptable con respecto a los datos.

$$
\gamma(h) = 0.0078 + 0.013 (1 - e^{(-3h/20)})
$$

 $(3.5)$ 

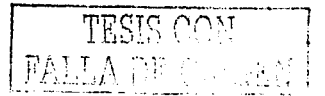

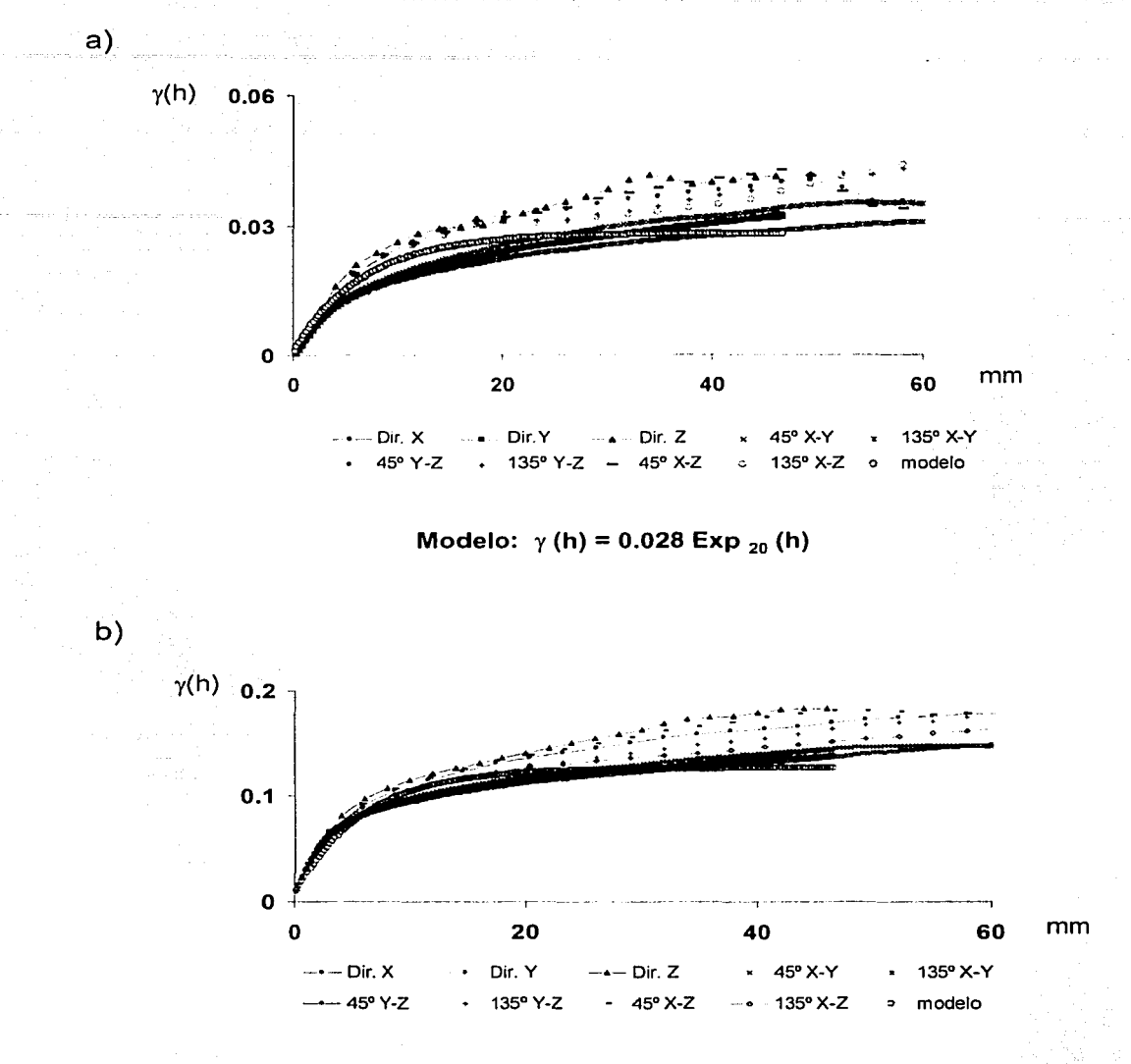

Modelo:  $\gamma$  (h) = 0.0078 + 0.013 Exp  $_{20}$  (h)

Figura 3.11 a) Variogramas exhaustivos de la porosidad calculados a lo largo de la longitud del núcleo analizado mediante tomografía y modelo ajustado. b) Variogramas exhaustivos de la porosidad como variable indicador calculados a lo largo de la longitud de núcleo analizado mediante tomografía y modelo ajustado.

,:;.··~·~~:1·::.--~·-~------·...,,i. l.JI,'. *:*  ":•

# 3.2 Modelado del sistema poroso mediante imágenes de pared de pozo basadas en resistividad: Pozo Cantarell 3068-D

Hasta ahora se ha modelado la variable continua porosidad y su correspondiente variable indicador mediante un modelo de variograma de tipo exponencial, ambas variables se han definido como variables estacionaria e isotrópica, con una correlación máxima 20 milímetros, el cual se asocia al tamaño de las estructuras vugulares. En el presente capítulo se realizará,. siguiendo la. misma metodología . hasta ahora empleada, un modelado del medio poroso observado en imágenes de pared de pozo basadas en resistividad. El propósito de este análisis es el de comprobar la consistencia del modelo obtenido al cambio de escala y comprobar así mismo la relación que quarda el rango observado en los variogramas con el tamaño de las estructuras vugulares.

#### 3.2.1 Descripción de las imágenes de pared de pozo basadas en resistividad

:15*: 11133 1*53

 $\mathcal{H} \subset \mathbb{R}^n$  ,  $\mathcal{H} \subset \mathbb{R}^n$  ,  $\mathcal{H} \subset \mathbb{R}^n$ 

«' .. :- *·:\_;.··: •. \_:;.,,.* ·.·.¡ La resistividad es la medida de la dificultad o resistencia que la corriente eléctrica encuentra . al circular a través de cualquier medio o material. En registros geofísicos de pozo esta propiedad es muy importante, ya que es una variable que auxilia en la cuantificación de la porosidad, la permeabilidad y la saturación de fluidos. Además, de los registros eléctricos convencionales basados en resistividad, existen los llamados registros de imagen de pared de pozo o registros del tipo FMI (Fullbore Formation Micro-Imager), también basados en la propiedad de resistividad, pero a diferencia de. los convencionales, éstos son de alta resolución, cuyos contrastes de resistividad entre el medio rocoso y los espacios saturados de fluidos permiten delinear la estructura porosa del medio. Este tipo de registro resulta útil para los fines del presente estudio, en cuanto a que nos proporciona una imagen resistiva en dos dimensiones de la pared del pozo, en la cual es posible observar, analizar y cuantificar las características del medio poroso de tipo vugular en lo referente a su arquitectura, geometría y conectividad, en

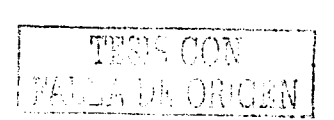

forma similar a las imágenes tridimensionales de tomografía computarizada en núcleos. Sin embargo cabe resaltar que esta información está a una mayor escala que las imágenes de tomografía y que las láminas delgadas usadas en petrografía.

Se analizaron tres intervalos de registros de imagen de pared de pozo (registro EMI), provenientes del pozo Cantarell 3068-D. El registro cuenta con seis patines cada uno de los cuales tienen 25 electrodos separados entre si 2.54 milimetros. De esta manera, cada patín cubre una longitud de 63.5 milimetros y la herramienta proporciona un cubrimiento de imagen de la pared del pozo de 381 milímetros. (150 X 2.54 milímetros) de un total de 685.8 milímetros de longitud lineal fotal para una sección de pozo con un diámetro de 8.5 pulgadas (215.9 milimetros). La herramienta proporciona lecturas cada 2.5 milímetros en sentido vertical, así que la resolución de las imágenes es de 2.54 milimetros en sentido horizontal por 2.5 milímetros en sentido vertical (Figura 3.12).

. \_\_ ,\_

Los intervalos analizados del pozo Cantarell 3068-D corresponden a la brecha calcárea del limite K-T,. rriisma que fue analizada mediante tomografía computarizada para un fragmento de núcleo del pozo Abkatún 2111. Los intervalos analizados corresponden a las profundidades de 3450 a, 3453 metros, de 3455 a 3458 metros y de 3590 a 3593 metros. De acuerdo a la resolución de las imágenes y al cubrimiento de 3 metros, en sentido vertical, de cada intervalo analizado, se formó una matriz con datos de resistividad (datos crudos) de 270 X 1201 para cada intervalo. Cabe aclarar que de los 270 datos en sentido horizontal, 150 corresponden a datos de resistividad de los seis patines de la herramienta y 120 corresponden a datos nulos que representan los espacios de la pared del pozo que quedan sin muestreo entre cada uno de los patines.

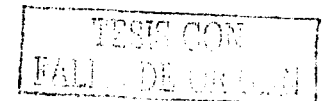

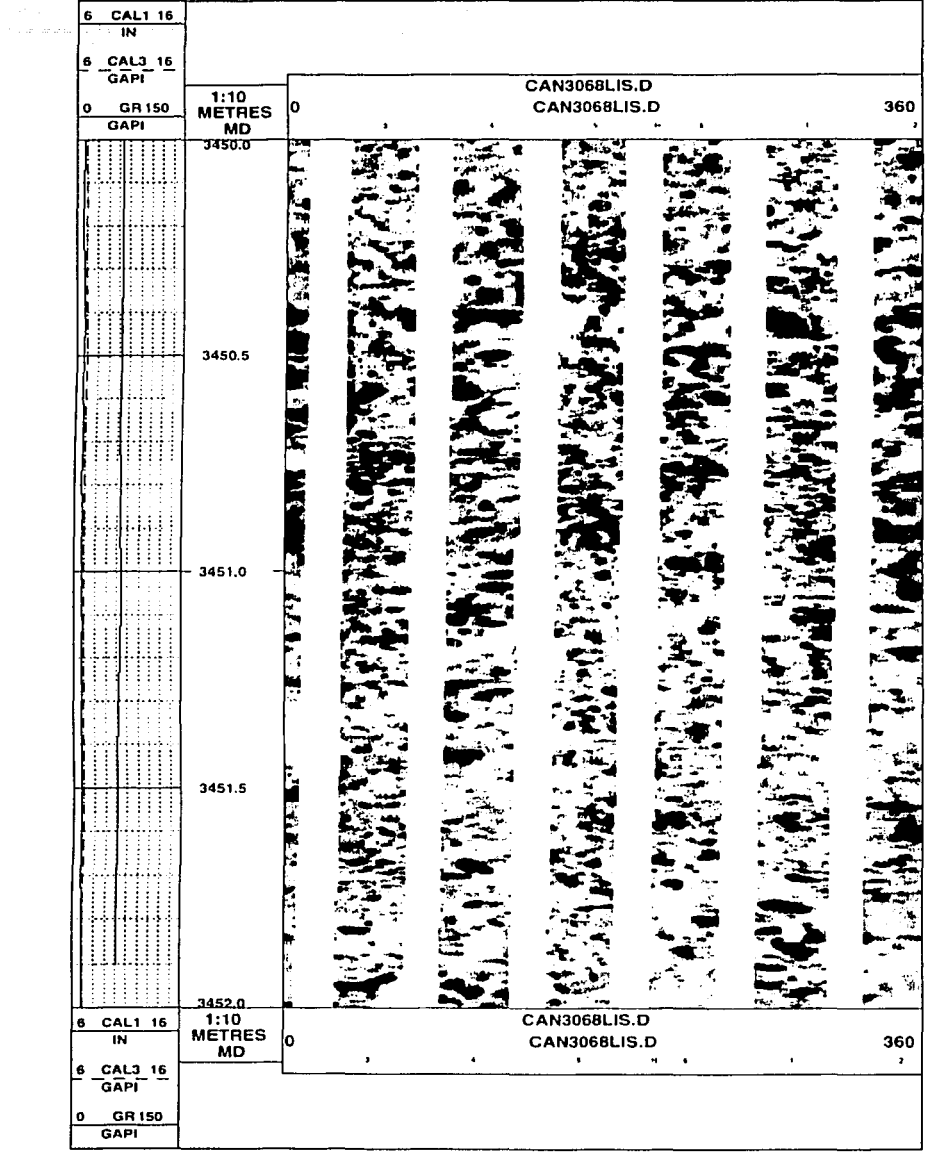

الموارد المعاملة<br>الموارد الموارد الموارد الموارد الموارد الموارد الموارد الموارد الموارد الموارد الموارد الموارد الموارد الموار<br>الموارد الموارد الموارد الموارد الموارد الموارد الموارد الموارد الموارد الموارد الموارد الموا

 $\sim$ 

Figura 3.12 Registro de imagen de pared de pozo basado en datos de resistividad.<br>Pozo Cantarell 3068-D

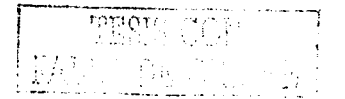

#### 3.2.2 Estadística de la resistividad

Con esta información exhaustiva de resistividad a lo largo de la pared del pozo se efectuó un análisis estadístico en cada intervalo estudiado. El objetivo fue explorar esta información y detectar posibles datos anomalos. Cada intervalo de tres metros se compone de 180.150 datos de resistividad con valores que van de 3,284 a 32,760 Ohm-metro (Tabla 3.6). Se incluve además la información de los deciles para cada intervalo (Tabla 3.7). En los histogramas de los diferentes Intervalos que componen la muestra se pueden apreciar distribuciones simétricas de tipo normal, con ligeros sesgos hacia los valores bajos de resistividad (Figura 3.13). En los tres intervalos analizados se detectaron valores de resistividad bajos que se identifican como valores anómalos y que se presentan principalmente en el patín número 5. Estos valores corresponden a lineamientos que son visibles en las imágenes de pared de pozo.

Tabla 3.6 Estadística de valores de resistividad en tres intervalos de registro de pared de pozo. Pozo Cantarell 3068-D.

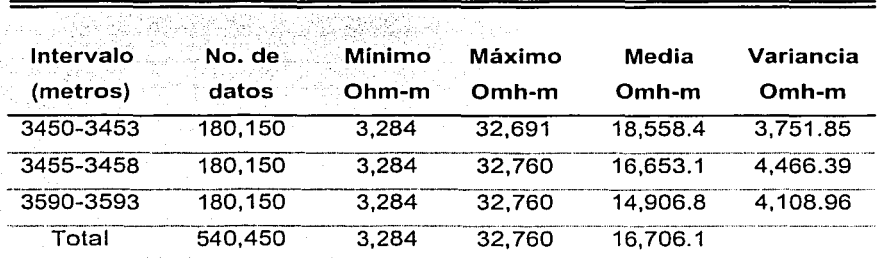

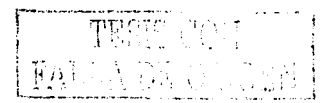

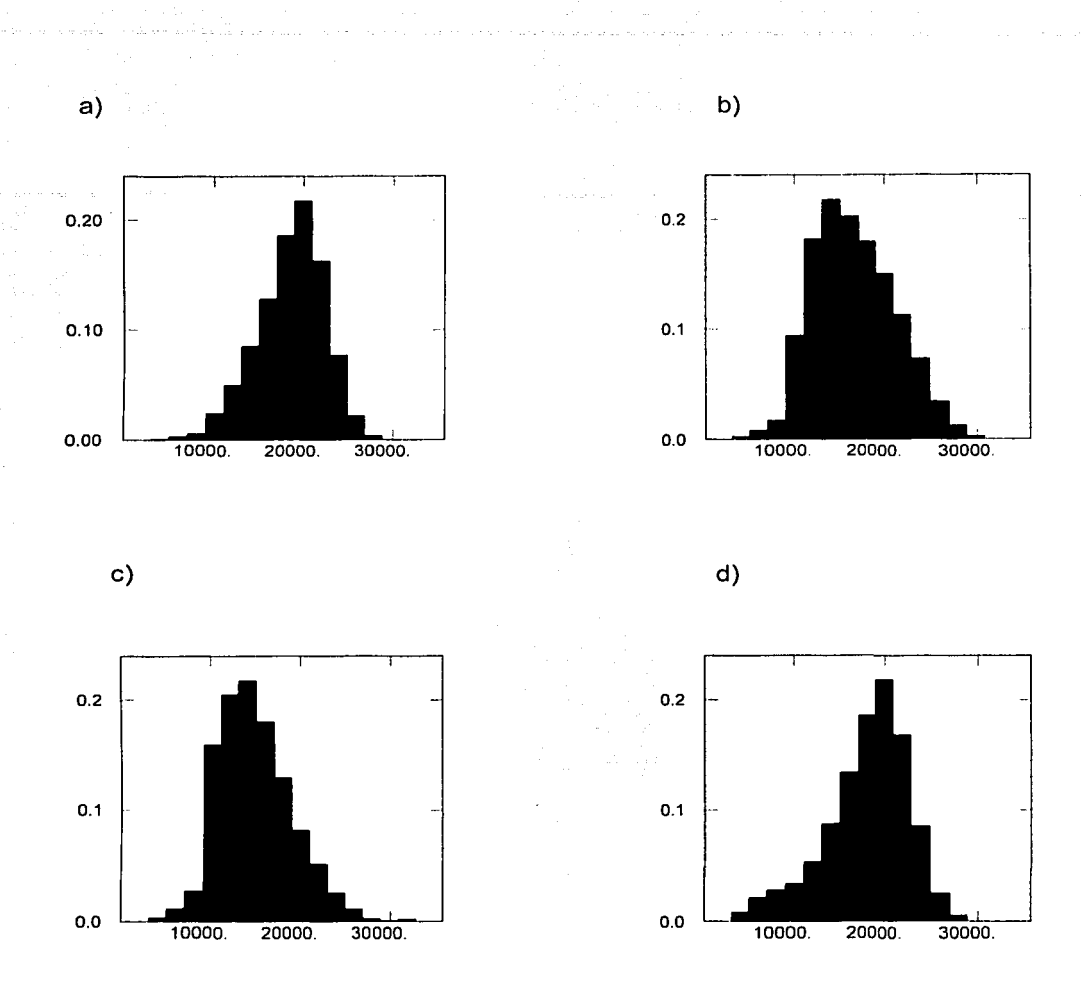

Figura 3.13 Histogramas de la información de resistividad de las imágenes de pared de pozo del pozo Cantarell 3068-D. a) Intervalo 3450 - 3453 metros. b) Intervalo 3455 - 3458 metros. c) Intervalo 3590 - 3593 metros. d) Patín 5 del intervalo 3450 - 3453 metros en el cual se observa un sesgo anómalo hacia valores de resistividad bajos. Resistividad en Ohm-metro.

711.1.15

Tabla 3.7 Deciles de los valores de resistividad, registro de pared de pozo. Pozo Cantarell 3068-D. Valores de resistividad en Ohm-metro.

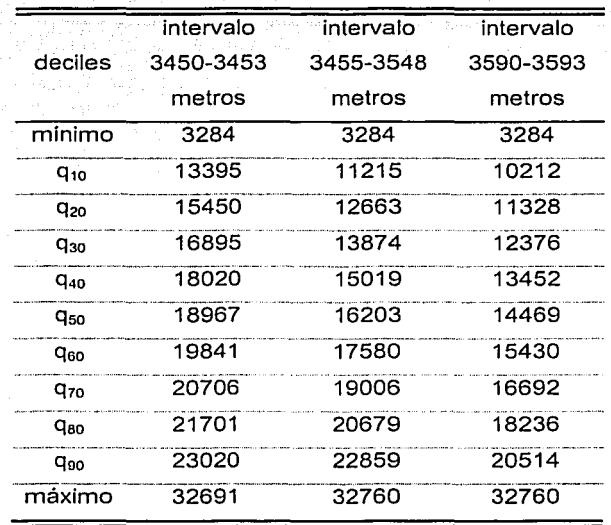

## 3.2.3 Transformación del sistema poroso en pared de pozo a variable indicador

Al igual que con las imágenes de tomografía computarizada y con el mismo objetivo de modelar la geometría del sistema poroso vugular.y su conectividad, se efectuó la segmentación de la información de resistividad à través del concepto de variable indicador, definida de igual manera que en el caso de imágenes de núcleo. Como se explica en la sección sobre tomografía computarizada, estas imágenes indicador de la variable están compuestas de unos y de ceros, e identifican qué datos son menores a cierto valor umbral y cuáles mayores.

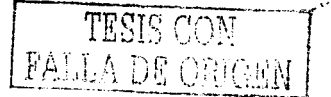

Mediante estas imágenes es posible visualizar de manera sencilla la distribución de datos altos y bajos, así como su comportamiento al hacer variar el valor umbral.

A diferencia de las imágenes de tomografía en las cuales fue posible convertir el valor de tomografía a datos de porosidad, en las imágenes de pared de pozo el valor de resistividad es la variable empleada en el análisis. Dichos valores reflejan fielmente el medio poroso a partir de su resistividad. Aplicando el mismo criterio de utilizar como valores umbrales los correspondientes a los deciles, se creó una secuencia de imágenes en las que se aprecia como al usar valores altos de resistividad como umbral, esto es, el correspondiente al decil q0,90, se crea una imagen en la que se interpretan vúgulos en formas redondeadas de diferentes tamaños y de escasa conexión entre ellos. En la siguiente imagen de la secuencia es posible observar el efecto al reducir el valor umbral de la resistividad (decil q<sub>0.80</sub>); ahora las zonas oscuras representan valores de resistividad menores a el caso anterior, y se puede observar que las zonas correspondientes a bajas resistividades concuerdan con estructuras vugulares mayores en tamaño y en cantidad, pero continúan siendo más bien aisladas. Al continuar con el proceso de segmentación de la información, se observa como se establecen poco a poco las conexiones entre vúquios interpretados que anteriormente no estaban conectados. En la última imagen, la que corresponde a un valor umbral de resistividad del decil q<sub>0.60</sub>, los vúgulos interpretados siguen presentando formas redondeadas e irregulares, alargados en ocasiones por el efecto de no visualizar las estructuras completas ya que no se tiene la imagen continua, pero muchos de los vúgulos interpretados se han conectado entre sí, además de que se definen claramente áreas de material compacto carentes de estructuras vugulares (Figura 3.14).

Con estas imágenes se ha podido visualizar, como fue formado el sistema poroso vugular y al igual que se concluyó en el análisis similar que se practico a la información de núcleos, se confirma la idea de que los vúgulos son el principal componente del sistema poroso de alta porosidad, al menos para las secciones analizadas y a la escala de las imágenes de pared de pozo. Lo anterior

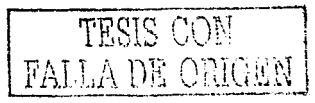
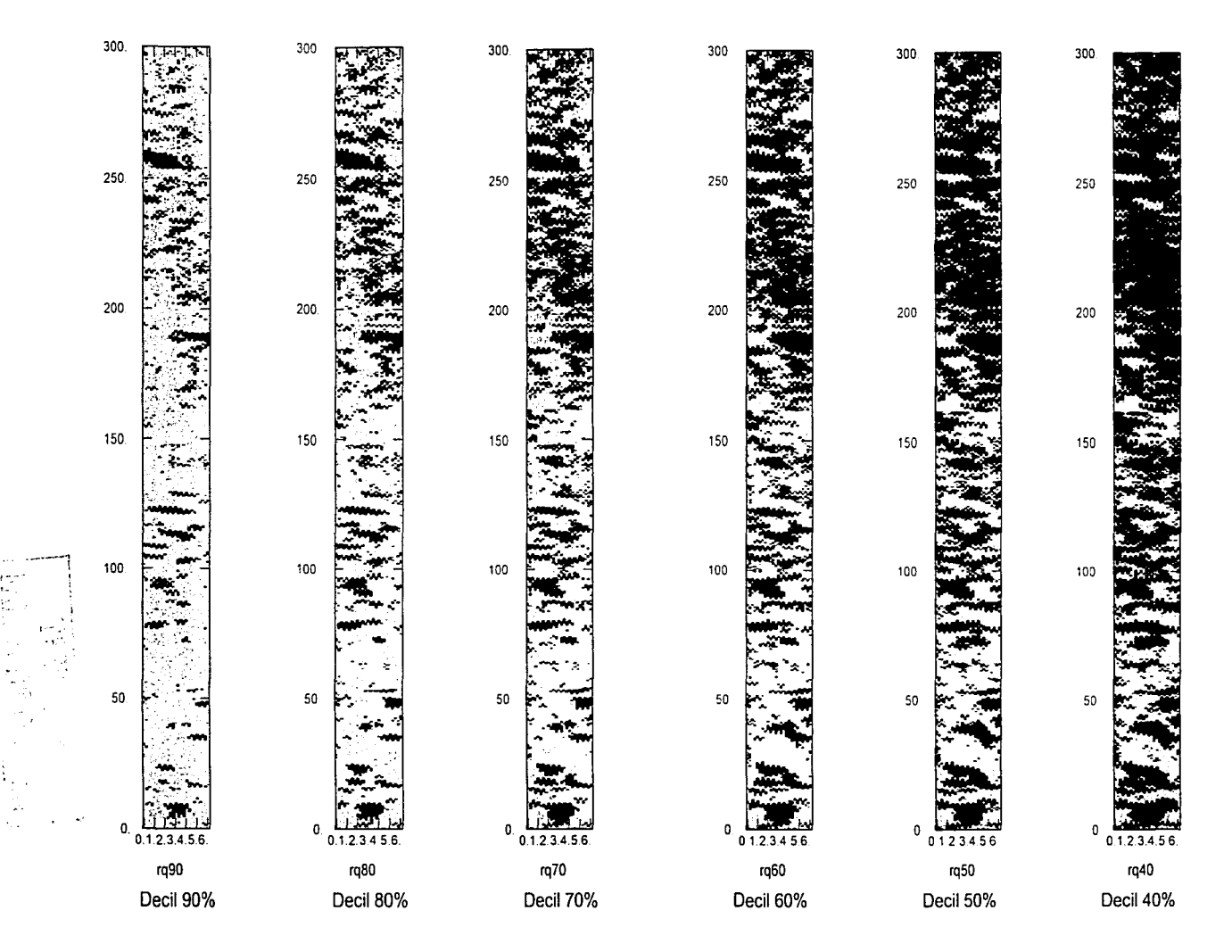

Figura 3.14 Sucesión de imágenes indicador de pared de pozo obtenidas mediante el concepto de variables indicador y usando como valores umbrales los deciles de la variable resistividad. Pozo Cantarell 3068-D, patín 1, intervalo de 3,450 a 3,453 metros. En las imágenes las unidades aparecen en centímetros.

proporciona elementos para apovar la idea de que la roca carbonatada fue afectada por fluidos diagenéticos. lo cual provocó disolución de algunos fragmentos, y este proceso fue, en gran medida, el responsable de la formación del actual sistema poroso vugular y por consecuencia de la red de alta porosidad y permeabilidad, característica de los vacimientos de la Sonda de Campeche.

Al igual que en las imágenes de tomografía y después de un análisis visual de las Imágenes de resistividad indicador, obtenidas usando valores umbrales correspondientes con los deciles, se determinó que una imagen indicador con mayor cercania al concepto de sistema poroso vugular en el área, es la imagen que corresponde al valor umbral del decil del 80 por ciento de la resistividad (q<sub>0,80</sub>) para cada uno de los intervalos analizados, lo anterior puede observarse en la Figura 3.15.

### 3.2.4 Análisis de variación espacial del sistema poroso en pared de pozo

Es importante recordar que para el caso del núcleo del pozo Abkatún 2111, se determino que los variogramas experimentales seguían un comportamiento isotrópico y fueron ajustados con un modelo de variograma de tipo exponencial cuyo rango de correlación es de 20 milímetros. Para los datos de resistividad también se llevó a cabo un análisis de continuidad espacial por medio de variogramas y como en todos los casos en que se realiza este análisis, el objetivo fue definir el modelo de variograma que describe la variabilidad espacial del fenómeno que se estudie. La evaluación de dicha variabilidad se efectuó mediante variogramas exhaustivos en las direcciones principales X y Y. Los resultados obtenidos y los modelos matemáticos ajustados se presentan para cada intervalo analizado en forma gráfica en la Figura 3.16 y mediante una tabla, Tabla 3.8.

day alalah seringan perangan bagian per

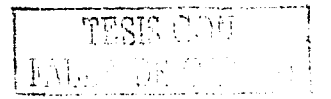

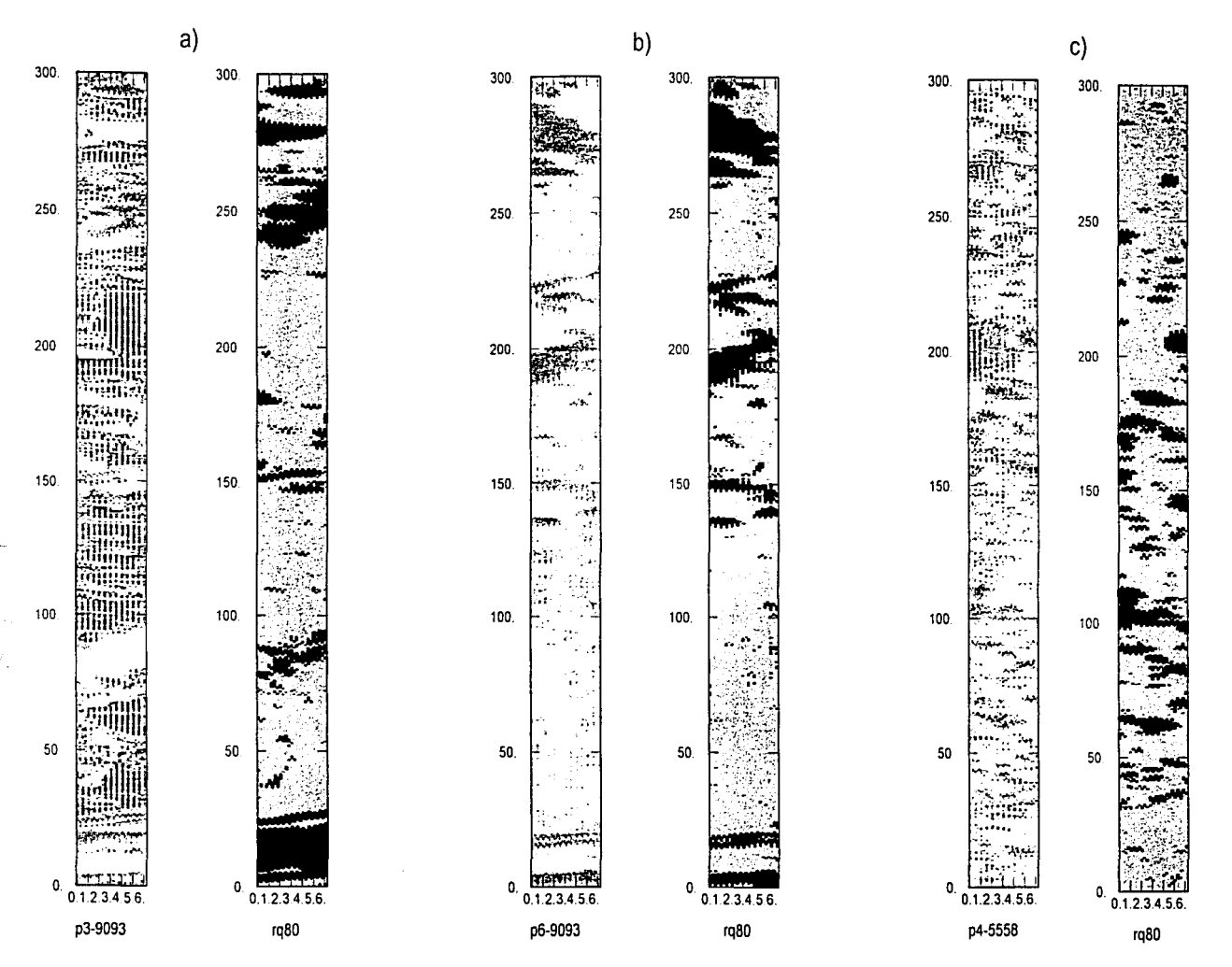

Figura 3-15 Transformación de las imágenes de pared de pozo a imágenes de pared de pozo indicador. El valor de corte que mejor representa el medio poroso vugular corresponde con el octavo decil de la resistividad. a) Intervalo 3590-3593 metros, patín 3. b) Intervalo 3590-3593 metros, patín 6. c) Intervalo 3455-3458 metros, patín 4. En cada caso se muestra a la izquierda la imagen de resistividad y a la derecha la correspondiente imagen de resistividad indicador. Unidades en centímetros.

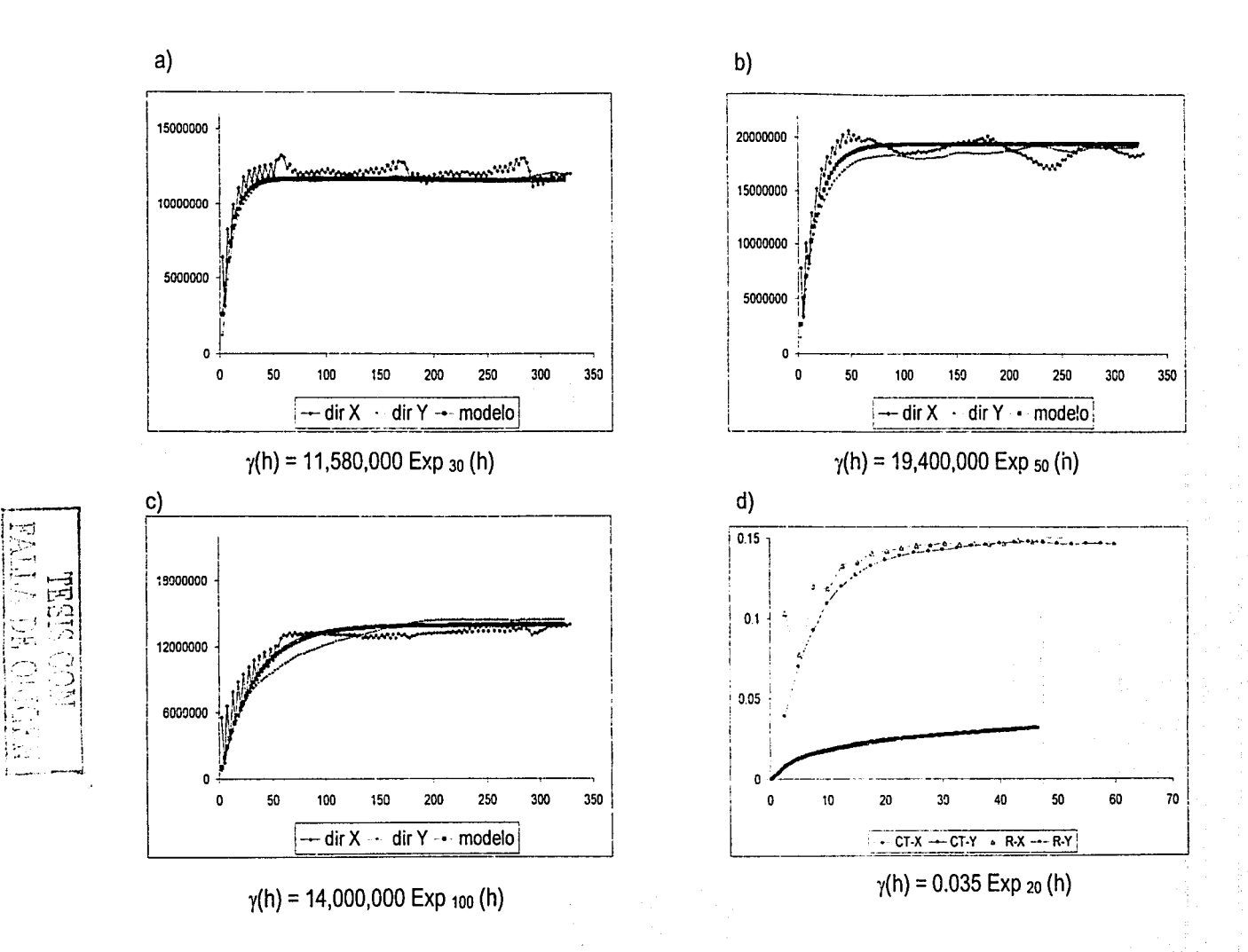

Figura 3-16 Variogramas exhaustivos de la resistividad en imágenes de pared de pozo en las direcciones X y Y, y modelos ajustados a) intervalo 3450-3453 metros. b) intervalo 3455-3458 metros. c) intervalo 3590-3593 metros. d) Comparación entre variogramas de porosidad en núcleo, pozo Abkatún 2111 y resistividad en pozo Cantarell 3068-D, intervalo 3450-3453 metros.

Al iqual que en el caso de los datos de núcleo, el comportamiento de la variable resistividad resulta ser el mismo en las dos direcciones analizadas, así que el fenómeno se ha modelado como isotrópico, continúo al origen y con rangos de correlación máxima que varian entre 30 y 100 milimetros. Estos rangos mayores están asociados al tamaño de las estructuras vugulares presentes a esta escala. Cabe recordar que las imágenes de tomografía indican rangos de 20 milimetros, y ahora la presencia de rangos de 30 a 100 milimetros revelan estructuras vugulares de tamaño mavor.

Tabla 3.8 Modelos de variograma ajustados para la variable resistividad. Imágenes de pared de pozo, pozo Cantarell 3068-D e imágenes de tomografía de núcleo, pozo Abkatún 2111.

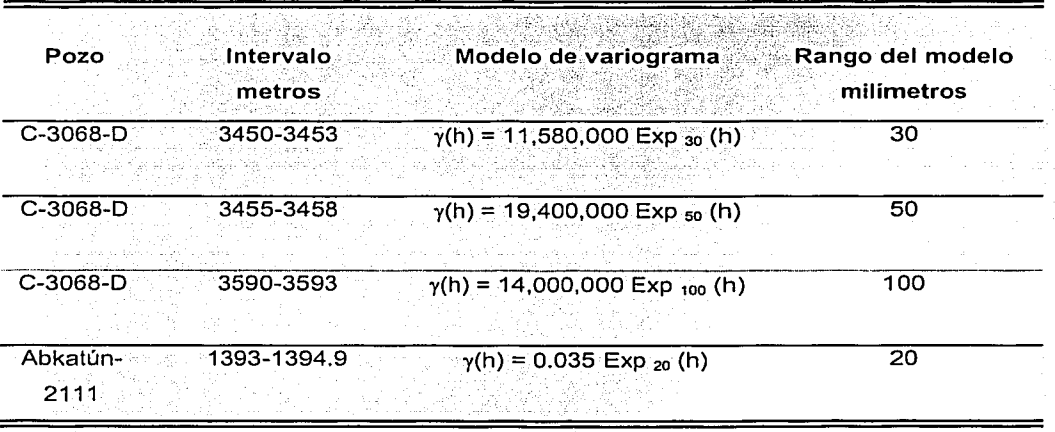

# 3.2.5 Análisis de variación espacial del sistema poroso como variable indicador en pared de pozo

Como se mencionó anteriormente, el valor umbral que se seleccionó para convertir la información de resistividad a variable indicador representativa del sistema poroso vugular fue el valor correspondiente al decil del 80 por ciento  $(q_{0,8})$ . Una vez transformada la información de resistividad a variable indicador, se calcularon variogramas exhaustivos para cada intervalo analizado a lo largo de los eles principales X y Y. Los resultados obtenidos se asemejan mucho a los encontrados para la variable continua resistividad. De esta manera, los datos de resistividad como variable indicador se consideran una variable estacionaria e isotrópica; esto es, el valor esperado es constante en todo el dominio y su comportamiento es similar en todas direcciones. Los variogramas presentan un efecto pepita de baja proporción (0.002), lo que significa que la variable no es continua para distancias pequeñas. La correlación máxima entre datos varía entre los 23 y los 55 milimetros, y depende del tamaño de las estructuras vugulares observadas, las cuales en algunos casos alcanzan hasta 10 centimetros de longitud en su eje mayor. En todos los intervalos se ajustó un modelo de variograma de tipo exponencial para representar la continuidad espacial de la variable indicador resistividad (Figura 3.17, Tabla 3.9).

## 3.3 Comparación entre los modelos obtenidos con tomografía computarizada de núcleos y con imágenes de pared de pozo basadas en resistividad

De acuerdo con lo que se ha presentado previamente, ha sido posible observar y analizar el sistema poroso vugular de la brecha calcárea del límite K-T. Este análisis se ha efectuado en tres escalas diferentes: microscópica, en lámina delgada; núcleo, mediante tomografía computarizada y a escala de imagen de pared de pozo, analizada por registro de resistividad.

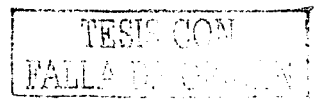

Tabla 3.9 Modelos ajustados de variograma para la variable indicador resistividad, Imágenes de pared de pozo del pozo Cantarell 3068-D e imágenes de tomografía de núcleo del pozo Abkatún 2111.

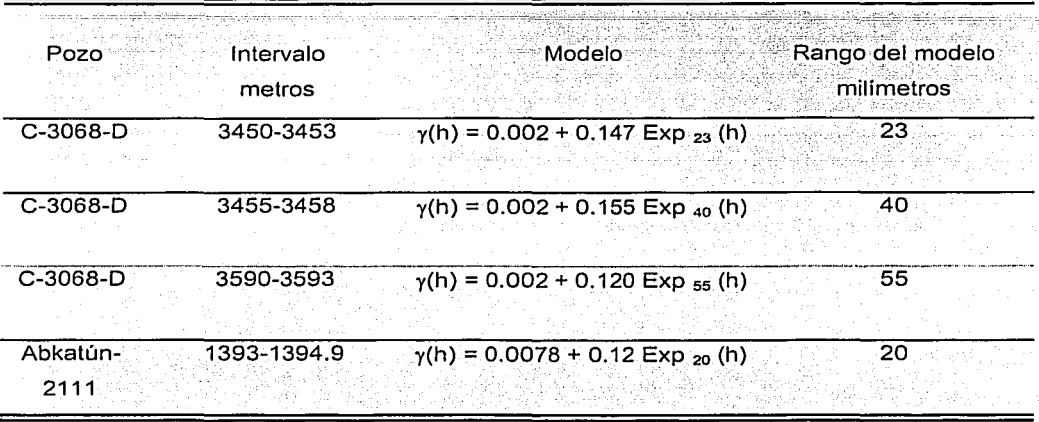

En lámina delgada la superficie de observación varía entre los 150 y los 225 milímetros cuadrados aproximadamente. A esta escala se han observado vúgulos en tamaños que varían de 0.25 a 1.5 milimetros, en su eje mayor. En cuanto a la técnica de estudio en lámina delgada, el análisis se ha centrado en la descripción del sistema poroso, donde no se efectuó un análisis de continuidad espacial por carecer de información computarizada. Para el caso de tomografía en núcleos, ésta se practicó a un fragmento de núcleo de cuyo diámetro con datos útiles se redujo a 93.25 milimetros, así que la superficie que se analizó fue de aproximadamente 6,647 milímetros cuadrados y los tamaños de las estructuras vugulares observadas fueron de 1 a 50 milimetros en su eje mayor. A esta escala, los tamaños de las estructuras vugulares presentes no pueden ser mayores al diámetro del núcleo; ya que en caso de existir no habría recuperación de núcleo.

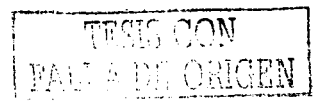

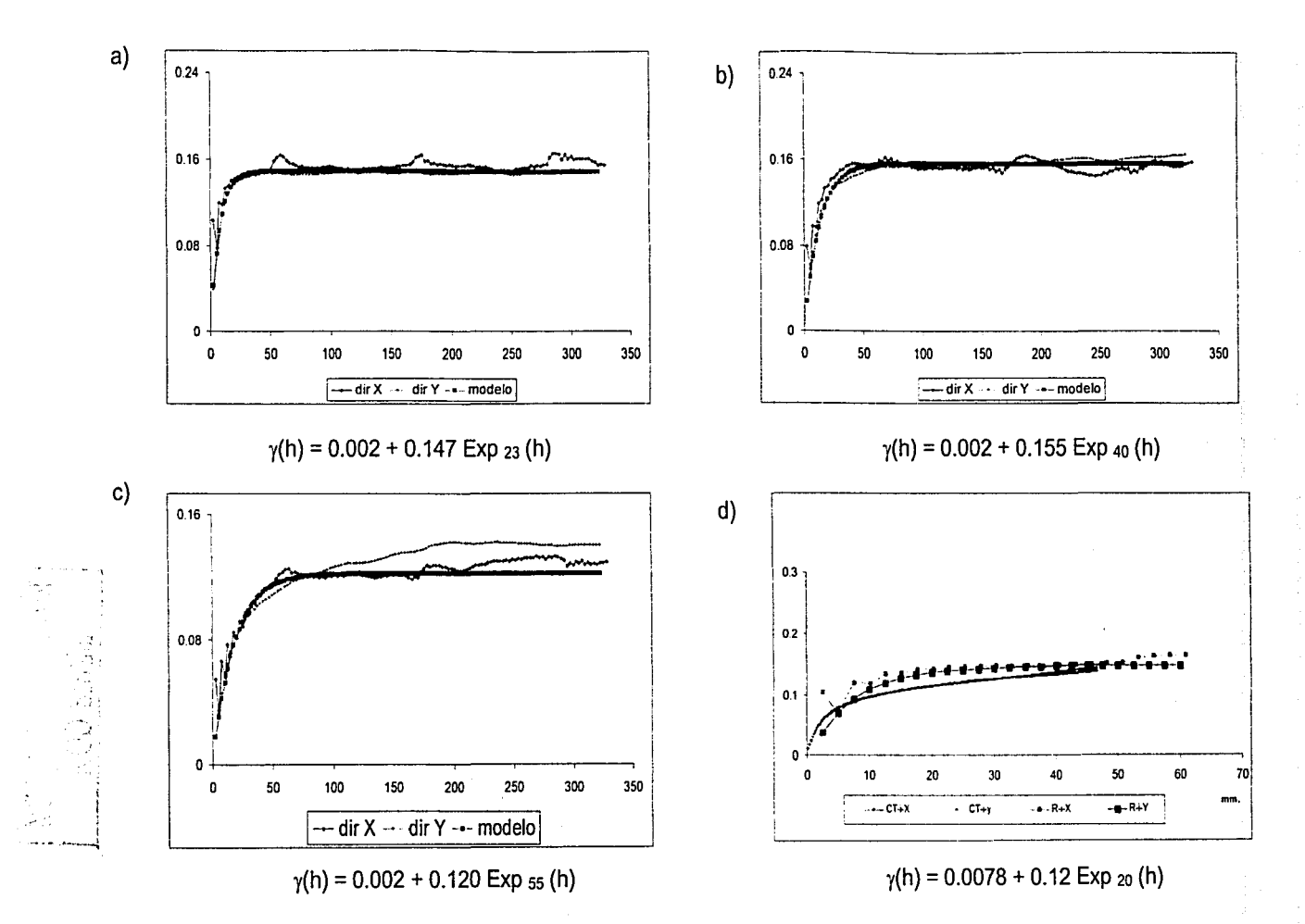

Figura 3-17 Variogramas exhaustivos de la resistividad indicador en imágenes de pared de pozo en las direcciones X y Y, y modelos ajustados a) Intervalo 3450-3453 metros. b) Intervalo 3455-3458 metros. c) Intervalo 3590-3593 metros. d) Comparación entre variogramas de porosidad indicador en núcleo, pozo Abkatún 2111 y resistividad indicador en pozo Cantarell 3068-D, intervalo 3450-3453 metros.

En imágenes de pared de pozo reconstruidas con datos de resistividad mediante registros geofisicos de pozo, el cubrimiento que se tiene de la pared del pozo no es total, varia de 40 a 80 por ciento, con una visión de 360 grados. En el caso del registro que se utilizó, éste cuenta con seis patines cada uno de los cuales cubre una longitud de 63,5 milímetros, así que la herramienta completa proporciona una imagen de la pared del pozo de aproximadamente 55 por ciento del total de la longitud lineal del pozo, que es de 215.9 milimetros, para un pozo con diámetro de 8.5 pulgadas. La herramienta proporciona lecturas cada 2.5 milimetros en sentido vertical y puede considerarse continuo, ya que cubre la profundidad total del pozo. Con este tipo de registro pueden analizarse superficies del orden de 685,800 milímetros cuadrados, considerando secciones de 1 metro de pozo, (685.8  $\times$  1000 milímetros). En teoría, con los registros podrían detectarse cavidades de grandes dimensiones, pero en la práctica, cavidades de tamaños mayores a 1 metro de longitud en su eje mayor podrían causar problemas de lecturas en la herramienta (Figura 3.18 y Tabla 3.1 O).

Tabla 3.10 Comparación entre las diferentes escalas de observación. El 100 por ciento asignado a la escala de observación en lámina delgada es arbitrario y sirve de base para la comparación.

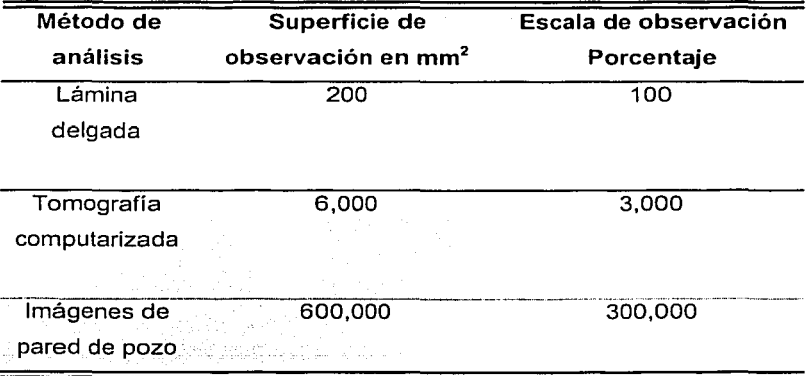

a) b) 100. 50.  $0.6$  $50.$  $100.$ c)  $\begin{array}{|c|c|c|c|}\hline \multicolumn{1}{|c|}{\text{c}} & \multicolumn{1}{|c|}{\text{d}}\hline \end{array}$ 300 m 250 200 150. 100. 50.  $w^{13}_{\text{LHC}}$  $\frac{1}{n}$  $\frac{1}{2}$ an<br>An  $0.0$ 20. 40. 60.

Figura 3-18 Diferentes tamaños de estructuras vugulares observadas a) Lámina delgada, longitud máxima de vúgulo 1.25 milímetros (distancia entre marcas 0.26 milímetros). b) Imagen de tomografía, longitud de vúgulo 60 milímetros (escala en milímetros). c) Imagen de pared de pozo, cada patín tiene 6.35 centímetros de cobertura. d) Imagen indicador de pared de pozo, longitud máxima de vugulos, 120 milímetros (escala en la imagen centímetros).

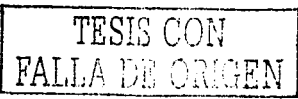

67

Con la información del medio poroso vugular en cuanto a sus relaciones espaciales, y a través de variogramas experimentales y variograma ajustado, obtenidos tanto a escala de imágenes de tomografía computarizada (núcleo) como a escala de imágenes de pared de pozo, puede afirmarse que los variogramas presentan una cierta regularidad, o un comportamiento similar, va que en todos los casos el modelo de variograma que se ajustó a los datos fue un modelo de tipo exponencial  $(y(h) = 1 - e^{-3(a(h))})$ . Por ello, es de relevancia destacar que el medio poroso vugular mantiene una regularidad constante en las relaciones espaciales de sus componentes matriz-vúgulo, la cual no se ve alterada al cambiar la escala de observación.

Dentro del modelo de tipo exponencial que presenta el medio poroso existen diferencias numéricas en los valores del rango y de la meseta. En cuanto a la meseta, ésta tiene equivalencia con la variancia de los datos y debido a que los valores de porosidad y los valores de resistividad son totalmente diferentes, los valores de las mesetas también lo son. En el caso del rango, este tiene significado con la correlación máxima entre datos y los valores calculados para los rangos guardan una relación directa con el tamaño de las estructuras vugulares que se presentan en cada caso (Tabla 3.11).

Los modelos obtenidos se consideran representativos del medio poroso vugular, aún cuando la naturaleza de la brecha calcárea es heterogénea. Se hace la consideración de que un modelo es una abstracción de la naturaleza y una representación simplificada de la misma, así que en esta investigación se parte de considerar las muestras observadas como elemplos representativos de un universo extenso como lo es la brecha calcárea que nos ocupa. Los modelos así obtenidos son una opción cuantitativa del medio vugular real presente en vacimientos reales de la Sonda de Campeche. Desde luego que esta investigación debe profundizarse en el análisis de un número mayor de muestras de núcleo y secciones de pared de pozo para llegar a un modelo más robusto. Sin embargo, cabe destacar que se ha establecido una metodología para modelar medios poroso tanto de tipo vugular, como de otros tipos.

Tabla 3.11 Tamaño máximo de estructuras vugulares y modelos de variograma de indicadores. Datos de tomografía de núcleo del pozo Abkatún 2111 y datos de registro de resistividad del pozo Cantarell 3068-D.

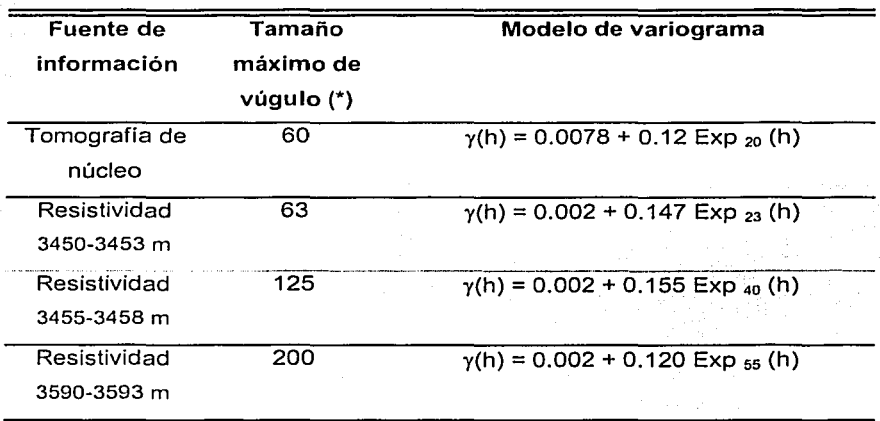

(\*) El tamaño máximo de vúgulo observado se refiere a la longitud máxima de su eje mayor y está dado en milímetros.

# 4 Establecimiento de un procedimiento estocástico para simular un medio poroso vugular

## 4 Establecimiento de un procedimiento estocástico para simular un medio poroso vugular

Las técnicas de simulación se han convertido en herramientas indispensables en todos los campos de la ciencia y la ingeniería. El principal objetivo de la simulación es abstraer la esencia de algún fenómeno, describir los elementos que intervienen y sus relaciones causa-efecto, para estar en posibilidad de manipularlo y reproducirlo. Los fenómenos naturales que se intentan simular son complejos, por lo que se requiere de un modelo que los describa y represente, y de un método o algoritmo que proporcione una solución al sistema en su totalidad, o a ciertos componentes. El proceso descrito y la técnicas de solución forman parte de la teoría de la Estadística. Así, la simulación es una colección de técnicas que permite llevar a cabo experimentos a partir de un modelo idealizado del sistema en estudio.

La simulación de una función aleatoria es una realización del modelo que describe dicha función aleatoria. Dicha simulación debe de reproducir las características de variabilidad estadística y geoestadística (histograma y variograma) que presenta la función. Contrario a la realidad, la cual puede ser vista como una realización particular de una función aleatoria, el resultado de la simulación se conoce en todo el dominio y representa la variabilidad del fenómeno observado. Los resultados de una simulación pueden servir para realizar análisis de sensibilidad y para evaluar el comportamiento del fenómeno bajo ciertas restricciones.

### 4.1 Teoría de la simulación estocástica

La simulación estocástica es el proceso de generar modelos alternativos, con igual probabilidad de ocurrencia, de la distribución espacial de Z(u), sobre un dominio A al que u pertenece. La simulación se denomina condicional si las realizaciones

reproducen exactamente el valor de los datos con que se cuenta para respectivas localidades.

Cabe hacer notar que en simulación estocástica existen diferentes algoritmos. los cuales producen diferentes resultados y se aplican de acuerdo con los fines que se persigan. Por elemplo, los algoritmos de simulación de variable categorica son los más adecuados para simular patrones geométricos. En exploración y explotación se han aplicado con éxito para simular formas geométricas, tales como la dimensión de formas geométricas predeterminadas de cuerpos sedimentarios. Por el contrario, los algoritmos de simulación gaussiana se utilizan para variables continuas, como son las propiedades petrofísicas. Otro ejemplo es la simulación annealing, la cual es un método de optimización con el que se pueden generar también imágenes de formas geométricas o bien trabajar con variables continuas. En los últimos tiempos, el algoritmo de simulación secuencial gaussiano (SGS) ha resultado ser el más utilizado en el modelado de vacimientos por ser un algoritmo sencillo, flexible y eficiente (Alabert, 1987; Journel y Alabert, 1988; Deutsch, 2002).

#### 4.2 Principios teóricos de simulación secuencial de indicadores

La idea básica de la simulación secuencial es obtener el valor de una variable Z(u) a partir de su función de distribución acumulada condicional. Los datos condicionantes incluyen a todos los datos disponibles dentro de un área vecina de u, y consideran los datos originales o reales y los datos simulados previamente.

Primeramente, se considera la distribución conjunta de K variables aleatorias  $Z(x_{\alpha})$ ,  $x_{\alpha} = 1,...,N$ , siendo  $x_{\alpha}$  la posición espacial del atributo medido. Las K variables aleatorias pueden representar diferentes atributos medidos en una misma posición x<sub>i</sub>, o bien en diferentes posiciones x<sub>i</sub>, Ahora bien, si se consideran N datos condicionantes de cualquier tipo, identificados por la notación: /(n), la función de distribución acumulada condicional (fdac) al conjunto de datos condicionantes, está dada por la siguiente expresión general:

$$
F_{(N)} \{ Z_1, ..., Z_L / (n) \} = \text{Prob} \{ Z_i \le z_i, i = 1, ..., L / (n) \}
$$
 (4.1)

donde /(n) es el conjunto de datos condicionantes.

La aplicación de la probabilidad condicional para obtener una realización a partir de la función de distribución acumulada condicional se puede hacer de manera iterativa. En cada paso, se involucra una función de distribución acumulada condicional univariada con el consecuente incremento en el nivel de condicionamiento. Si se genera una nueva realización z<sub>1</sub> a partir de una función de distribución acumulada condicional univariada de Z<sub>1</sub>, considerando el conjunto N, el valor z<sub>1</sub> derivado es ahora considerado como un dato condicionante para todos los subsecuentes valores que se obtengan. Así, el conjunto de información se actualiza en N+1, y así sucesivamente para todos los nuevos valores simulados. Como puede apreciarse, este proceso de simulación secuencial requiere la determinación de N funciones de distribución acumulada condicionales univariadas

El principio de la simulación secuencial es independiente del algoritmo o modelo para obtener la secuencia de funciones de distribución acumulada univariable. Así, la contribución más importante en el uso de indicadores es la evaluación directa de las probabilidades condicionales, tal como se requiere para el principio de simulación secuencial. En el caso de usar variables indicador, es posible obtener las probabilidades condicionales directamente al aplicar el método de kriging indicador.

En este punto cabe recordar el concepto de variable indicador, el cual se empleó para segmentar la información de porosidad con el objetivo de modelar la

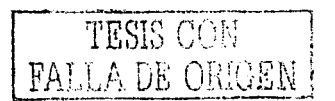

arquitectura y geometria del sistema poroso. Una variable indicador (x) se define como:

$$
I(x, z_c) = \begin{cases} 1 & \text{si } Z(x) \leq z_c \\ 0 & \text{on otros casos} \end{cases}
$$
 (4.2)

donde I(x, z<sub>c</sub>) es la variable indicador en la localidad x, Z<sub>(x)</sub> es el valor de la variable en x, y z<sub>c</sub> es un valor umbral.

De igual manera, resulta conveniente revisar el procedimiento básico de la metodología de estimación kriging. Kriging proporciona la mejor estimación local: z\*(u) u ∈ A, de un sitio z(u) no conocido; esto genera un solo valor cada vez que se realiza el proceso de estimación. Para cualquier conjunto de datos, kriging puede ser usado como un algoritmo de interpolación que proporciona un modelo numérico único: (z\*(u), u ∈ A); el cual es el mejor estimador en el sentido de ser insesgado y de mínima variancia. Es decir, satisface las siguientes condiciones:

Insesgamiento:

$$
E[z(u) - z^*(u)] = 0 \qquad (4.3)
$$

Minima variancia:

 $E[(z(u) - z^*(u))^2]$  que sea mínima  $(4.4)$ 

El estimador conocido como kriging simple cumple con ambas condiciones:

$$
z^*(u) = \lambda_0 + \sum_{\alpha=1}^n \lambda_\alpha \cdot z(u_\alpha) \qquad (4.5)
$$

donde los pesos  $\lambda$  se obtienen resolviendo el siguiente sistema de ecuaciones:

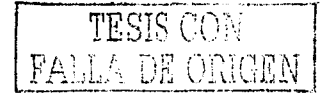

$$
\sum_{n=1}^{n} \lambda_n C(z(u_n), z(u_n)) = C(z(u_n), z(u_0)), \alpha = 1, ..., n
$$
 (4.6)

donde C significa covariancia, y la relación entre variograma y covariancia está dada por:  $y(h) = C(0) - C(h)$ 

Como se mencionó, la gran ventaja de utilizar variables indicador, se da en la posibilidad de obtener las probabilidades condicionales directamente al aplicar kriging indicador, ya que el valor esperado de un indicador corresponde a su probabilidad.

Prob { 
$$
\{(u) = 1/(n)\}
$$
 = E {  $\{(u)/(n)\}$  } (4.7)

Si consideramos la distribución espacial de K categorias mutuamente exclusivas y exhaustivas:  $s_k$ ,  $k = 1, ..., K$ , (en nuestro caso estas categorias corresponden con dos estados: vúgulo y no vúgulo, es decir matriz). Si se considera a l<sub>k</sub>(u) como el indicador de la clase sk, en donde el indicador toma el valor de 1 si u pertenece a s<sub>k</sub> o toma el valor de 0, si no pertenece, la estimación kriging indicador (simple) de la variable  $l_{k}(u)$ , proporciona una estimación de la probabilidad de s<sub>k</sub> en la localidad u: 9982-414

$$
\text{Prob}^* \{ \, I_k(u) = 1 \, / \, (n) \, \} \, = \, p_k + \sum_{\alpha=1}^n \, \lambda_\alpha \, [ \, I_k(u_\alpha) - p_k] \qquad k = 1, \, \ldots \, , \, K \tag{4.8}
$$

donde:  $p_k = E [k(u)] \in (0,1)$  es la frecuencia marginal de la categoría s<sub>k</sub> inferida. Los pesos  $\lambda_{\alpha}$  están dados por el sistema de kriging simple.

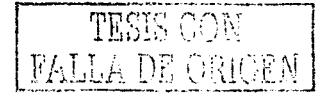

En resumen, el procedimiento de simulación secuencial establece: (1) La construcción de un modelo de distribución condicional a partir de kriging indicador que involucre a los datos originales y a los datos previamente simulados. (2) Obtener una probabilidad a partir de dicha distribución mediante la obtención de un número aleatorio, distribuido uniformemente en el intervalo [0,1] y (3) Seguir una ruta aleatoria para visitar cada nodo de la malla, va que en la práctica se ha visto que seguir un patrón regular puede conducir a errores. (Alabert, 1987; Journel v Alabert, 1988; Deutsch, 2002).

4.3 Simulación secuencial de indicadores en un medio poroso vugular: pozo Abkatún 2111

El objetivo en este capítulo es establecer un procedimiento de simulación estocástica de un sistema poroso vugular. Esto equivale a obtener un modelo del medio poroso que sea equivalente con el medio real y que sea factible de modificar de manera controlada para fines experimentales.

Un primer paso en crear un medio poroso vugular equivalente al observado en las Imágenes de tomografía del pozo Abkatún 2111, consiste en reproducir la geometría de las estructuras vugulares de acuerdo a la relación espacial evaluada mediante variogramas. Como se discutió en el capítulo 3, el empleo de variables categóricas o variables indicador, al tomar como valor umbral el correspondiente al decil del 80% de la porosidad (q  $_{0.8}$ ), captura la geometría del espacio poroso observado. Dado que es posible transformar dicha información a una variable indicador, el empleo del algoritmo de simulación de variable indicador con el propósito de reproducir el medio poroso de tipo vugular es considerado. Para este fin se seleccionó el algoritmo conocido como Simulación Secuencial de Variable Indicador, (Deutsch y Journel, 1992).

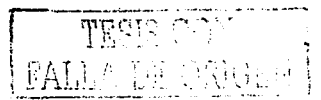

La información básica para elecutar el programa de simulación secuencial de variable indicador es: (1) la definición del número de clases, en este caso dos: vúquios y no vúquios (matriz). Esta información equivale a la proporción de unos y ceros que tiene la imagen a reproducir, (80 - 20 por ciento). (2) La función variograma que representa el modelo de distribución espacial de la variable indicador porosidad y (3) La definición de datos condicionantes, en este caso se procedio sin datos condicionantes, es decir, se realizó una simulación no condicional. El objetivo es reproducir medios vugulares equivalentes, que reproduzcan la estadística univariada, es decir conserven la proporción original y que reproduzca la variabilidad espacial (variograma). No se requiere que las imágenes resultantes reproduzcan una imagen en particular, por tal motivo no es ni necesario, ni correcto el empleo de datos condicionantes. Las Figuras 4.1 y 4.2. muestran ejemplos de las realizaciones que se obtienen en 2 y 3 dimensiones, (2 dimensiones: 512 X 512 y en 3 dimensiones: 512 X 512 X 25), con un tamaño de celda de 0.2344 milimetros.

Una manera de corroborar la eficiencia del algoritmo es a través de comparar la estadística y la correlación espacial de las realizaciones con el medio poroso original. Para elaborar estas comparaciones se llevaron a cabo análisis estadísticos y de distribución espacial de las realizaciones efectuadas. A través de estos análisis se comprobó que el algoritmo reproduce adecuadamente la estadística básica; esto es, conserva en un rango aceptable la proporción 80 - 20 por cierto. Asimismo, y por medio de variogramas se comprobó una correspondencia en cuanto a la variabilidad espacial del fenómeno.

Visualmente, se observa un medio poroso vugular similar al original en cuanto a geometria y conectividad. Sin embargo, se percibe una diferencia en la forma de los bordes de las estructuras vugulares: mientras que en el medio original los bordes de los vúgulos son líneas suavemente delineadas, en las simulaciones, tales bordes se perciben ligeramente difusos. Sin embargo, y pese a esta observación, el algoritmo seleccionado se percibe adecuado para el propósito de

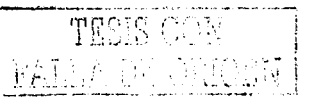

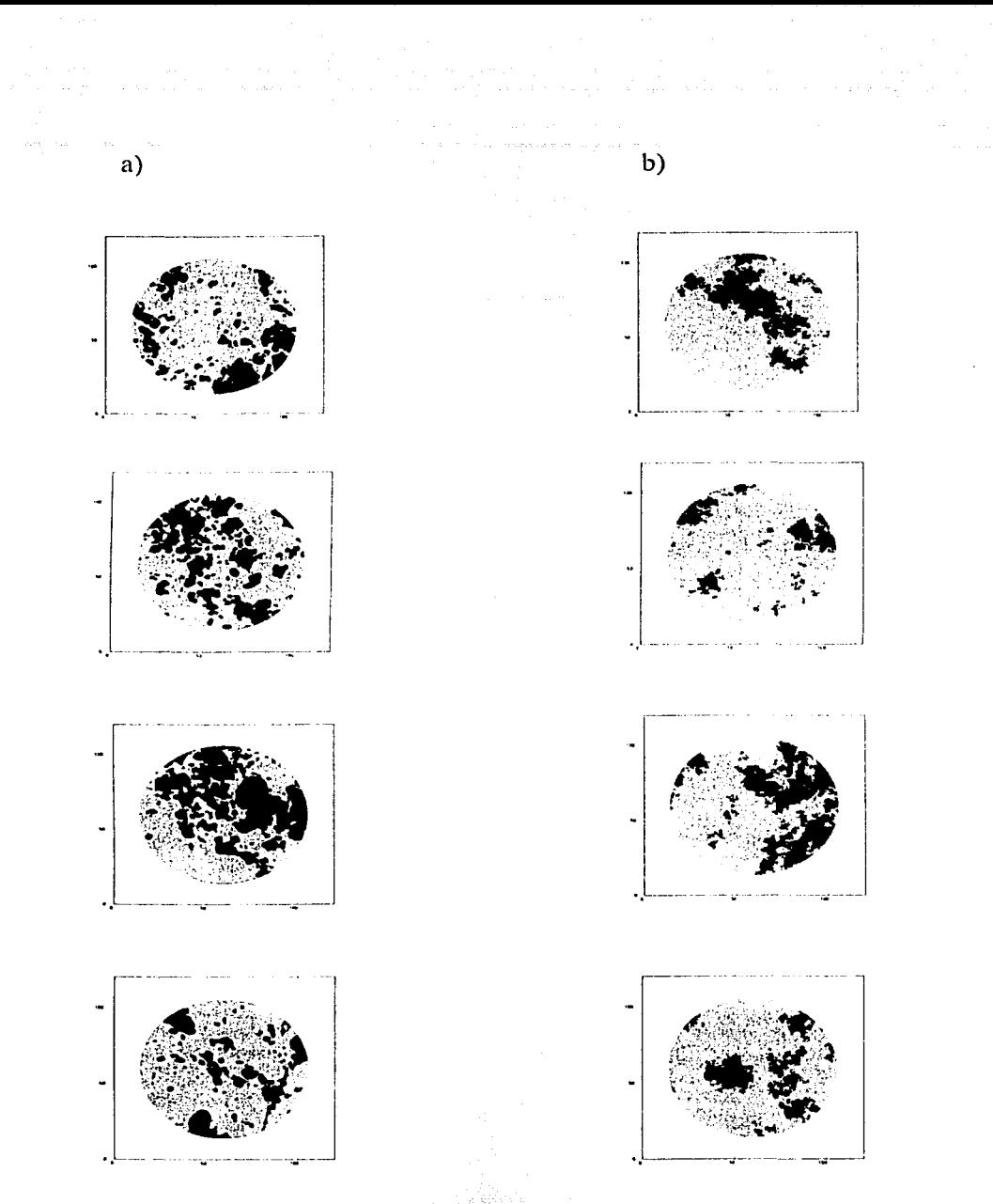

Figura 4.1 Realizaciones efectuadas con el algoritmo de simulación secuencial de indicadores. a) Medios porosos vugulares reales de tomografía computarizada de núcleos (porosidad binaria). b) Medios porosos vugulares simulados.

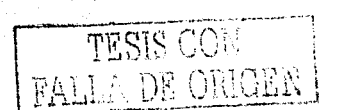

77

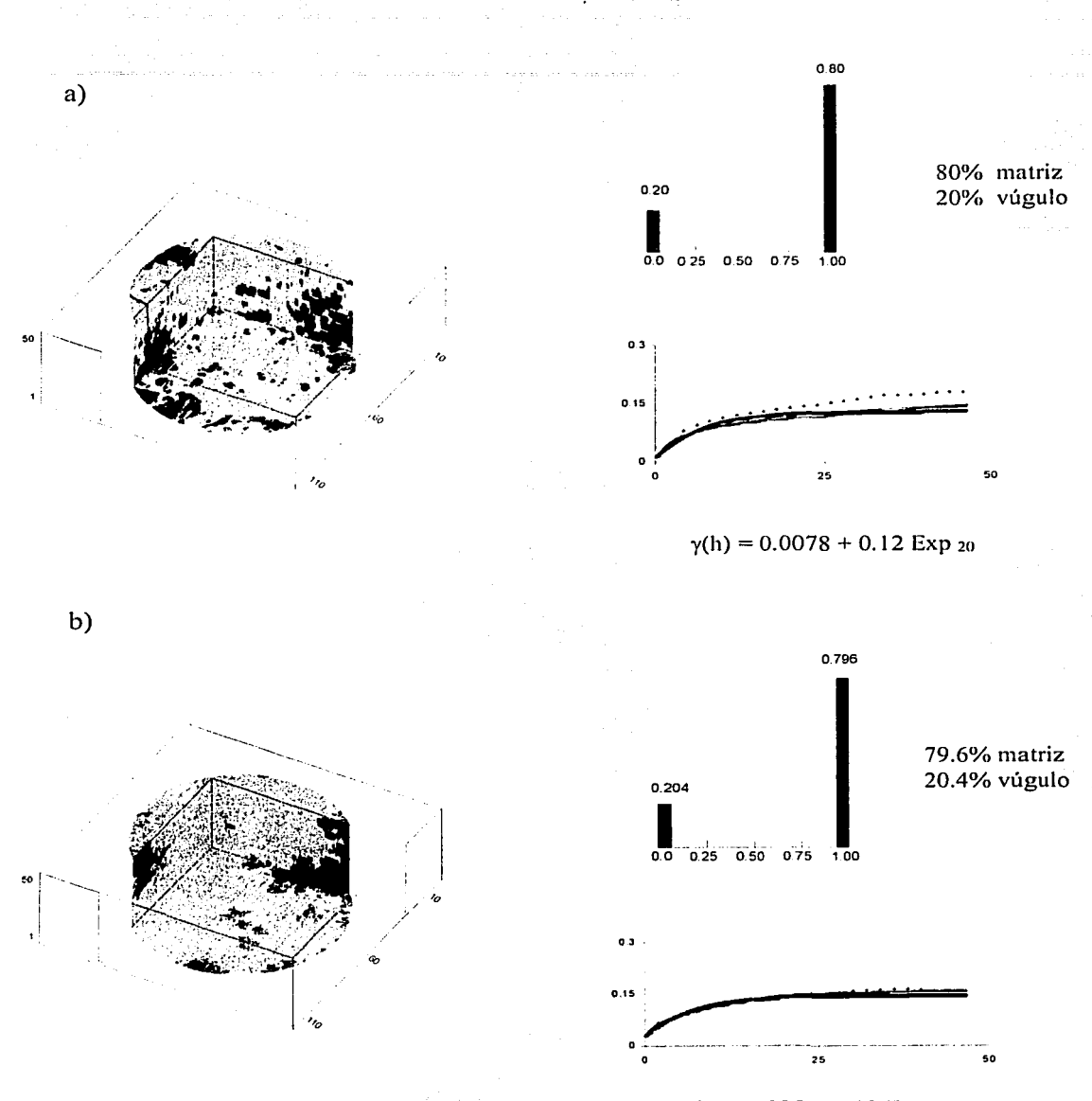

 $\gamma(h) = 0.025 + 0.12$  Exp <sub>20</sub>

Figura 4.2 Realización efectuadas con el algoritmo simulación secuencial de indicadores en 3 dimensiones: a) Medio poroso vugular categorizado original, histograma, variograma y modelo ajustado. b) Medio poroso vugular simulado, histograma, variograma, modelo ajustado. El medio simulado reproduce ambas estadísticas.

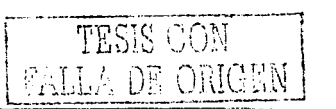

efectuar, de manera experimental, simulaciones de fluio en un medio poroso vugular, reproduciéndose la conectividad, y las proporciones correctas. de los elementos matriz y vúgulos.

#### **4.4 Principios teóricos de la simulación annea/ing**

Otra alternativa de simulación estocástica la ofrece la metodología conocida como annealing. Este algoritmo se ha convertido en un método de simulación estocástica importante en Geociencias debido a su relativa sencillez, versatilidad y flexibilidad. A diferencia de otros métodos, annealing es capaz de incluir. todo tipo de funciones y estadísticas e incluso combinaciones entre ellas, además de su poder para adaptarse a cualquier información condicional. Un aspecto crítico en el método de *annealing* radica en la facilidad con que sea posible actualizar la información estadística que se involucre en una función objetivo, ya que por la manera como opera el algoritmo, la información estadística debe ser calculada continuamente cada vez que la información original es alterada. De este concepto, depende que el método sea eficiente y práctico al simular.

Annealing es un método de optimización que tiene su origen en la termodinámica, específicamente, en la manera en que los líquidos se enfrían y cristalizan, o los metales pasan de un estado líquido a un estado sólido. Cuando un compuesto se encuentra a altas temperátúras, los átomos se mantienen en libre movimiento y colisionan unos con otros; Al descender la temperatura, ·los átomos pierden movilidad y encuentran su acomodo exacto para formar un medio cristalino en perfecto orden atómico. Lo anterior sucede siempre y cuando el descenso de temperatura sea lo suficientemente lento. Desde este punto de vista, el estado cristalino de los compuestos es un estado de mínima energía. Cuando se presenta el caso contrario, y la temperatura desciende en forma brusca, los átomos no encuentran su acomodo exacto y el resultado será **un** medio amorfo, que representa un estado de alta energía. De esta analogía con la termodinámica, la

> ESTA TESIS NO SALE 79  $\circ$ F. LA EIFIJOTECA

esencia del método *annealing* está relacionada con el proceso de alcanzar un estado de mínima energía.

El algoritmo annealing está basado en la distribución de probabilidades de Boltzmann, la cual expresa la idea de un sistema en equilibrio térmico a una cierta temperatura t. Como se mencionó antes, a bajas temperaturas hay una probabilidad muy escasa de que el sistema adopte estados de energía altos; sin embargo, aún así, el sistema en ocasiones tendra incursiones tanto a estados de alta energía, como a estados de baja energía. Entre más baja sea la temperatura, menor será la probabilidad de una incursión a estados de alta energía.

> Prob  $(E) \approx e^{(-E/Kt)}$  $(4.9)$

donde E es una función de energía la cual mide la desviación entre alguna medida estadística tomada de un estado inicial y la medida estadística en un estado alterado (más adelante se explicará E con detalle). K es la constante de Boltzmann que relaciona temperatura con energía y t es la temperatura del sistema.

Metropolis y sus colaboradores (Metropolis, et al. 1953), fueron los primeros en incorporar este principio a la resolución de ecuaciones de estado en problemas de termodinámica. Estos autores propusieron la simulación de un sistema termodinámico mediante diferentes configuraciones del sistema, lo cual provoca cambios en el valor de energía, pasando de una energía E<sub>1</sub> a una energía E<sub>2</sub>, con una probabilidad p iqual a:

$$
p = e^{[E(1.2 - E1)/Kt]} \tag{4.10}
$$

Donde si E<sub>2</sub> > E<sub>1</sub> resulta una probabilidad mayor a la unidad. En tales casos, se asigna una probabilidad p igual a 1; es decir, el sistema siempre acepta este

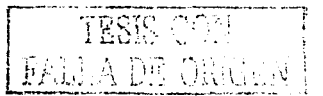

cambio. En los casos contrarios, el cambio se aceptará de acuerdo con la probabilidad p definida (4.10).

Con esta visión, es posible aplicar el método *annealing* a otros sistemas que no sean los termodinámicos, para lo cual se requiere definir.los siguientes elementos:

- Una descripción de las posibles configuraciones del sistema.
- Un generador aleatorio de cambios en las configuraciones posibles del sistema. ..
- Una función objetivo E análoga a la energía, la cual, el objetivo del proceso sea minimizarla.
- Un parámetro de control tanálogo a la temperatura y la definición de un proceso de enfriamiento.

El proceso de enfriamiento deberá definir la temperatura inicial y la manera de cómo se hará variar la temperatura, es decir, después de cuántos cambios en la configuración del sistema, la temperatura descenderá y en que proporción. La definición del proceso de enfriamiento requiere de encontrar un significado físico de t, o bien, de calibrar el parámetro por experimentación mediante ensayo y error.

En términos generales, la aplicación del algoritmo de *annealing* a la simulación de fenómenos relacionados con Ciencias de la Tierra, podría corresponder a situaciones en donde se pretende que cierta información sirva como información base o de referencia y a partir de ésta se generen realizaciones que reproduzcan dicha información.

Siguiendo este esquema, y de acuerdo con el objetivo de simular la geometría de un medio poroso vugular, la información de porosidad tomada de las imágenes de tomograffa se empleará en términos.de variable categórica. Esto es la información de 1 's y O's, (matriz - vúgulo) constituye la información real que representa la geometria del medio poroso, y se considerará como información inicial o imagen

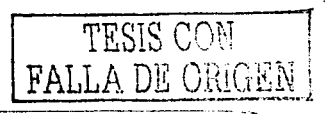

de entrenamiento. El siguiente paso será generar una imagen aleatoria con la misma proporción de 1's y 0's que contiene la imagen de entrenamiento. Por último se definirá una función objetivo o función de energía E. Esta función permitirá medir la desviación entre la estadística de la imagen de entrenamiento y la estadística de la imagen aleatoria después de una perturbación, es decir:

$$
E = \sum_{i=1}^{n} [\gamma_{T}(h_{i}) - \gamma_{i}(h_{i})]^{2}
$$
 (4.11)

Es común incluir la información de variogramas en la función objetivo, en este caso  $y<sub>T</sub>$  (h<sub>i</sub>) es el valor del variograma experimental para el espaciamiento hi, calculado para la imagen de entrenamiento, mientras que vi (hi) es el valor del variograma experimental calculado para la imagen aleatoria. Dos muestras de la imagen generada se seleccionan de manera aleatoria,  $x_{\alpha}$  y  $x_{\beta}$ , sus valores se intercambian,  $z(x_a) \Leftrightarrow z(x_0)$ . Cuando el nuevo valor de energía es menor al valor anterior, entonces se acepta el cambio efectuado. Si el nuevo valor de energía es mayor que el valor previo, el cambio se acepta con una probabilidad igual a:

> $P = P$  (E nueva – E anterior / t)  $(4.12)$

Siendo t la temperatura definida mediante el proceso de enfriamiento. E nueva es el nuevo valor de la energía y E anterior es la energía previa antes de que las dos muestras fueran permutadas.

Este proceso es iterativo, decreciendo la temperatura de acuerdo con el programa de enfriamiento hasta que la energía (4.11) converia a cero. Al final del proceso la imagen resultante será una imagen que reproduce la estadística básica y la correlación espacial de la imagen original expresada por el variograma. La

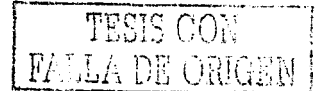

estadística univariada es reproducida por construcción debido a que la imagen inicial la contiene.

Como se mencionó, la gran ventaja de annealing sobre otros métodos es su capacidad=para=incorporar=cualquier=estadística=en=la=función=objetivo. Dicha= información puede ser de diferentes fuentes, a diferentes escalas y con diferentes grados de confiabilidad. Por otra parte, dentro de las desventajas es conveniente señalar que el algoritmo requiere de miles de cambios para reproducir la estadística seleccionada. y que la función obietivo debe de actualizarse después de cada cambio en forma fácil y eficiente, de no ser así, esta metodología resulta poco práctica.

Srivastava (1994) se refiere a la tendencia de incorporar estadísticas más compleias en la función objetivo. Este autor presenta un enfoque en el cual, en lugar de incorporar estadísticas sofisticadas en la función objetivo, suglere el uso de estadísticas simples, como es el histograma. La idea de este enfoque es incluir estadísticas con soportes mayores al puntual. Siguiendo esta idea, Srivastava reproduce un medio rocoso fracturado, utilizando 20 configuraciones de soporte con las que captura la distribución espacial vilas direcciones de anisotropia de manera implicita, sin incluir el variograma en la función objetivo. Este procedimiento no solo reproduce la estadística univariada, es decir el histograma global de la imagen, sino que también reproduce diferentes estadísticas multipunto.

4.5 Simulación annealing multipunto de un medio poroso vugular: pozo Abkatún 2111

El enfoque considerado empleó mallas en 2 dimensiones de 100 X 100 extraídas de las imágenes de tomografía tridimensionales. De acuerdo con la metodología descrita, se requiere de imágenes de entrenamiento que representen la realidad.

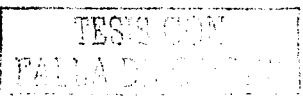

es decir se requiere de un modelo a reproducir. Para este efecto se tomaron las imágenes indicador (1's y 0's), como las imágenes reales del medio poroso vugular, las cuales fueron definidas a partir del concepto de variable indicador y de la información de tomografía computarizada. Dichas imágenes ahora consideradas como las limágenes de entrenamiento, representa la geometria del medio poroso vugular original que se requiere reproducir.

En un siquiente paso, se genera una imagen totalmente aleatoria con la misma proporción estadística de 1's y 0's de la imagen real. Este esquema permite asegurar desde el inicio que la estadística univariada de la imagen simulada sea idéntica a la imagen real. En este caso, y con el objetivo de replicar o simular las estructuras vugulares observadas en la tomografía, dos estadísticas multipunto fueron seleccionadas. La primera de ellas es un arregio de malla de 4 x 4, es decir, se trata de una malla de dichas dimensiones e igual tamaño de celdas de la malla original que contiene la imagen de entrenamiento. La segunda es un arreglo de 2 x 8, con las mismas características del arregio anterior. El objetivo de emplear estos dos arreglos, es con el fin de investigar en qué grado se puede captar la geometría del medio poroso vugular empleando sólo dos arregios (Figura  $4.3$ ).

Cada arreglo se sobrepone, en su esquina superior izquierda, a la malla original que contiene la imagen de entrenamiento; en esta primera posición se contabilizaran cuantos 1's y cuantos 0's están contenidos en cada arregio, los arreglos se desplazan una celda en dirección X y se vuelve a contabilizar las cantidades de las dos categorías. Al terminar de recorrer la malla original (100 x 100) en sentido de las X, los arreglos se desplazan una celda en sentido de las Y, y el proceso de desplazamiento continúa a través de toda la imagen. Al terminar de barrerse la malla original, se obtiene una estadística de las dos categorías (1's y 0's). Esta estadística se lleva a un histograma, previamente de multiplicarse por una constante para efectos de escala, y esta información pasa a constituir la estadística inicial de la imagen de entrenamiento, la cual contiene por una parte la

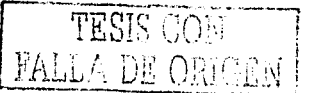

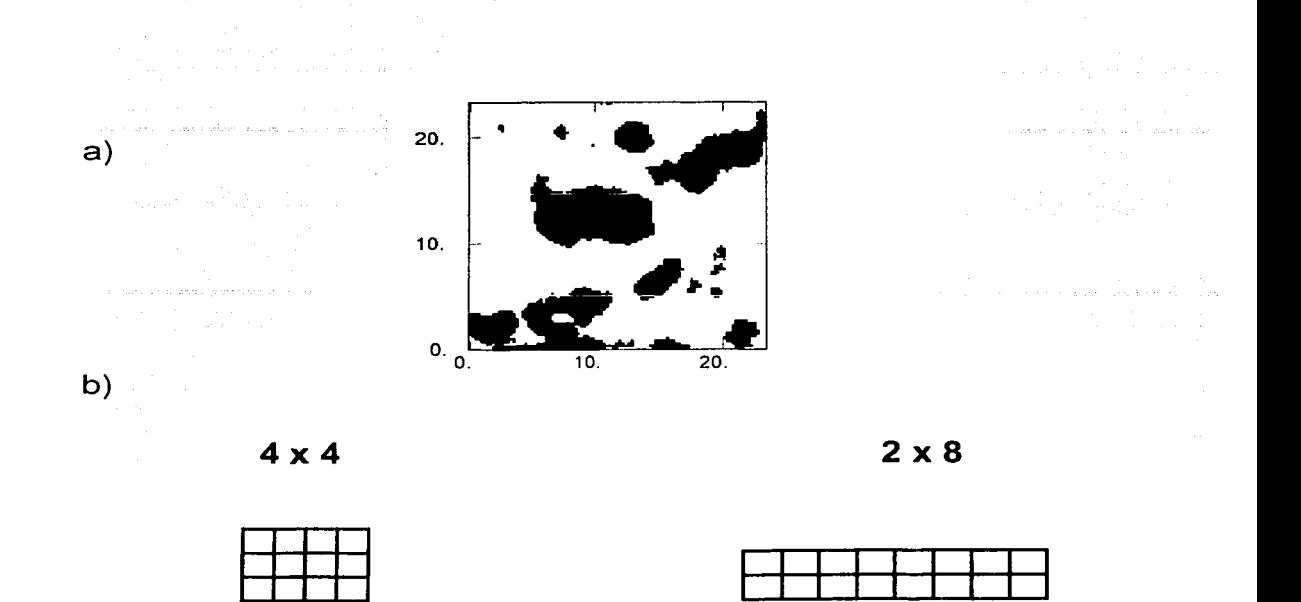

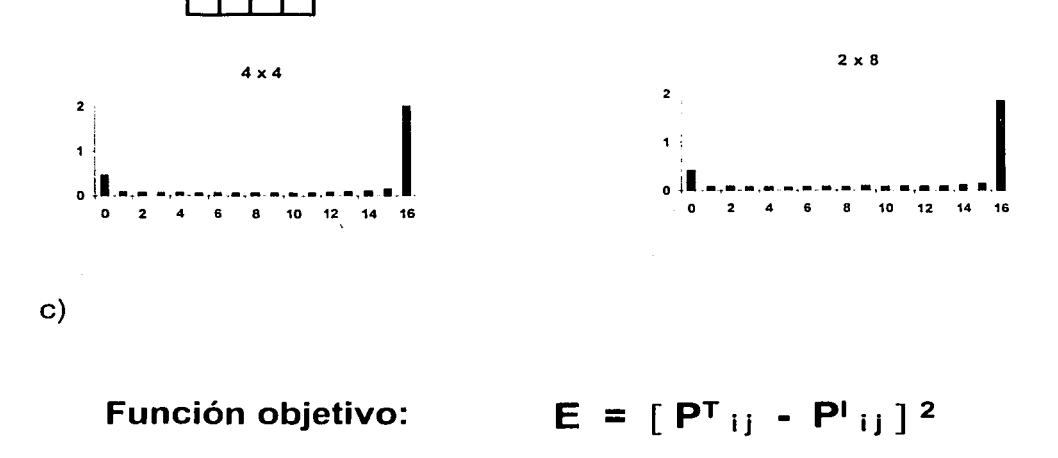

Figura 4.3 Aplicación de la metodología annealing multipunto. a) Medio poroso original categorizado tomado de tomografía computarizada de núcleo. Malla de 100 x 100, tamaño de pixel igual a 0.2344 milímetros. b) Dos arreglos de malla o configuración de soporte, 4 X 4 y 2 X 8, fueron diseñadas, habiéndose calculado la estadística correspondientes a las categorías: 0 matriz, 1 vúgulo. c) Función objetivo a minimizar. P $^{\intercal}$ i y P $^{\intercal}$ i , corresponden a la estadística de la j-ésima clase del histograma para la i-ésima configuración de soporte.  $P<sup>T</sup>$  para la imagen de entrenamiento y  $P<sup>I</sup>$  para la imagen inicial.

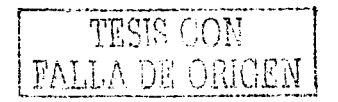

estadística univariada de la imagen real y de manera explícita la información espacial.

Con estás dos geometrias multipunto, se planteó una función objetivo en la cual se calcula el histograma de la imagen real para los dos arreglos referidos, tanto para las imágenes real o de entrenamiento, como para las generadas o iniciales.

$$
E = \sum_{i=1}^{n} \sum_{j=1}^{n} (P^{T}_{i,j} - P^{T}_{i,j})^{2}
$$
 (4.13)

donde P<sup>T</sup><sub>II</sub> V P<sup>I</sup>II representan la estadística de la i-ésima categoría, para la i-ésima configuración de soporte. P<sup>T</sup> para la imagen de entrenamiento y P<sup>I</sup> para la imagen inicial.

De acuerdo con la metodología de annealing descrita anteriormente, se eligen dos muestras de manera aleatoria, se intercambian y se actualiza la estadística para ambos arreglos de configuración. Si el nuevo valor de la función objetivo resulta menor, se acepta el cambio; si resulta mayor, el cambio se acepta bajo una probabilidad de aceptación, P aceptación, definida como:

$$
P_{\text{acentadon}} = e^{(E \text{ nueva} - E \text{ anterior } t)} \qquad (4.14)
$$

Cabe recordar que E nueva es el valor de la energía una vez que se realizó el intercambio de dos muestras. E anterior es el valor de la energía antes del cambio. El proceso se repite hasta que E nueva - E anterior converge a cero. La función objetivo presenta una tendencia general hacia la minima energía, apreciándose una disminución importante de energía en los primeros 100,000 cambios; aunque, por lo general el proceso se realizó hasta más de 200,000 iteraciones con objeto de lograr una convergencia del orden de milésimas. (Figura 4.5).

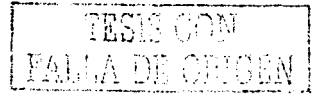

a)

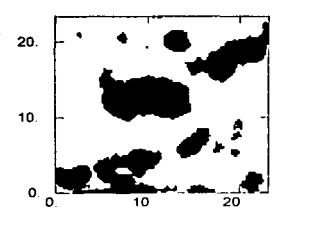

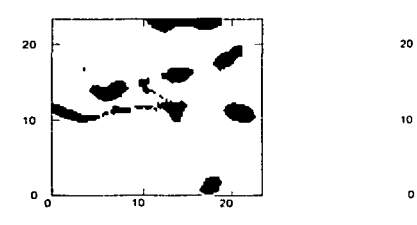

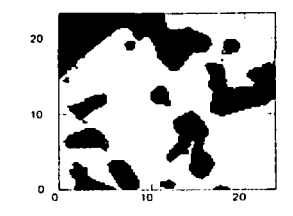

b)

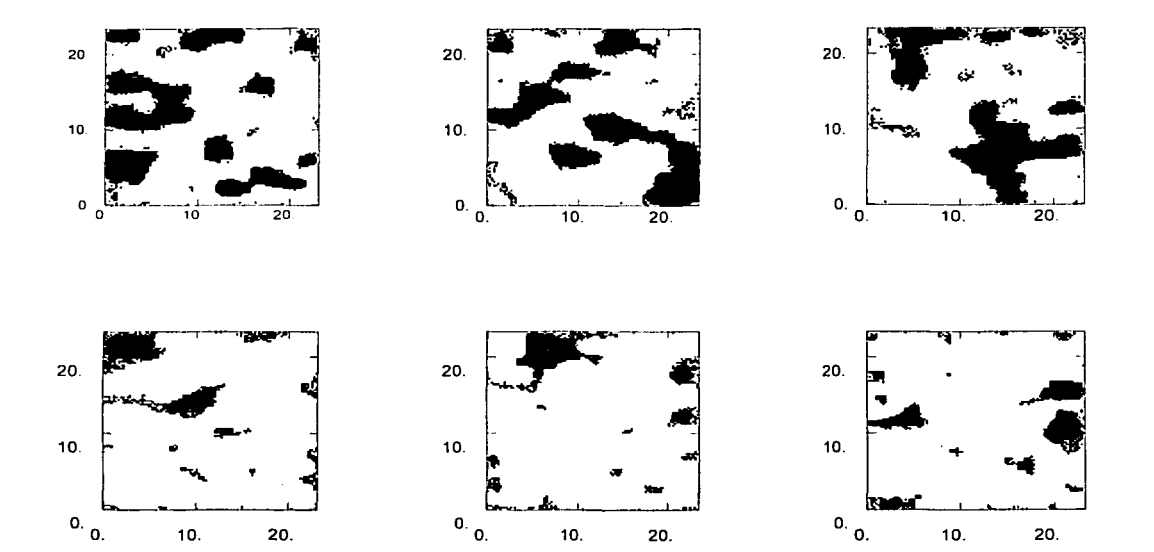

Figura 4.4 Aplicación de la metodología de simulación annealing multipunto. a) Ejemplos de un medio poroso vugular segmentado por dos categorías matriz y vúgulo. b) Realizaciones mediante annealing multipunto de un medio poroso vugular formado por las categorías matriz-vúgulo. Escala en milímetros.

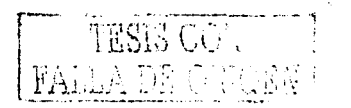

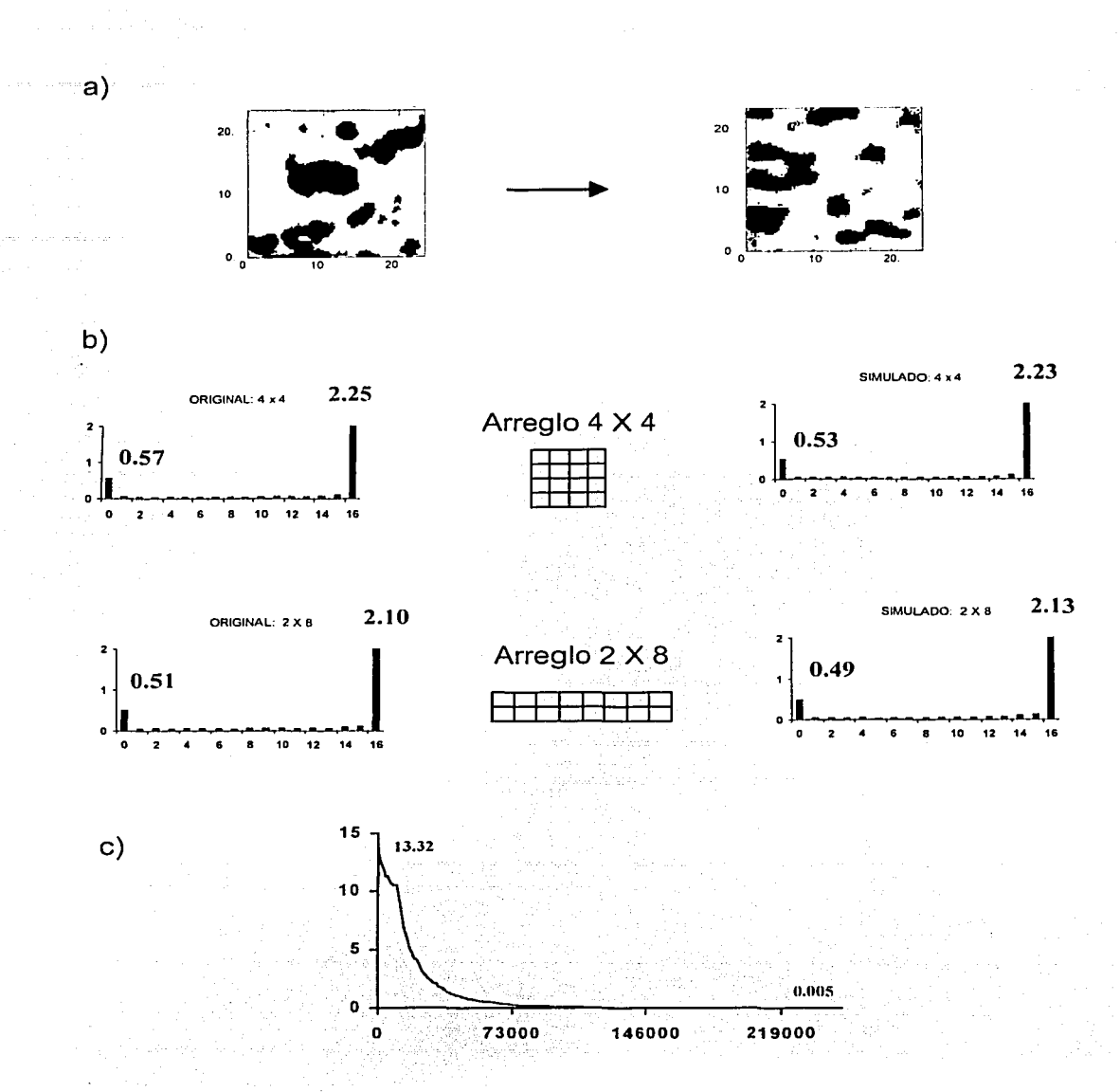

Figura 4.5 Una realización con simulación annealing multipunto. a) Medio poroso vugular real (izquierda) y medio poroso vugular simulado (derecha). b) Estadística de la proporción de las categorías matriz y vúgulo obtenidas mediante dos arreglos de configuración, o soporte, 4X4 y 2X8. El Medio real está a la izquierda, y el medio simulado a la derecha. c) Comportamiento de la función objetivo. El decremento significativo se presenta durante los primeros 100,000 intercambios.

88

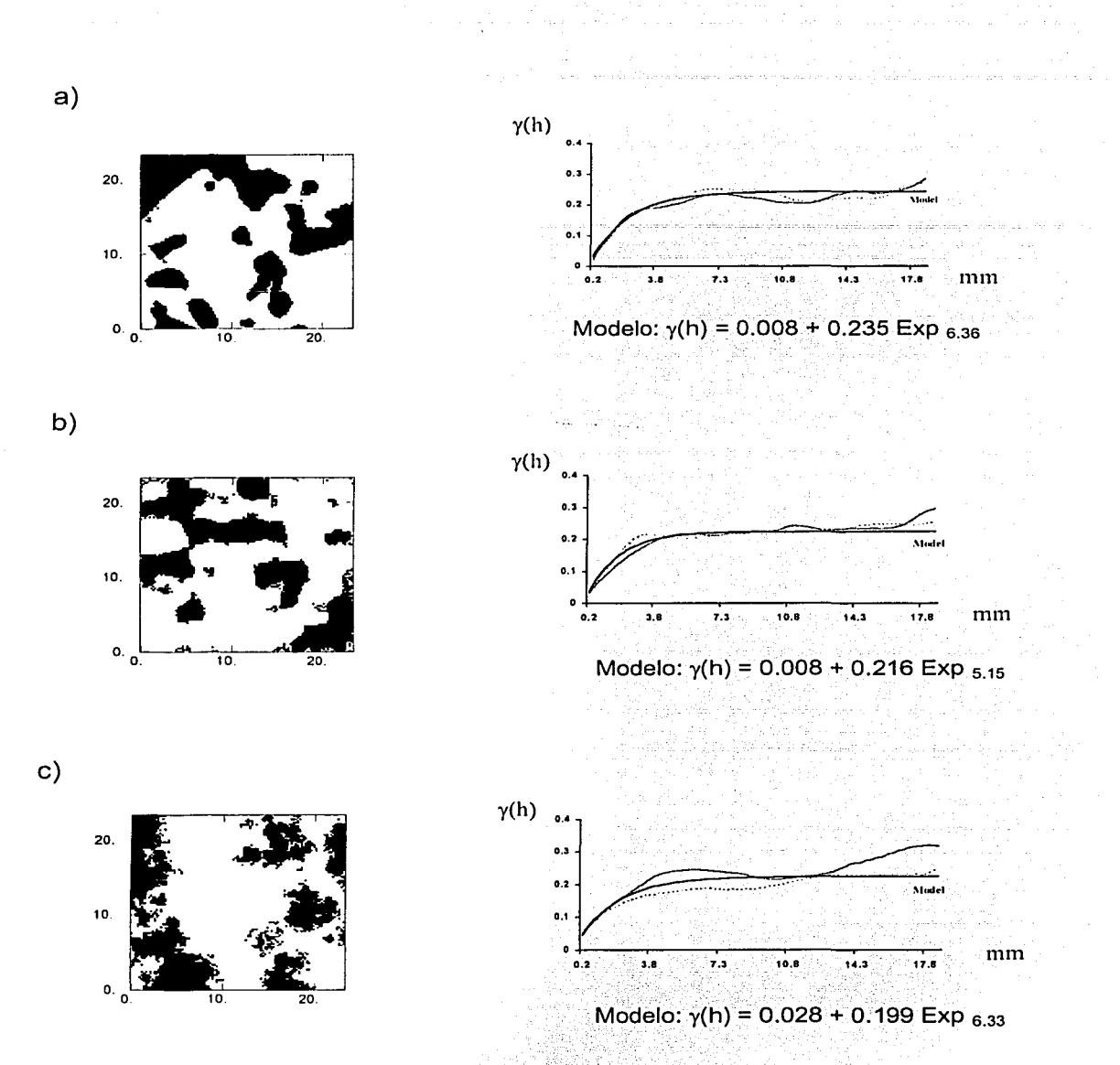

Figura 4.6 Comparación de la variabilidad espacial entre medios vugulares reales y simulados. En la columna de la derecha se muestra el variograma correspondiente con la imagen de la izquierda, para las direcciones X e Y. Nótese que los modelos ajustados en cada caso son consistentes. a) Medio poroso vugular original. b) Simulación annealing multipunto. c) Simulación secuencial de indicadores. Escala en milímetros.

89

Al utilizar este algoritmo, se obtienen imágenes categoricas del medio poroso vugular similares, visualmente, con las imágenes reales, (Figura 4.4). El grado de precisión del algoritmo al reproducir la estadística univariada en ambos arreglos seleccionados es óptimo. (Figura 4.5). Por último, los medios obtenidos mediante annealing son medios porosos vugulares totalmente equivalentes con el considerado real, va que el medio simulado reproduce adecuadamente la variabilidad espacial, hecho que se comprueba mediante la comparación de variogramas entre un medio real y uno simulado. Los variogramas de ambos medios muestran el mismo comportamiento y pueden ser ajustados mediante un mismo modelo y con parámetros prácticamente iquales. Esto puede verse en la Figura 4.6. Con lo anterior se comprueba que la reproducción de la estadística multipunto de un medio vugular, a pesar de no incluir la función variograma, es suficiente para simular la geometría observada.

#### 4.6 Diferencias entre ambos métodos de simulación: ventajas y desventajas

Una de las más importantes comparaciones entre ambos métodos de simulación descritos es en el sentido de los recursos de cómputo que emplea cada uno de ellos. Se realizaron pruebas con mallas de 100 X 100, utilizando una computadora personal con procesador Pentium I a 166 megahertz y 96 megabytes de memoria de acceso. Las realizaciones con el programa de simulación secuencial de variable indicador toman de 10 a 20 segundos. Las realizaciones con el método annealing multipunto se ejecutan de 45 a 90 minutos. Con estos resultados, es evidente que el algoritmo de simulación secuencial de variable indicador es significativamente más rápido y práctico que el de annealing, para el caso particular analizado aquí.

Ahora bien, como ya se ha mencionado, uno de los principales parámetros de comparación corresponde a la estadística. Para el caso de la estadística univariada, los datos de entrada se componen de un 80 por ciento para la

categoría matriz. representada por 0 y 20 por ciento para la categoría vúgulo representada por 1. Una realización proveniente de simulación secuencial de variable indicador, logra reproducir dicha estadística con desviaciones del orden de centésimas, ya que para este caso la categoría matriz es de 79.6 por ciento y la categoría vúquio es de 20.4 por ciento. Figura 4.2.

En el caso de annealing, por construcción del método, la imagen inicial tiene exactamente la misma proporción que la imagen real o imagen de entrenamiento y por lo tanto, reproduce con exactitud la proporción deseada. En cuanto a la reproducción de la distribución espacial, ninguno de los dos métodos presentados es totalmente preciso, pero se puede concluir que ambos métodos logran una reproducción muy cercana a la original (Figura 4.6), que resulta suficiente para los propósitos de describir un medio poroso que será utilizado con fines experimentales en la investigación de propiedades de flujo. De acuerdo al nivel de reproducción estadística observado en las realizaciones generadas, tanto en la estadística univariada, como en la variabilidad espacial del medio original, puede afirmarse que con ambas técnicas se obtienen medios porosos de tipo vugular equivalentes al original.

Sin embargo, con la idea de mejorar los resultados hasta ahora obtenidos con los dos métodos utilizados independientemente, la siguiente opción es considerar una metodología híbrida que mezcla ambos métodos. La idea está basada en utilizar annealing, partiendo de una imagen inicial que ya cuente con una distribución espacial cercana a la que se busca reproducir, así a través de un segundo paso correspondiente a annealing refinar la geometria. De esta manera la metodología propuesta consiste en utilizar la imagen obtenida por medio de simulación secuencial de variable indicador como imagen inicial para la simulación annealing.

Esta idea se implementó, habiéndose encontrado que annealing presenta un punto de arranque singular. Es decir, en lugar de partir de un cierto valor inicial y comenzar con decrementos generalizados hasta alcanzar la convergencia a cero,

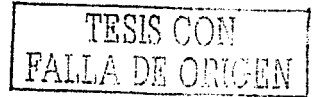

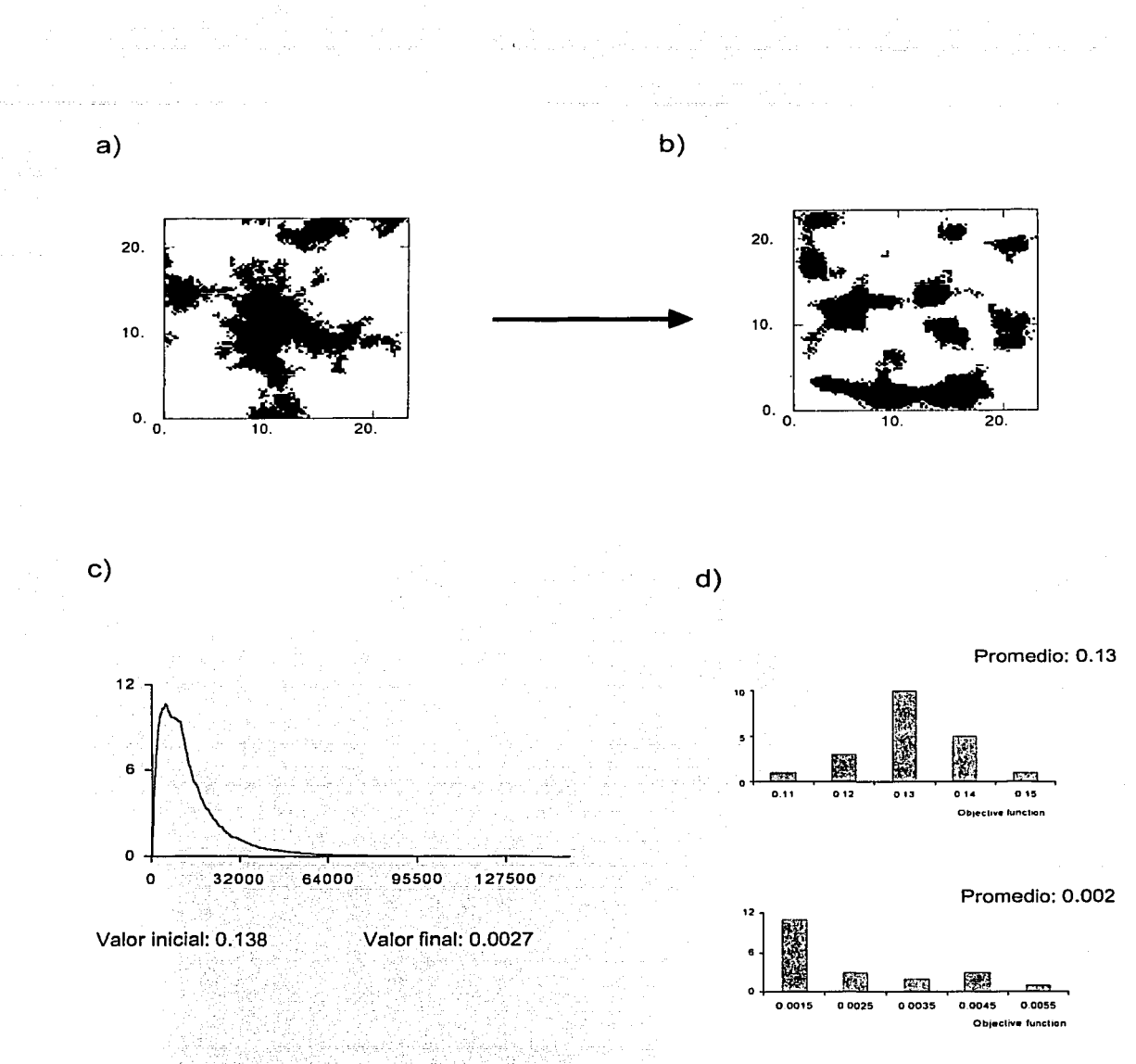

Figura 4.7 Un medio poroso obtenido por simulación secuencial de indicadores se considera como imagen inicial para ser, procesada por simulación annealing multipunto. a) El medio porosó obtenido por simulación secuencial de indicadores es la imagen inicial. b) Medio poroso obtenido por simulación annealing multipunto. c) Comportamiento de la función objetivo para annealing mütipunto tomando una simulación secuencial indicador como imagen inicial. d) Histogramas de valores iniciales y finales de la función objetivo en 20 realizaciones.

TESIS CON<br>FALLA DE ORIGEN
el comportamiento de la función obletivo presenta un incremento inicial muy rápido, hasta llegar a un umbral máximo a partir del cual comienza un decremento generalizado hasta valores cercanos a cero. Esta operación toma 80 veces el tiempo requerido para efectuar una realización con simulación secuencial de variable indicador. (Figura 4-7). Por consiguiente aún cuando la estadística puede ser meiorada. Ia magnitud de la meiora no es significativa cuando se compara con annealing multipunto. En el mismo contexto, si el objetivo es construir medios equivalentes para emplearlos en experimentos de simulación de flujos, annealing multipunto logra ese propósito junto con la simulación secuencial de indicadores. Un método hibrido como el propuesto agrega un valor marginal con resultados similares a los obtenidos por los métodos discutidos anteriormente. con la desventaja del alto costo de recursos de cómputo.

Para finalizar y a manera de conclusión general respecto a las diferencias entre los métodos de simulación de un medio poroso vugular. los siguientes enunciados resumen los diferentes puntos de vistas tratados:

- La simulación secuencial de variable indicador y la simulación *annealing* multipunto son dos herramientas adecuadas para la simulación de un medio poroso vugular. Ambos producen medios porosos vugulares equivalentes, donde el fluio puede ser simulado.
- La simulación secuencial de variable indicador crea estructuras vugulares con bordes difusos, rasgo no observado en imágenes reales. Sin embargo, el algoritmo es altamente eficiente en términos de recursos de cómputo y los bordes difusos parecen no constituir un impedimento para simular el flujo en medios porosos vugulares equivalentes.
- La simulación annealing multipunto mejora la definición de geometría vugular en comparación con la simulación secuencial de variable indicador, pero tiene la desventaja de ser dependiente de las configuraciones de soporte

seleccionadas y de los cambios de escala. Por otro lado, la simulación annealing multipunto requiere 240 veces más tiempo de cómputo que la simulación secuencial de variable indicador.

- El-uso de las realizaciones de simulación secuencial de variable indicador como imágenes iniciales para ser procesadas por simulación *annealing* multipunto no agregan valor significativo a la reproducción de la estadística.
- La simulación secuencial de variable indicador es capaz de reproducir un medio poroso vugular en 3 dimensiones, con una adecuada precisión, y a un bajo costo de recursos de cómputo.

#### Simulación estocástica de imágenes de pared de pozo basadas en  $4.7<sup>°</sup>$ resistividad: pozo Cantarell 3068-D

En capítulos anteriores se comprobó la consistencia del modelo de distribución espacial al cambio de escala. Esto es, se comprobó que la variación espacial se conserva al pasar de una escala de núcleo, observada mediante imágenes de tomografía, a una escala de pared de pozo analizada mediante imágenes provenientes de registros de resistividad. Cabe recordar que los variogramas analizados en ambas escalas presentan un comportamiento similar y que las diferencias en cuanto a los rangos de correlación son debidas a las diferencias de magnitud que se observan en las estructuras vugulares, para cada caso.

En los párrafos siguientes se realizará la simulación del medio poroso vugular que se observa en imágenes de pared de pozo y se comprobará la consistencia del algoritmo que se empleó para simular la información del medio poroso a escala de núcleo. Así, empleando el algoritmo de simulación secuencial de variable indicador, se simulará el medio poroso observado en imágenes de pared de pozo,

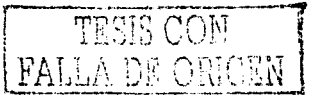

basadas en resistividad y provenientes de un pozo de un yacimiento. de la. sonda marina de Campeche, México.

De igual manera que en el caso de las imágenes de tomografía, la estadística binaria a reproducir es la proporción 80 por ciento matriz (O's) y 20 por ciento. vúgulos (1's), la cual resulta de la transformación de la variable resistividad a una variable categórica, utilizando como valor umbral, el correspondiente al octavo decil estadístico  $(a_{0,8})$ . Otro de los aspectos a comprobar, al realizar simulaciones de imágenes de pared de pozo, es si se reproduce adecuadamente la relación espacial o estadística bivariada de la resistividad representada por la función variograma.

Primeramente, se efectuaron simulaciones en dos dimensiones con diferentes modelos de acuerdo a los diferentes rangos detectados en los tres intervalos analizados (Figuras 4.8 y 4.8a). Dichas realizaciones representan medios porosos vugulares equivalentes, en el sentido de que reproducen satisfactoriamente· la estadística univariada y bivariada del medio poroso original. También, se llevaron a cabo simulaciones en tres dimensiones, mediante las cuales se crearon bloques virtuales con las mismas propiedades de porosidad que el medio rocoso real (Figuras 4.9 y 4.9a). Como era de esperarse, la simulación con el algoritmo seleccionado es eficiente y los recursos de cómputo demandados para generar cada realización fueron mínimos. Cada realización es obtenida.en varios minutos utilizando una computadora personal (procesador Pentium I a 166 *megahertz y 9*6 megabytes de memoria de acceso).

De acuerdo con lo anterior, se logra la simulación del medio poroso vía las imágenes originales de resistividad observadas en el pozo y a una escala mayor a la empleada en la información de tomograflá. El incrementa en escala de las imágenes de resistividad es significativo, es decir, mientras que en tomografía la escala es del orden de los centímetros cuadrados, las imágenes de resistividad comprenden centenas de centímetros cuadrados. Este cambio de escala tiene un

. . -·. - ~, '. . '

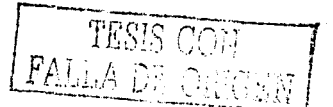

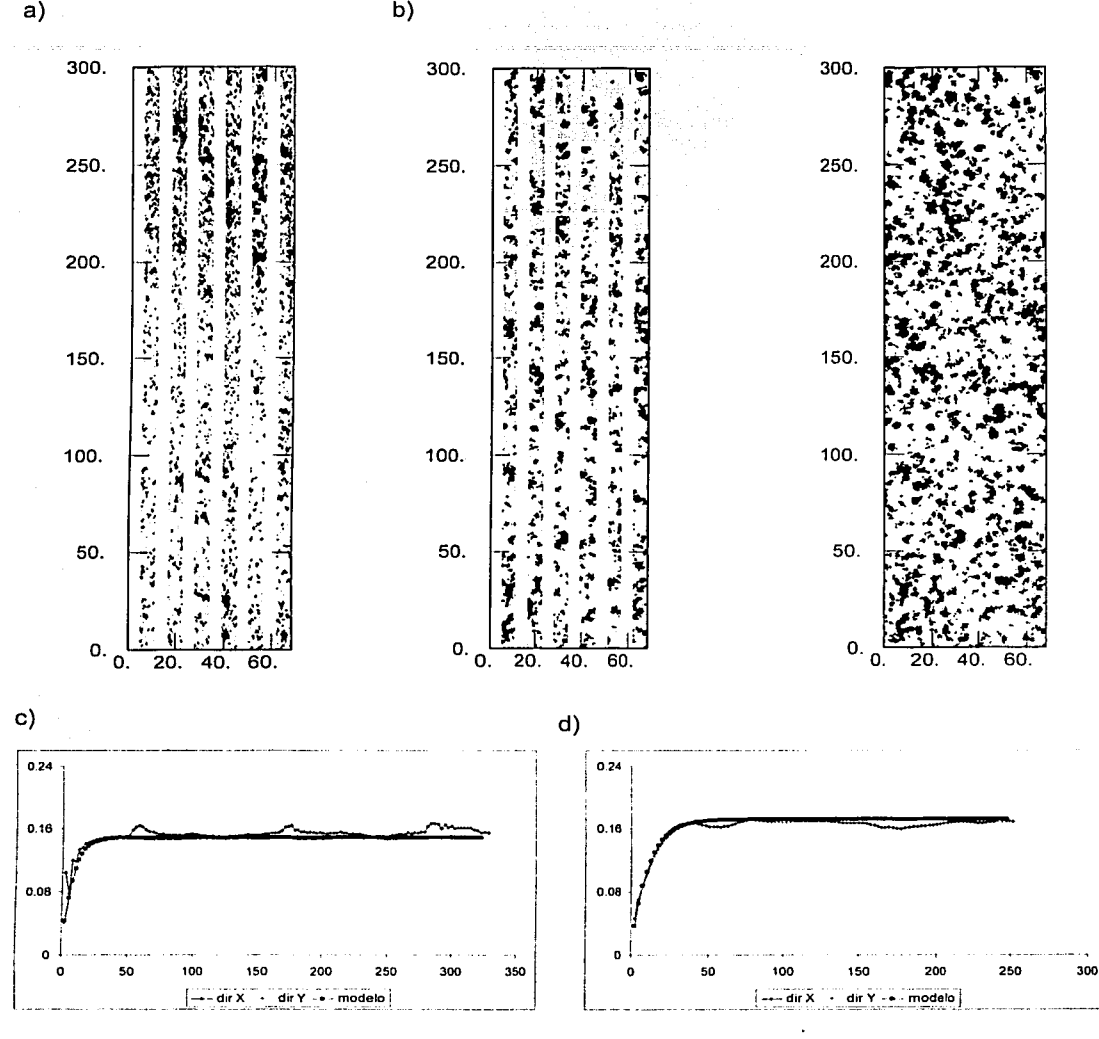

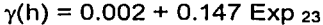

 $y(h) = 0.0015 + 0.17$  Exp 32

Figura 4.8 Simulación de un medio poroso de tipo vugular observado en imágenes de resistividad. a) Imagen real de resistividad del pozo Cantarell 3068-D, intervalo 3450-3453 metros. b) Imagen simulada por simulación secuencial de indicadores, presentada al igual que la original y a la derecha la imagen completa (imagen de 300 x 6.3 centímetros). c) Variogramas y modelo de la imagen real. d) Variogramas y modelo de la imagen simulada. Nótese el nivel de reproducción de la estadística bivariada.

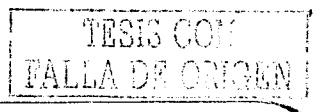

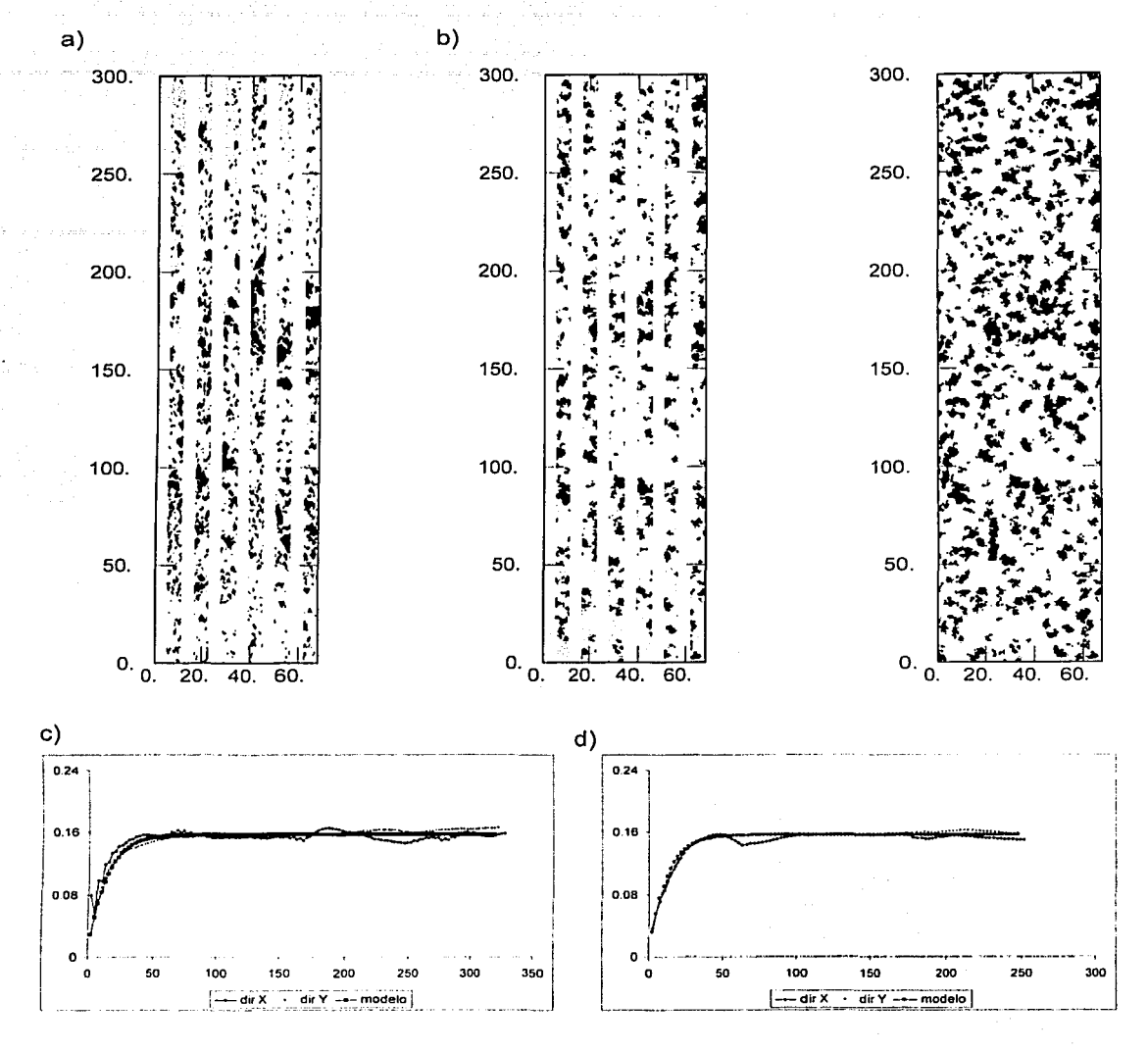

$$
\gamma(h) = 0.002 + 0.155
$$
 Exp 40

 $y(h) = 0.0015 + 0.155$  Exp 35

Figura 4.8a Simulación de un medio poroso de tipo vugular observado en imágenes de resistividad, (segunda realización) a) Imagen real de resistividad del pozo Cantarell 3068-D, intervalo 3455-3458 metros. b) Imagen simulada por simulación secuencial de indicadores, presentada al igual que la original y a la derecha la imagen completa (imagen de 300 x 6.3 centímetros). c) Variogramas y modelo de la imagen real. d) Variogramas y modelo de la imagen simulada.

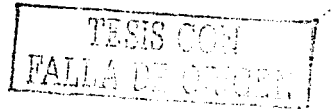

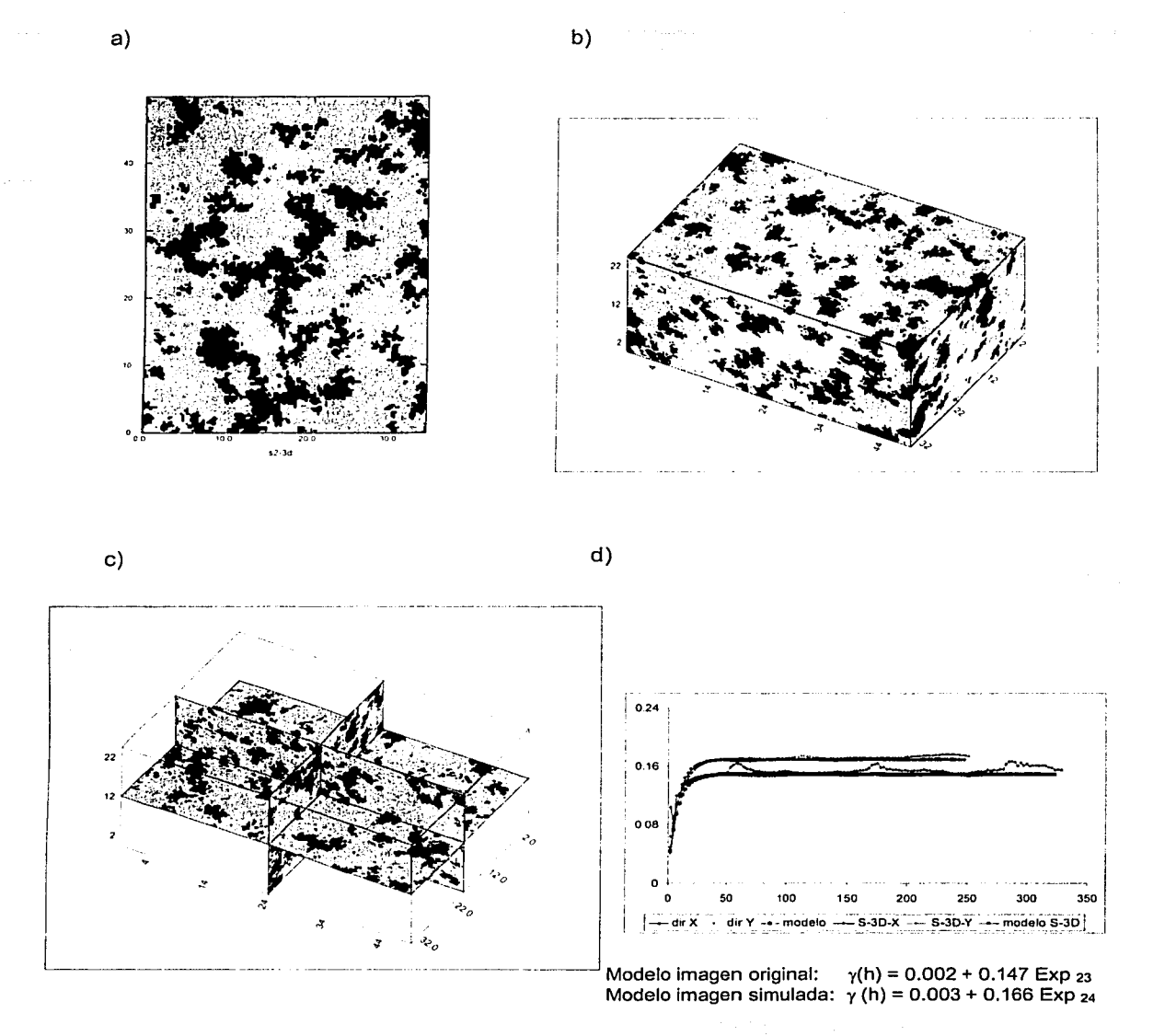

Figura 4.9 Simulación en 3 dimensiones de un medio poroso de tipo vugular observado en imágenes de resistividad (tamaño del bloque simulado: 34.3 x 50 x 25 centímetros). a) Plano X-Y, sección 1. b) y c) Imágenes tridimensionales. d) Variogramas y modelos ajustados de imagen original y de imagen simulada.

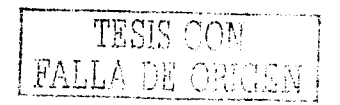

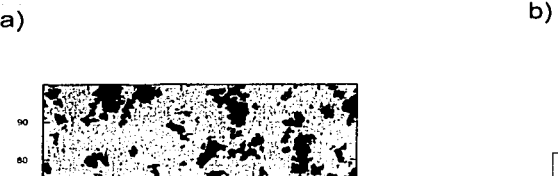

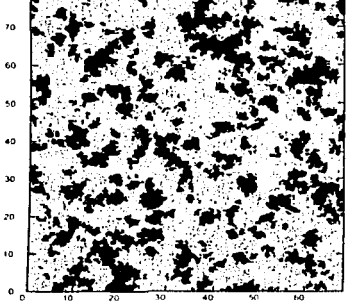

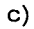

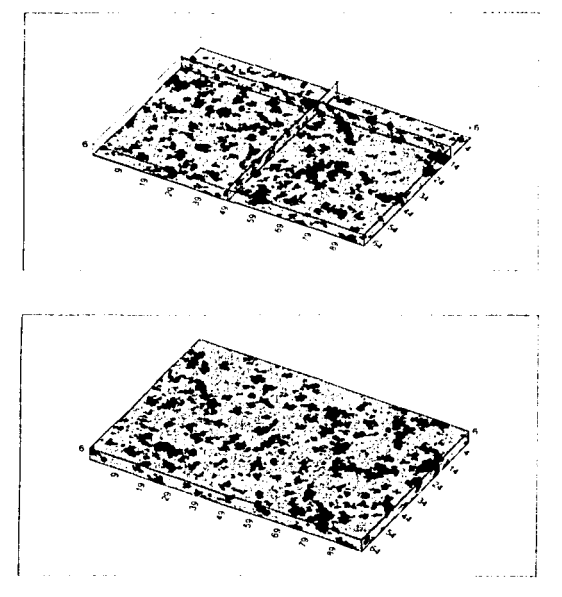

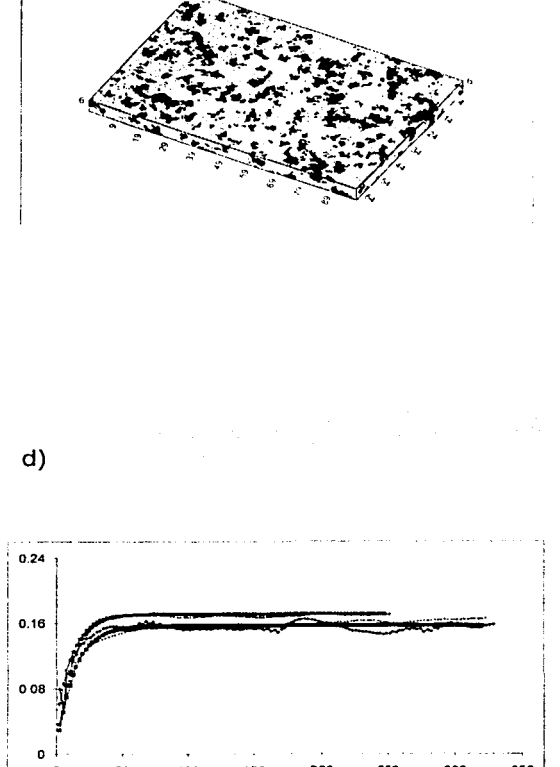

o 300 350 200 250  $\frac{1}{20}$  =  $\frac{1}{20}$  =

Modelo imagen original:  $y(h) = 0.002 + 0.155$  Exp 40 Modelo imagen simulada:  $\gamma(h) = 0.003 + 0.168$  Exp 35

Figura 4.9a Simulación en 3 dimensiones (segunda realización) de un medio poroso de tipo vugular observado en imágenes de resistividad (tamaño del bloque simulado: 34.3 x 50 x 25 centímetros). a) Plano X-Y, sección 1. b) y c) Imágenes tridimensionales. d) Variogramas y modelos ajustados de imagen original y de imagen simulada.

99

significado importante, ya que aunque el medio mantiene sus características primordiales, difiere en lo que respecta al tamaño de las estructuras vugulares.

Desde luego que la observación anterior pudiera inducir una conclusión alineada con la idea de que el tamaño de los vúgulos es proporcional a la escala de observación. Sin embargo, la información a una escala mayor a la pared de pozo es errática y no se cuenta con un control confiable. Por elemplo, existen registros que muestran que cavidades de grandes dimensiones fueron encontradas durante la perforación o de que el corte de núcleos tuvo recuperaciones muy menores. Esta información apunta a suponer que más allá de la escala de pared de pozo. puede existir un medio poroso no observado, y sin estadística para calibrar.

Referente a la metodología de simulación, cabe resaltar, que el haber logrado reproducir el medio poroso observado en imágenes de pared de pozo con el algoritmo de simulación secuencial de indicadores, aporta elementos a favor de la conclusión de que dicho algoritmo es aproplado para los propósitos que se persiquen: esto es, crear medios porosos equivalentes, que honren la escala de observación, y que sean consistentes con la estadística presente a dicha escala. Por ello, parece ser suficiente reproducir un medio poroso vugular a cualquiera de estas escalas, y emplear estos medios para experimentos de flujo, o cualquier otro tipo de experimento, en que se quiera conocer la respuesta del medio a un estimulo o proceso físico.

# 5 Escalamiento de propiedades petrofísicas en la caracterización de yacimientos

#### Escalamiento de propiedades petrofísicas en la caracterización de 5 yacimientos

La caracterización de vacimientos no solamente demanda mapas estructurales y propiedades petrofísicas, requiere también la descripción espacial de diferentes elementos como es la litología, las facies y las alteraciones diagenéticas. Para la estimación de estas propiedades a partir de información aislada, existen diferentes métodos y algoritmos que asignan un valor de la propiedad en cuestión a partir de los datos conocidos muestreados a lo largo del yacimiento. De estos métodos los más precisos y de mayor uso hoy en día son los llamados geoestadísticos, como es el kriging y la simulación estocástica. Observe que en general, la información disponible es escasa y a diferentes escalas. Por ejemplo, algunos son medidos directamente en laboratorio a escala de núcleo o de muestra de mano es decir, a una escala muy pequeña comparada con la escala del yacimiento. Otras mediciones son obtenidas por métodos indirectos como son las provenientes de registros de pozo, o a través de métodos geofísicos de prospección, y al igual que el caso anterior, la escala es menor en comparación con la escala de un vacimiento.

Cabe hacer notar que muchas de estas propiedades no presentan complicaciones cuando se debe de realizar un cambio de escala, como es el caso de la porosidad, ya que siendo una variable aditiva solamente requiere de un promedio aritmético de las mediciones disponibles.

Por otra parte, un parámetro tan esencial en caracterización de yacimientos como es la permeabilidad, no es una variable aditiva, por lo que su escalamiento requiere de un promedio no aritmético. Por ello, conocer la distribución de la permeabilidad en un yacimiento es un parámetro determinante, ya que dicha propiedad define las zonas altamente permeables, o canales de flujo, y las áreas impermeables que actúan como barreras. Así, puede afirmarse que la producción

de hidrocarburos es dependiente de la permeabilidad y esta a su vez, quarda una relación directa con la composición de la roca, el tipo de porosidad, el tipo y grado de fracturamiento, y con la presión, principalmente.

El problema del escalamiento de propiedades petrofísicas en la caracterización de vacimientos se concreta a cómo estimar un valor equivalente de una propiedad petrofísica a una escala mayor, a partir de valores conocidos de dicha propiedad a una escala menor....

## 5.1 Aspectos de la permeabilidad en la caracterización de yacimientos

Para abordar el tema del escalamiento de propiedades petrofísicas y en particular el problema de escalar valores de permeabilidad, resulta necesario primeramente definir que es permeabilidad: la permeabilidad de un medio poroso puede definirse como la dificultad, o facilidad, que presenta el medio al flujo de flujdos. La permeabilidad se encuentra influenciada y fuertemente ligada con la porosidad. Por su parte, la porosidad es una medida de los espacios vacios que presenta un medio o roca, expresado en fracción o en porcentale, con respecto del volumen total de la roca.

$$
\phi = V_p / V_t \tag{5.1}
$$

donde φ es la porosidad; V<sub>p</sub> es el volumen poroso, que es igual al volumen total menos el volumen de espacios vacíos, y Vt es el volumen total

La porosidad puede ser clasificada en porosidad absoluta y porosidad efectiva. La absoluta se refiere a toda la porosidad que contiene el medio, sin importar sí esta porosidad está conectada entre si o no. La porosidad efectiva es la porosidad que

se encuentra conectada. Ambas porosidades resultan importantes, la porosidad efectiva tiene mayor significado en la caracterización de vacimientos y en la evaluación de la permeabilidad.

La permeabilidad, como va se menciono, es una propiedad del medio poroso que mide la capacidad del medio de transmitir fluidos, y gran parte de su importancia radica en que es responsable de la dirección y la velocidad de desplazamiento de los fluidos en el medio. Esta propiedad fue analizada matemáticamente y de manera experimental por Henri Darcy en 1856. Darcy desarrolló una ecuación de flujo que en la actualidad se ha convertido en una herramienta indispensable en la ingeniería de vacimientos petroleros.

Darcy investigó las características del flujo de agua a través de un filtro de arena de longitud L, el cual se encuentra confinado en sus partes laterales y abierto en sus extremos o secciones laterales A1 y A2. Si se le impone un gradiente hidráulico mediante una diferencia de altura entre su sección A1 y su sección A2 y se establece un flujo de aqua estable (laminar). Darcy encontró que la velocidad de fluio puede expresarse como:

$$
v = \frac{k}{\mu} \frac{dp}{dL} \tag{5.2}
$$

donde v es la velocidad de fluido aparente en cm/seq. k es la constante de proporcionalidad o permeabilidad en darcies, it es la viscosidad del fluido en centipoise (cp), y  $\frac{dp}{dt}$  es el gradiente de presión por unidad de longitud en atmósferas por centímetro.

La velocidad v es una velocidad aparente determinada al dividir el gasto del fluido entre el área de la sección transversal por la cual está fluyendo. Sustituyendo q / A por v. en la ecuación 5.2 y despeiando para el gasto g. se tiene:

 $q = -\frac{kA}{\mu} \frac{dp}{dl}$  (5.3)

donde q es el gasto del fluido a través del medio poroso en centimetros cúbicos por segundo. A es el área de la sección transversal por donde pasa el fluido en centimetros cuadrados.

En el caso en que se tenga un gasto de un centimetro cúbico por segundo, fluyendo a través de una sección transversal de un centimetro cuadrado, con un fluido de viscosidad µ, igual a un centipoise y con un gradiente de presión de una atmósfera por centimetro de longitud. el valor de la constante de proporcionalidad. o permeabilidad k, resulta igual a la unidad. Para este caso específico, en que la constante k es igual a uno, se ha definido de manera arbitraria la unidad de permeabilidad equivalente a un darcy.

El signo negativo en la ecuación 5.3 es necesario para cuando la presión se incrementa en una dirección mientras que la longitud se incrementa en dirección contraria. Dicha ecuación se puede integrar cuando le geometría del sistema por el cual fluye el fluido es conocida. Para el caso de una sección rectangular, la integración de la ecuación 5.3 se realiza como sigue:

$$
q \int_{0}^{L} dL = -\frac{kA}{\mu} \int_{0}^{P_2} dp \qquad (5.4)
$$

$$
q = -\frac{kA}{\mu L} (P_2 - P_1)
$$
 (5.5)

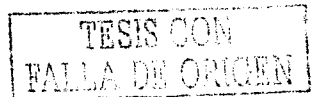

Dado que P<sub>1</sub> es mayor que P<sub>2</sub>, el término de la presión puede ser adecuado v desaparecer el signo negativo de la ecuación; dando lugar a:

$$
q = \frac{kA}{tL} (P_1 - P_2), \text{ o bien } q = \frac{kA}{tL} \bullet \Delta p \tag{5.6}
$$

La ecuación 5.6 es la ecuación que describe el flujo de fluidos para un flujo lineal en un medio poroso. Con la ecuación anterior se puede calcular la permeabilidad de un medio poroso al hacer pasar un fluido de viscosidad u a través de un medio de dimensiones conocidas, midiendo el gasto y el gradiente de presión Ap. Para poder aplicar la ecuación anterior se debe de considerar las siguientes  $r$ estricciones: (1) que el flujo sea laminar, (2) que no haya reacciones químicas entre el fluido y el medio o roca que lo contiene y (3) solamente debe de estar presente una fase de fluido que satura el medio al 1 oo'por cierto. La permeabilidad que se calcula cuando el medio o roca está saturado al 100 por cierto por una sola fase de fluido (un solo tipo de fluido) se denomina permeabilidad absoluta. Asimismo, en este trabajo se nombrará como permeabilidad efectiva a aquella permeabilidad absoluta medida y que corresponde a una escala mayor y diferente de la escala de observación en el modelo de simulación de flujo.

## **5.2 Metodología experimental para calcular la permeabilidad efectiva de un medio poroso y su aplicación al proceso de escalamiento**

Como ya se ha explicado anteriormente, uno de los objetivos de esta investigación es reproducir el medio poroso de tipo vugular presente en la brecha calcárea del límite KIT que forma gran parte de los yacimientos de hidrocarburos de la Sonda de Campeche. Con un modelo de la variación espacial de las estructuras vugulares y mediante simulación estocástica ha sido posible reproducir un medio poroso vugular. El modelo del medio poroso, obtenido de esta manera, presenta

las mismas características físicas del medio poroso observado, es decir, es un medio equivalente que reproduce la estadística univariada y bivariada del medio original. Contar con un modelo que permita simular o reproducir el medio poroso vugular con estas características, presenta la gran ventaja de que se pueden crear diferentes medios modificados de manera controlada, y así crear medios porosos equivalentes con diferentes proporciones de las componentes matriz-vugulo. v: a diferentes escalas.

Una aplicación factible que puede darse a estos medios es en el sentido de calcular de manera numérica y experimental la permeabilidad efectiva de un medio poroso vugular simulado. La propuesta considera un experimento de flujo aplicado sobre estos medios equivalentes con el fin de calcular su permeabilidad efectiva y derivar una metodología de escalamiento. El experimento de flujo se realizará con un simulador numérico como lo es ECLIPSE (Schlumberger, 2001), y se observará el comportamiento de .la permeabilidad del medio bajo diferentes escenarios, es decir, con diferentes volúmenes de matriz-vúgulo.

, *' , ' " " " " " " "* 

El experimento: a realizar consiste primeramente en saturar el medio al.1 00 por ciento con algún fluido, en este caso agua, para posteriormente inyectar el mismo fluido en uno de los extremos o caras del medio, y registrar el fluido en el extremo opuesto. Una vez alcanzado un flujo estacionario, se tomarán los datos de gasto y gradiente de presión. Con estos datos y conociendo las dimensiones del medio se aplicará la ecuación de Darcy (ecuación 5.6), para calcular la permeabilidad efectiva del medio. Una vez obtenidos los valores: de permeabilidad para diferentes proporciones de las componentes matriz~yúgulo se construirán gráficas con las cuales se analizará el comportamiento la permeabilidad contra los diferentes volúmenes de matriz y vúgulo. Mediante el análisis de dichas gráficas, . se estará en posibilidades de proponer, de 'una manera empírica, la mejor metodología para efectuar promedios y que ésta se ajuste a los datos. Así, la metodología para escalar será una que honre el comportamiento de la permeabilidad efectiva para los medios porosos vugulares descritos. Dicha

metodología tendra la validez y la ventaja de ser derivada específicamente para los yacimientos mexicanos mencionados y con una aplicación práctica en el proceso de caracterización.

Son varios los métodos que tradicionalmente se han venido utilizando para promediar permeabilidad en yacimientos petroleros. Los más comunes son la media aritmética, la media geométrica y la media armónica, expuestos a continuación:

media aritmética: 
$$
k_{\text{av1}i} = \frac{k_1 + k_2 + k_3 + \dots + k_n}{n}
$$
 (5.7)

おとりには すいはんしゃ いか

 $k_{armo} = \frac{n}{1/k_1 + 1/k_2 + 1/k_3 + ... + 1/k_n}$ media armónica:  $(5.8)$ 

 $k_{\text{geom}} = (k_1 * k_2 * k_3 * ... * k_n)^{1/n}$ media geométrica:  $(5.9)$ 

donde k<sub>1</sub>, k<sub>2</sub>, k<sub>n</sub> son valores de permeabilidad, y n es el número total de valores de permeabilidad. Adicionalmente puede ser establecido el siguiente ordenamiento:

$$
k_{arm} < k_{geo} < k_{arit} \tag{5.10}
$$

Cabe hacer notar que el problema de escalamiento no ha sido resuelto analíticamente, excepto para casos idealizados. Por ejemplo, Chilès y Definer (1999) presentan una revisión de diferentes metodologías con enfoque geoestadístico para el escalamiento de la permeabilidad. La conclusión de estos autores es en el sentido de que a pesar de la gran cantidad de resultados obtenidos, el problema general y analítico no es soluble sólo con aproximaciones para casos especificos y con simplificaciones. Uno de los problemas sin resolver

es en el sentido de que las fórmulas propuestas por algunos autores no incorporan el concepto de conectividad de zonas de baja v de alta permeabilidad. responsables de barreras y/o de canales de flujo.

Sin embargo. y considerando las dificultades analíticas. una simplificación realista consiste en simular numéricamente el flujo en medios porosos vugulares y equivalentes a los observados en la brecha calcárea del límite K/T, y analizar el comportamiento de la permeabilidad derivada con la ecuación de Darcy, y compararla con técnicas como el promedio de potencias (power average), y el modelo de percolación (percolation model).

El promedio de potencias (Journel, et al. 1986; Desbarats, 1987, Deutsch, 1987; Deutsch, 1989) es una técnica propuesta y aplicada por varios autores para calcular permeabilidades efectivas en el caso de una secuencia de areniscas y lutitas, es decir, es el caso de un medio que cuenta con dos categorías, una con alta permeabilidad (arenisca) y otra de baja permeabilidad (lutita). En el caso de un medio poroso vugular se tiene la misma situación, se trata de un medio poroso con dos categorías: una de alta permeabilidad (vúgulo) y otra de baja permeabilidad (matriz). Con base en esta similitud, su aplicación será verificada a un medio poroso carbonatado como el que nos ocupa, de manera inédita.

En este caso, el de promedio de potencias, corresponde a que la permeabilidad efectiva promedio Ke, es obtenida de la siguiente manera:

$$
k_{e} = [V_{m} \cdot k_{m}^{w} + (1 - V_{m}) k_{v}^{w}]^{1/w}
$$
 (5.11)

donde V<sub>m</sub> es el volumen o fracción de matriz en el medio poroso, k<sub>m</sub> y k<sub>v</sub> son los valores de la permeabilidad para las categorias matriz y vúgulo, respectivamente, y w es el valor de una potencia (valor empírico).

$$
\begin{array}{c} \text{TESIS CON} \\ \text{UL A DE ORIGAN} \end{array}
$$

El segundo caso, corresponde a la percolación, cuyo estudio se inicia en la década de 1950 al efectuarse estudios de medios porosos granulados en el diseño de mascarillas para el trabajo en las minas de carbón. Más recientemente varios investigadores se enfocan al estudio del fenómeno de percolación y sus múltiples aplicaciones. (Kirkpatrick.: 1973: Hammerslev-v-Welsh.: 1980: Deutsch.: 1989). Havmuchas situaciones en las ciencias físicas y biológicas en donde un fluido se esparce aleatoriamente a través de un medio. Los términos fluido y medio pueden interpretarse de acuerdo a diferentes contextos: una solución esparciéndose en un solvente: unos electrones migrando a través de un cristal: o una enfermedad infectando a una comunidad. Una teoría similar a la teoría de la percolación es el llamado proceso de difusión, cada una de las cuales tiene aplicación en diferentes fenómenos. El modelo de percolación toma relevancia en su aplicación al análisis de materiales conductores y semiconductores en circuitos electrónicos dentro de la ciencia de los materiales.

Al iqual que el promedio de potencias, el modelo de percolación tuvo aplicación en el estudio de la permeabilidad de un medio poroso, una vez que se trata de medios formados por una mezcla de material conductor (permeable) y material no conductor (impermeable). El modelo de percolación, aplicado al caso considerado, quedaria definido por:

$$
k_e / k_v = c (V_{mc} - V_m)^t
$$
 (5.12)

donde ke es la permeabilidad efectiva del medio, kv es la permeabilidad de vúgulo, V<sub>mc</sub> es el volumen crítico de matriz (umbral a partir del cual el flujo decae), V<sub>m</sub> es el volumen de matriz, t es el valor de un exponente, y c es una constante de proporcionalidad.

الإنها متعاقبه والمتعاقبة فتتنازل المراداة والإعلى المأواة الماعما المتاريخ المرادين

Un fenomeno de transporte en un medio formado por dos fases exhibe un comportamiento acorde con la teoría de percolación cuando existe un volumen crítico o umbral (volumen crítico de matriz V<sub>mc</sub>, en este caso) a partir del cual el flujo decae de manera drástica. El significado físico del exponente t y de la constante de proporcionalidad c no es claro en este tipo de aplicación y debe ser determinado de manera experimental (Deutsch, 1989).

### 5.3 Un medio poroso vugular equivalente

Como se ha explicado anteriormente, uno de los objetivos de esta investigación ha sido crear un medio poroso con las características del medio poroso vugular observado en la principal roca almacenadora de los vacimientos de la Sonda de Campeche. Estas características se refieren a la geometría de las estructuras vugulares, al patrón de distribución, al tamaño y a la forma, así como a los valores de porosidad y permeabilidad que forman el medio poroso. Con este propósito, ha sido empleada la simulación secuencial de indicadores, cuyos alcances, ventajas y limitaciones han sido discutidas en otros capítulos.

Cabe hacer notar que en la descripción de las imágenes de tomografía computarizada se mencionó la presencia de halos de alta porosidad que rodean a los vúgulos. Estos halos tienen una porosidad menor que los propios huecos en la roca, pero significativamente mayor con respecto a la matriz que conforma el resto del medio. Estas áreas de alta porosidad tienen, sin duda, una influencia significativa en el almacenamiento y en la conectividad del medio debido a su origen.

Recordando, hasta ahora se ha formulado un proceso para la generación de medios porosos con dos categorías, matriz y vúgulo. Sin embargo, y con base en las observaciones mencionadas sobre los halos de alta porosidad, se ha determinado la conveniencia de incluir este elemento en los medios simulados, de tal manera que se generen medios porosos vugulares que honren esta realidad observada, es decir, que contengan la característica de un cambio gradual en los valores de porosidad v permeabilidad, desde valores bajos en la matriz hasta valores altos en lo que constituye los vúquios de la roca carbonatada. Así, el objetivo es reproducir un medio que considere el efecto de conectividad que se dan entre la matriz y los vúquios, a través de los halos de alta porosidad.

El procedimiento que se estableció para la generación de estos medios es como sigue:

- Como primer paso, se realiza una simulación secuencial de indicadores de donde se obtiene un medio poroso dividido en dos categorías, matriz-vúgulo.
- A continuación, se aplica una segunda simulación al medio creado en el primer paso, a través del mismo algoritmo de simulación secuencial de indicadores. En esta segunda parte, se mantiene invariable la parte correspondiente a la matriz y se simula sólo la parte correspondiente a las estructuras vugulares. De esta manera, se dividen las estructuras vugulares en dos categorías, vúgulo y halo de alta porosidad. Con base a lo que se observa en las imágenes de tomografía computarizada de núcleo, se determino que del 100 por ciento de la estructura vugular, el 50 por ciento corresponde al halo de alta porosidad y el otro 50 por ciento al vúgulo, aproximadamente.
- En un tercer paso, se combinan las imágenes resultantes de los dos pasos anteriores de simulación, y se obtiene un medio con tres categorías: matriz, halo de alta porosidad, y vúgulo.
- Con este medio clasificado en tres categorías, lo siguiente consistió en generar los valores de porosidad adecuado a cada una de las categorías que conforman la estructura del medio. Para este fin se aplicó el algoritmo de Simulación Secuencial Gaussiana (Journel, 1988), y se generaron valores de

**THE LEADER** 

porosidad en una malla de iguales dimensiones a la que contiene la geometria del medio poroso en cuestión.

- Sin embargo, nótese que esta información de porosidad se encuentra en el espacio qaussiano, por lo que se calcula la estadística de los valores de porosidad restringidos al área que ocupa cada categoría. Con esta estadística y con la estadística de la porosidad del núcleo analizado mediante tomografía computarizada, se realiza una transformación de los datos de porosidad, de un espacio gaussiano a un dominio basado en la estadística de las observaciones.
- El último paso consiste en combinar las mallas que contiene por un lado la estructura vugular del medio y por otro lado los valores de porosidad adecuados a cada categoría. Así, el producto final, es una malla que representa un medio poroso vugular divido en tres categorías, matriz, halo de alta porosidad y matriz y con porosidades simuladas acordes a cada categoría. La Figura 5.1 muestra la secuencia de pasos para obtener un medio poroso vugular equivalente con las características antes descritas.

Con respecto a la asignación de porosidades, el criterio que se adoptó para asignar valores a cada categoría está basado en el análisis de la estadística de la porosidad observada en el núcleo analizado mediante tomografía. Por ejemplo, para la porosidad de matriz se consideraron valores de porosidad menores al valor del sexto decil ( $q_{0.6}$ ); para los halos de alta porosidad, se asignaron porosidades entre el sexto y octavo deciles (q<sub>0.6</sub> - q<sub>0.8</sub>); y para los vúgulos, porosidades mayores al octavo decil (q<sub>0,8</sub>). La Tabla 5.1 muestra la estadística de la porosidad para el núcleo del pozo Abkatún 2111 y la Tabla 5.2 el criterio adoptado para asignar valores de porosidad a cada una de las categorías que forman el medio poroso simulado.

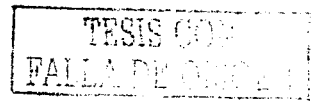

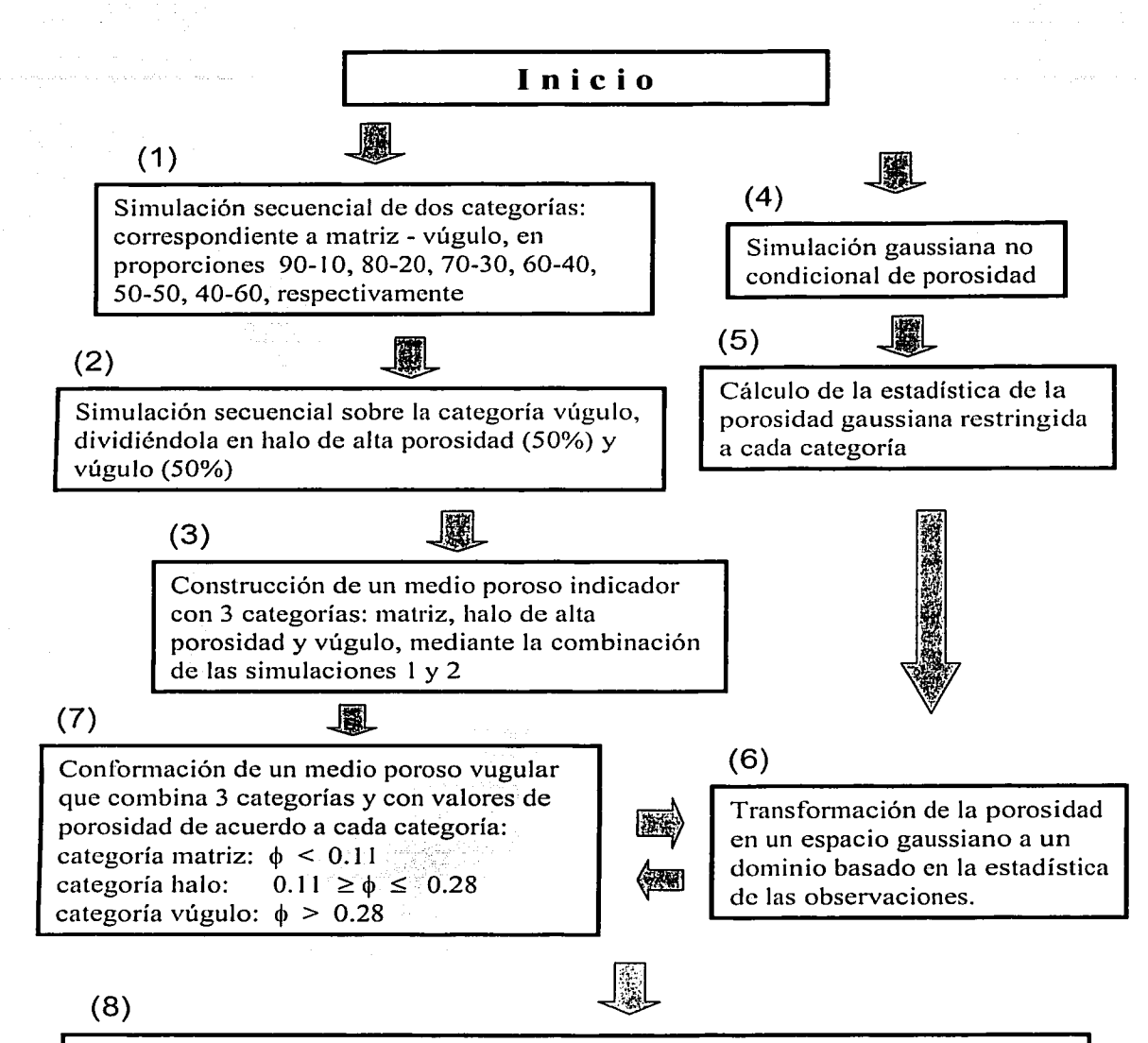

Medio poroso clasificado en 3 categorías: matriz, halo de alta porosidad y vúgulo, con porosidades simuladas de acuerdo a cada categoría

Figura 5.1 Proceso para la obtención de medios porosos vugulares equivalentes al medio real, en los cuales se combina la geometría de las estructuras vugulares y los valores de porosidad correspondientes.

.<br>R A :.1 !' l.~.:!..,;} ., ·."·.:.....::..>.'.::., ....

Tabla 5.1 Estadística de porosidad obtenida mediante datos de tomografía computarizada de núcleo (pozo Abkatún 2111).

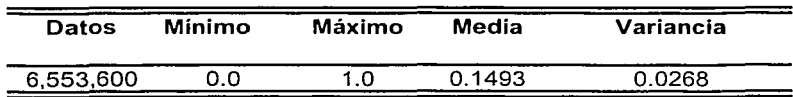

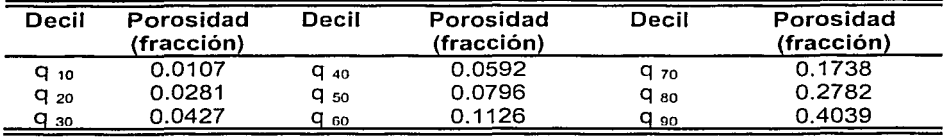

Tabla 5.2 Criterio adoptado para asignar valores de porosidad a las diferentes categorías que forman el medio poroso simulado.

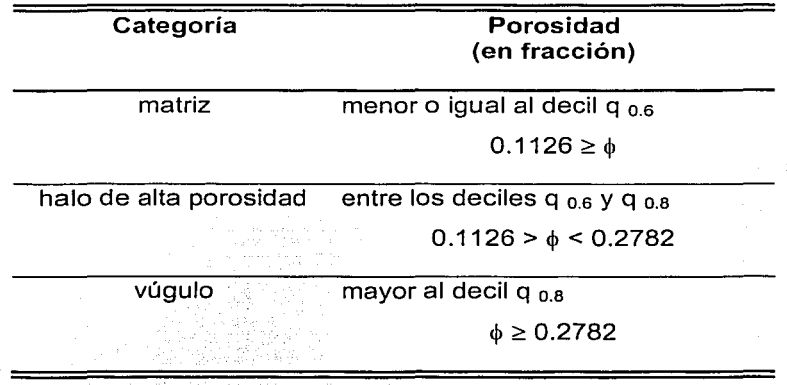

Siguiendo la metodología descrita se crearon 24 medios. Cada medio consiste en una malla de 1280 x 427 celdas, con un tamaño de celda de 0.2344 milímetros, lo que constituye una sección de núcleo de 300.03 x 100.08 milímetros (30 x 10 centímetros). Los 24 medios representan cuatro series de seis medios cada una

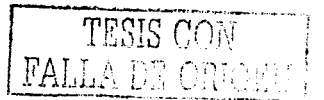

con diferentes proporciones de las componentes matriz. vúgulo y halo de alta porosidad, abarcando porcentales de matriz desde el 90 hasta el 40 por cierto, (Tabla 5.3).

Una-vez-creado el medio-poroso-vugular equivalente-que combina-geometría vugular v valores de porosidad, el siguiente paso consistió en transformar los valores de porosidad a valores de permeabilidad. Para esto se utilizaron datos petrofísicos obtenidos en laboratorio del mismo núcleo que se ha venido analizando del pozo Abkatún 2111, (Suro Pérez, 1997). Con ello la escala de observación corresponde al tapón donde la porosidad y permeabilidad fueron ensayadas.

Con base en el resultado de las mediciones de porosidad y permeabilidad (horizontal), tomadas a una presión de confinamiento de 400 psi sobre el núcleo completo, se determinó una transformación, asociando la permeabilidad con la porosidad. La curva ajustada a las observaciones se presenta en la Figura 5.2.

 $K =$   $\begin{cases} 686.99 \text{ } \theta^2 + 0.1946 \end{cases}^2$  para  $\phi \le 0.20$ 765.8 para  $\phi > 0.20$  $(5.13)$ 

donde  $\phi$  corresponde a la porosidad en fracción, y k es la permeabilidad en milidarcies.

De acuerdo con este procedimiento, a los 24 medios generados de la manera antes descrita, se les aplicó la transformación de porosidad a permeabilidad. En la Figura 5.3 se muestran seis medios porosos vugulares con distintas proporciones de matriz, vúgulo y halo de alta porosidad.

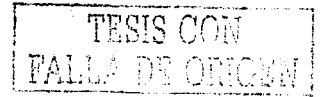

Tabla 5.3 24 medios porosos simulados (simulación secuencial de indicadores), con distintas proporciones de cada categoría a considerar, matriz, halo de alta porosidad y vúgulo.

a sa katalog ng kalawang kalikulang sa pangalawang ng kalawang ng kalawang nagalawang kalawang sa kalawang sa<br>Sa malawa na pagang paling sa kalawang sa malawang sa malawang ng pagpagang na pagkalawang sa pagkalawang sa s

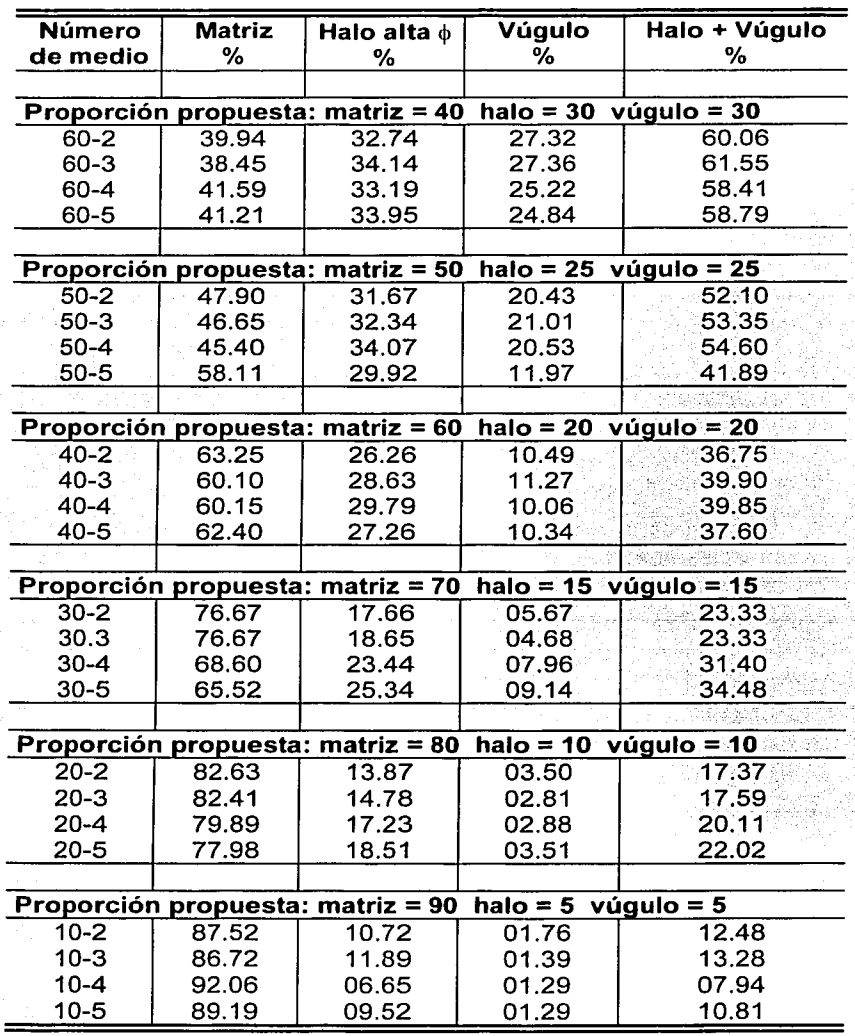

unici s  $\sim$   $\sim$ 

1¡,' , *;(* 

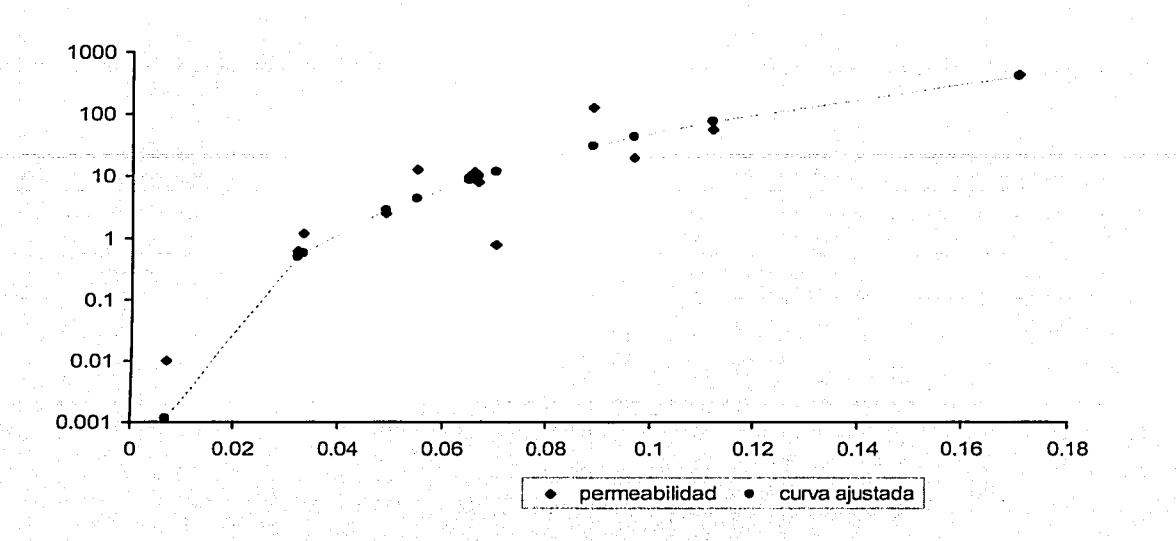

# $K = (686.99 \phi^2 + 0.1946)^2$  si $\phi \le 0.20$ ; K = 765.8 para  $\phi > 0.20$

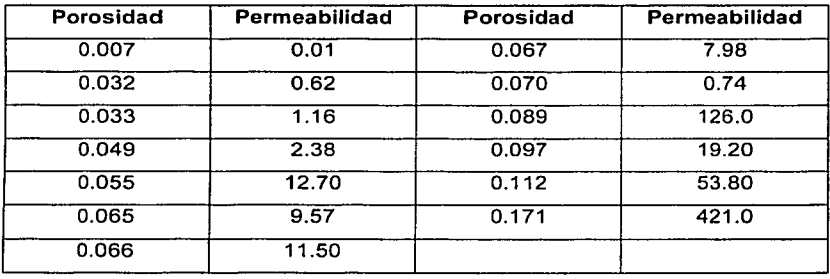

Figura 5.2 Datos de porosidad y permeabilidad calculados en laboratorio para el núcleo del pozo Abkatún 2111, tomados a una presión de confinamiento de 400 psi. Con base a los datos presentados en la tabla se obtuvo una transformación de porosidad a permeabilidad, de acuerdo a la cúrva ajustada. Porosidad en fracción, permeabilidad en milidarcies.

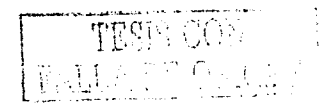

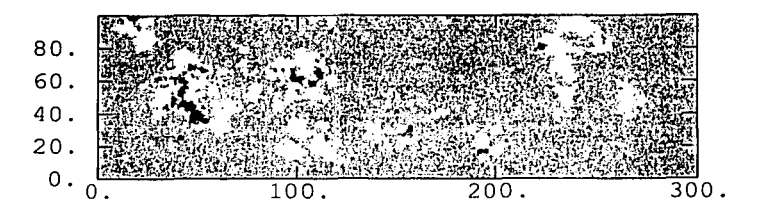

0.9 de matriz. 0.05 de halo de alta porosidad y 0.05 de vúgulo

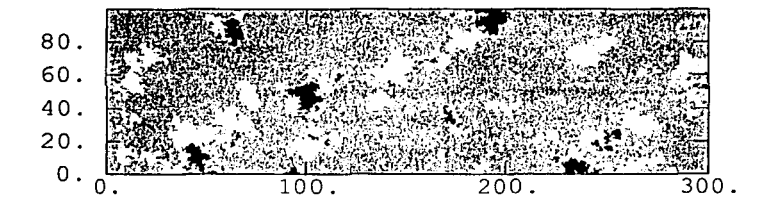

0.8 de matriz, 0.10 de halo de alta porosidad y 0.10 de vúgulo

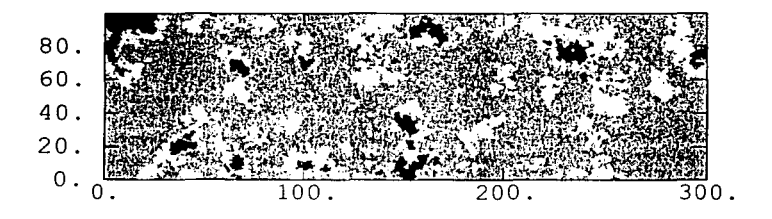

0.7 de matriz, 0.15 de halo de alta porosidad y 0.15 de vúgulo

Figura 5.3 Ejemplo de seis medios porosos vugulares simulados mediante simulación secuencial de indicadores y simulación gaussiana. Los medios presentan diferentes proporciones de las componentes matriz, vúgulo y halo de alta porosidad, las proporciones indicadas son aproximadas. Escala en milímetros.

$$
\boxed{\text{TSIS}} \in
$$

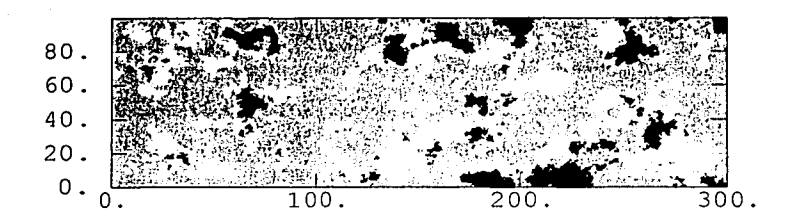

0.6 de matriz, 0.2 de halo de alta porosidad y 0.2 de vúgulo

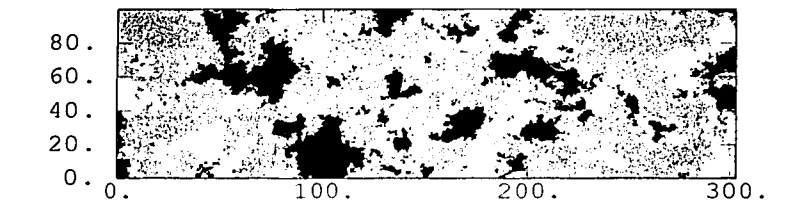

0.5 de matriz, 0.25 de halo de alta porosidad y 0.25 de vúgulo

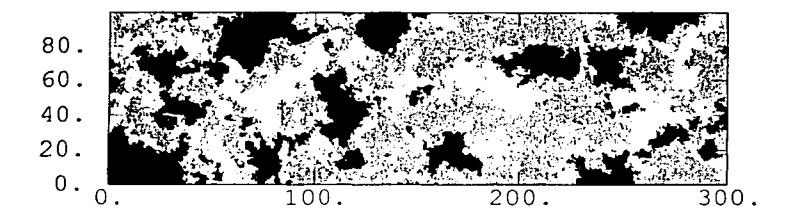

0.4 de matriz, 0.3 de halo de alta porosidad y 0.3 de vúgulo

Figura 5.3 (continuación) Ejemplo de seis medios porosos vugulares simulados mediante simulación secuencial de indicadores y simulación gaussiana. Los medios presentan diferentes proporciones de las componentes matriz, vúgulo y halo de alta porosidad. Las proporciones indicadas son aproximadas. Escala en milímetros.

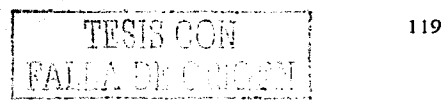

Estas mallas fueron cargadas en el programa de ECLIPSE (Schlumberger, 2001) con el fin de efectuar simulaciones de fluio y obtener valores de permeabilidad efectiva de los diferentes medios. Una vez cargadas las mallas en la aplicación ECLIPSE, un siquiente paso fue transformar las mallas originales. Las mallas originales con un tamaño de celda de 0.2344 milimetros (1280 x 427 celdas). fueron transformadas a mallas de 75 x 25 x 1 (1875 celdas), con una dimensión de celda de 0.4 centímetros, conservando el tamaño original del medio, es decir 30 centímetros de largo por 10 centímetros de alto. Esta transformación se realizó con el mismo programa ECLIPSE, el cual efectuó un promedio aritmético de los valores de los nodos de la malla original que estaban incluidos dentro de las celdas de la malla de mayor dimensión, este valor promedio se asignó como un valor central a las celdas de dicha malla. No obstante la metodología empleada para escalar las mallas, las características generales del medio poroso se mantuvieron, es decir, el medio conservó las estructuras vugulares y las características de un medio formado por tres categorías una de alta permeable (vúgulos), otra de baja permeable (matriz) y una más de permeabilidad intermedia (halo de alta porosidad). La Tabla 5.4 muestra los datos de porosidad y permeabilidad promedio que presentan las mallas originales y los promedio resultantes. La Figura 5,4 muestra un ejemplo de un medio poroso cargado en el simulador ECLIPSE, en mallas de 75 x 25 x 1 para las variables porosidad y permeabilidad.

## 5.4 Simulación de flujo en medios porosos vugulares y presentación de **resultados**

그는 몇 개 있나요? 승규의 정말의 말씀으로 가장 있

Con el simulador Eclipse se realizó una serie de simulaciones de flujo para los 24 medios porosos generados. El objetivo es generar tendencias para calcular la permeabilidad efectiva de cada medio, a partir de la ecuación de Darcy y considerando flujo laminar, una sola fase y ninguna reacción química entre elfluido y el medio.

Tabla 5.4 Media aritmética de porosidad y permeabilidad de 24 medios porosos simulados mediante simulación secuencial indicador y simulación gaussiana

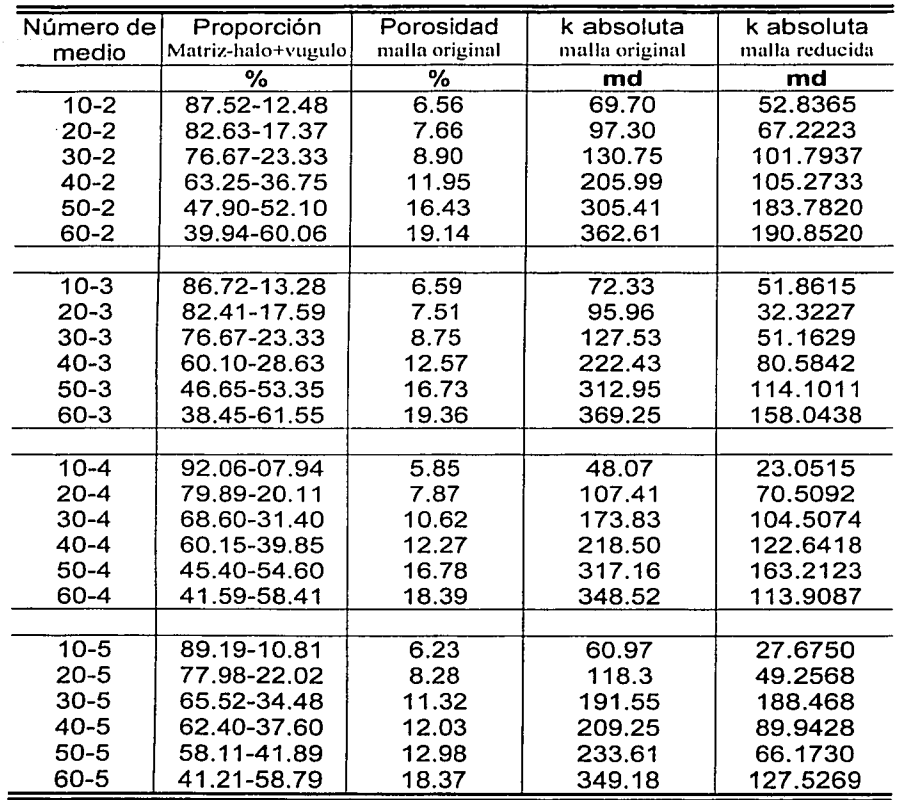

TESTS

**CON** 

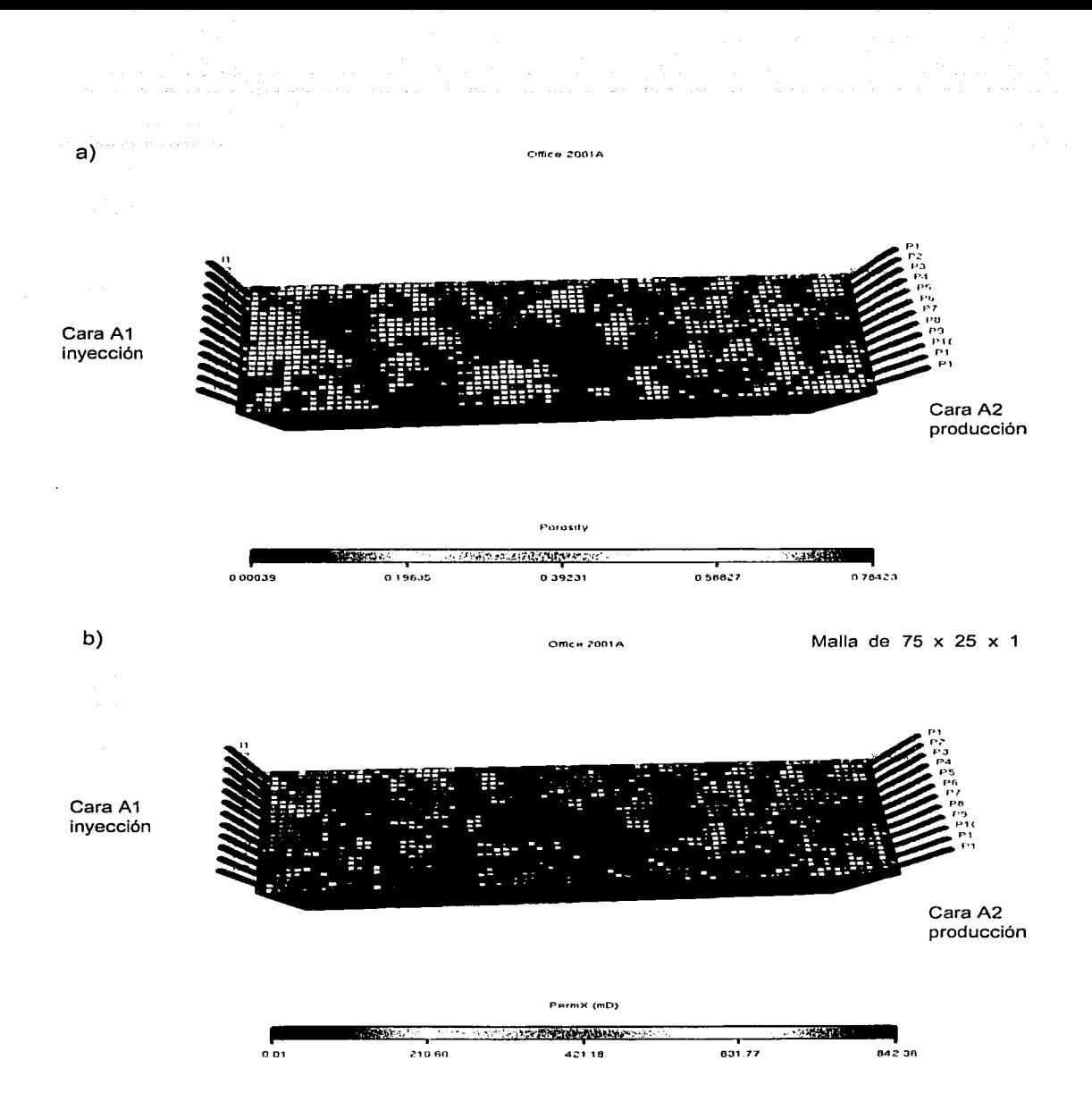

Figura 5.4 a) Malla de porosidad. b) Malla de permeabilidad. Malla creadas en el programa de simulación ECLIPSE, nótese las estructuras vugulares que presenta el medio poroso. En las caras A1 y A2 se localizan los 12 pozos de inyección y de producción respectivamente. La dimensión del medio simulado es de 30 centímetros de largo por 10 centímetros de alto.

TESIS COM DE ORIGEN

El procedimiento consistió en saturar los medios al 100 por ciento con aqua. invectar aqua, observar la estabilización del gasto y de la presión, que es un reflejo de un flujo laminar y obtener los datos necesarios para calcular permeabilidades efectivas. Despejando la permeabilidad k de la ecuación de Darcy (ecuación 5.6), resulta en:

$$
k_c = \frac{\mu Q L}{A \Delta p} \tag{5.14}
$$

donde ke es la permeabilidad efectiva, µ es la viscosidad del fluido en centipoise, Q es el gasto en centímetros cuadrados por segundo. L es la longitud del medio en centímetros. A el área de la sección transversal del medio en centímetros cuadrados, Ap es la diferencia de presión entre las caras de invección y de producción en atmósferas por centimetro.

Para cada medio, se consideraron 12 pozos invectores en una de las caras (cara de inyección) y 12 pozos productores en la cara opuesta. Se ejecutó el proceso de desplazamiento de fluido, (Figura 5.4) y se analizó el comportamiento de las curvas de gasto y presión con respecto del tiempo. Del análisis de dichas curvas se obtuvieron los datos de gasto y la fecha en que la presión se estabiliza. En el caso de los 24 medios simulados, se encontro que la presión se estabiliza en un rango de los 16 a 120 días, a partir de que se comienza la invección. El gasto se mantiene constante en el orden de los 4,416.6 centímetros cúbicos por segundo y el gradiente de presión se calculó a través de la diferencia de promedios aritméticos de las presiones observadas en las celdas que componen ambas caras del medio, para la fecha en que la presión se estabiliza. Con los datos de gasto, gradiente de presión y geometría del medio, se calculó la permeabilidad efectiva para cada uno de los 24 medios simulados (Figura 5.5).

a)

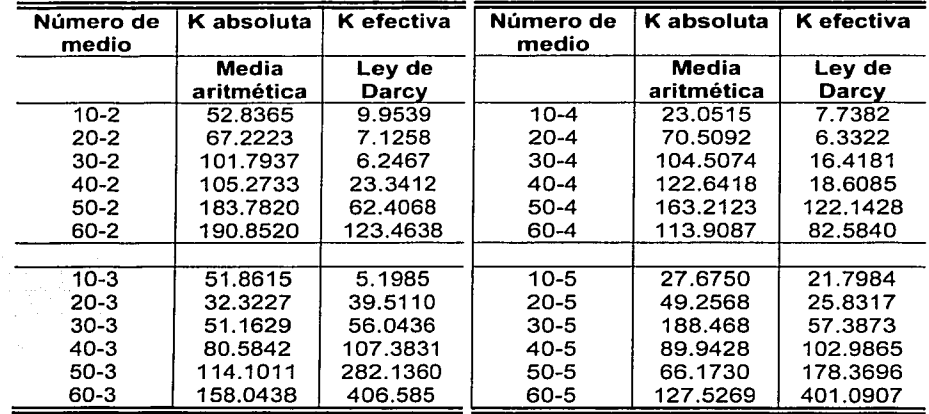

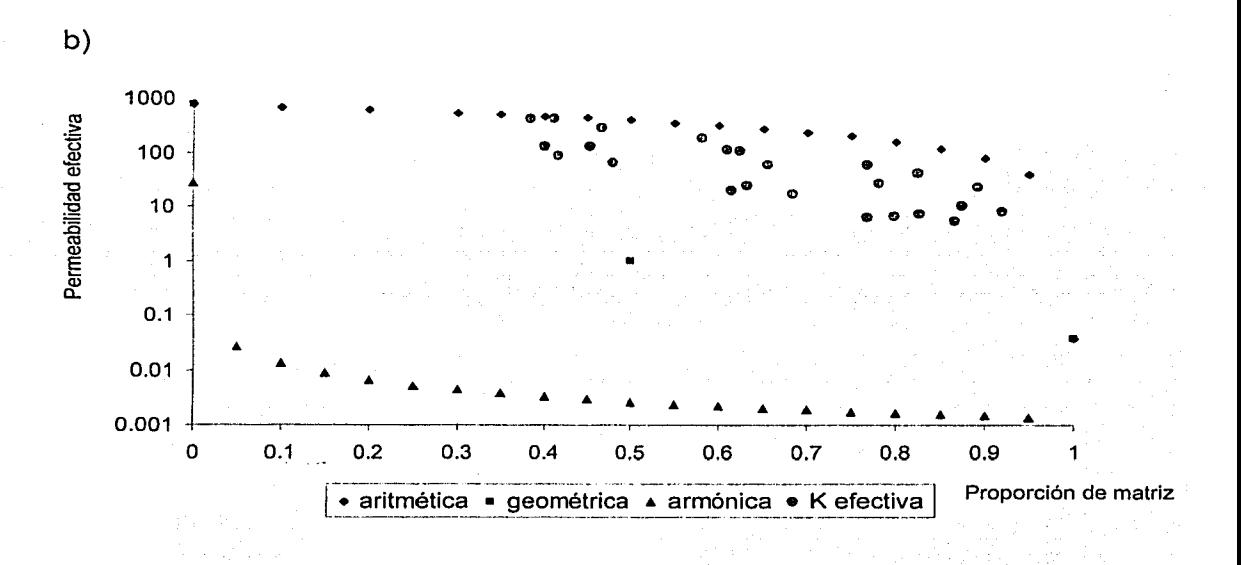

Figura 5.5 a) Permeabilidades efectivas calculadas para 24 medios porosos por medio de simulación de flujo empleando el simulador ECLIPSE y la ecuación de Darcy. b) Permeabilidades efectivas contra proporción de matriz para 24 medios porosos vugulares simulados. En la gráfica se muestran como referencias los promedios aritmético, geométrico y armónico para el conjunto de datos. Las permeabilidades están en milidarcies.

Los resultados de estas permeabilidades efectivas calculadas se presentan junto con los valores de permeabilidad absoluta promedio que se tiene para cada medio.

La Figura 5.5 también presenta una gráfica con la relación entre los datos de permeabilidad efectiva y las diferentes proporciones de la componente del medio poroso matriz. En la misma gráfica se muestran los tres promedios más comúnmente usados: el aritmético. el geométrico v el armónico. Del análisis de la gráfica resaltan algunos hechos importantes. De los tres métodos más comunes para efectuar promedios, ninguno representa adecuadamente las permeabilidades efectivas calculadas. Por otra parte se observa una fuerte dispersión en los datos de permeabilidad efectiva obtenidos mediante la simulación de flujo.

Con respecto a las diferencias encontradas en los valores de permeabilidad efectiva para los diferentes medios estudiados, éstas se pueden explicar mediante un aumento en el valor del gradiente de presión. Este valor atípico en el gradiente de presión se da debido a la distribución espacial de las estructuras vugulares. En aquellos medios en donde se tiene zonas compactas en la cara de invección, el desplazamiento del fluido es más lento y esto eleva la presión en la cara de Invección, provocando al final un gradiente de presión mayor y por lo tanto una disminución en el valor de la permeabilidad efectiva. Por el contrario, cuando en la cara de inyección los valores de permeabilidad son elevados, es decir, existe la presencia de estructuras vugulares, el flujo es más rápido y la presión menor, resultando en un gradiente de presión menor y una permeabilidad efectiva mayor. En otras palabras la permeabilidad efectiva es sensible a la distribución espacial de las estructuras vugulares, más aún, conociendo con exactitud la distribución matriz-vúgulo presente en las caras de invección, sería posible establecer una correlación entre dicha distribución y los valores de permeabilidad efectiva resultantes.

s eine is evenwannachte

#### 5.4.1 Escalamiento de permeabilidad efectiva con promedio de potencias

Como va se explicó se propone el empleo de la técnica de promedio de potencias. para modelar la permeabilidad efectiva calculada. Recordando la ecuación de la permeabilidad efectiva Ke, calculada con promedio por potencias, discutida en la capítulo anterior (ecuación 5.11), para el caso de un medio poroso vugular:

$$
K_e = [V_m \cdot K_m^w + (1 - V_m) k_v^w]^{1/w}
$$
 (5.11)

donde V<sub>m</sub> es el volumen o fracción de matriz en el medio poroso, K<sub>m</sub> y k<sub>v</sub> son los valores de la permeabilidad para las categorías matriz y vúgulo y w es el valor de una potencia (valor empírico).

De acuerdo con Deutsch (1989), la permeabilidad efectiva observada (Figura 5.5). toma valores entre la media aritmética y la media armónica. El límite inferior, es decir la media armónica, puede ser calculado con la misma ecuación de promedio de potencias usando un exponente w = -1. De manera similar, el límite superior o media aritmética, puede ser visto como la media de promedio de potencias con exponente w = + 1. La media geométrica puede obtenerse aplicando un exponente w = 0, (aunque con sus limitaciones, ya que la ecuación 5.10 no está definida para un exponente  $w = 0$ ).

De esta manera las permeabilidades efectivas para un medio poroso vugular con las características de los medio en estudio, pueden ser promediadas o escaladas con la metodología de promedio de potencias. El problema ahora se resuelve al conocer las proporciones o volúmenes de matriz y de vúgulo, el valor de la permeabilidad para cada una de ambas categorías y en determinar un valor para el exponente w, el cual debe de estar entre -1 y + 1. En la Figura 5.6, se presentan tres opciones, que se ajustan a los datos experimentales y que sugieren

valores de permeabilidad para las componentes matriz y vúquio y para el exponente w. En el primer caso se asignó un valor de w igual a 0.4 y se consideró un valor 0.038 milidarcies para la permeabilidad de la matriz, que es el valor mínimo de permeabilidad observado en los medios creados y de 765.8 milidarcies, para la permeabilidad de vúquio, el cual a su vez es el valor máximo de permeabilidad observado en los medio porosos. En el segundo caso se comprobo que el exponente w sique siendo igual a 0.4, si se consideran valores de permeabilidad de 0.01 milidarcies para la fracción matriz, y de 1000 milidarcies para la fracción vúgulo. En un tercer ejemplo, se asignaron valores de permeabilidad de 0.1 y de 500 milidarcies para matriz y vúgulo respectivamente. y así se consideró que con un exponente w igual a 0.5, se logra un ajuste satisfactorio. (Figura 5.6).

#### 5.4.2 Escalamiento de permeabilidad efectiva con modelo de percolación

Como se ha mencionado anteriormente, otra propuesta para realizar el escalamiento de la permeabilidad es el llamado modelo de percolación, Kirkpatrick, (1973). Recordando la ecuación que define la permeabilidad efectiva con el modelo de percolación:

$$
K_{\rm e}/K_{\rm v} = c \left(V_{\rm mc} - V_{\rm m}\right)^{\rm t} \tag{5.12}
$$

donde K<sub>e</sub> es la permeabilidad efectiva del medio, k<sub>y</sub> es la permeabilidad de vúgulo,  $V_{\text{mc}}$  es el volumen crítico de matriz (umbral a partir del cual el flujo decae),  $V_{\text{m}}$  es el volumen de matriz, t es un exponente, y c una constante de proporcionalidad.

La aplicación de este modelo implica conocer la variable V<sub>mc</sub>, que está definida como volumen crítico de la fracción matriz a partir del cual el flujo decae de manera drástica. El modelo de percolación no se encuentra establecido para los

TESIS CON FALLA DE ORIGEN
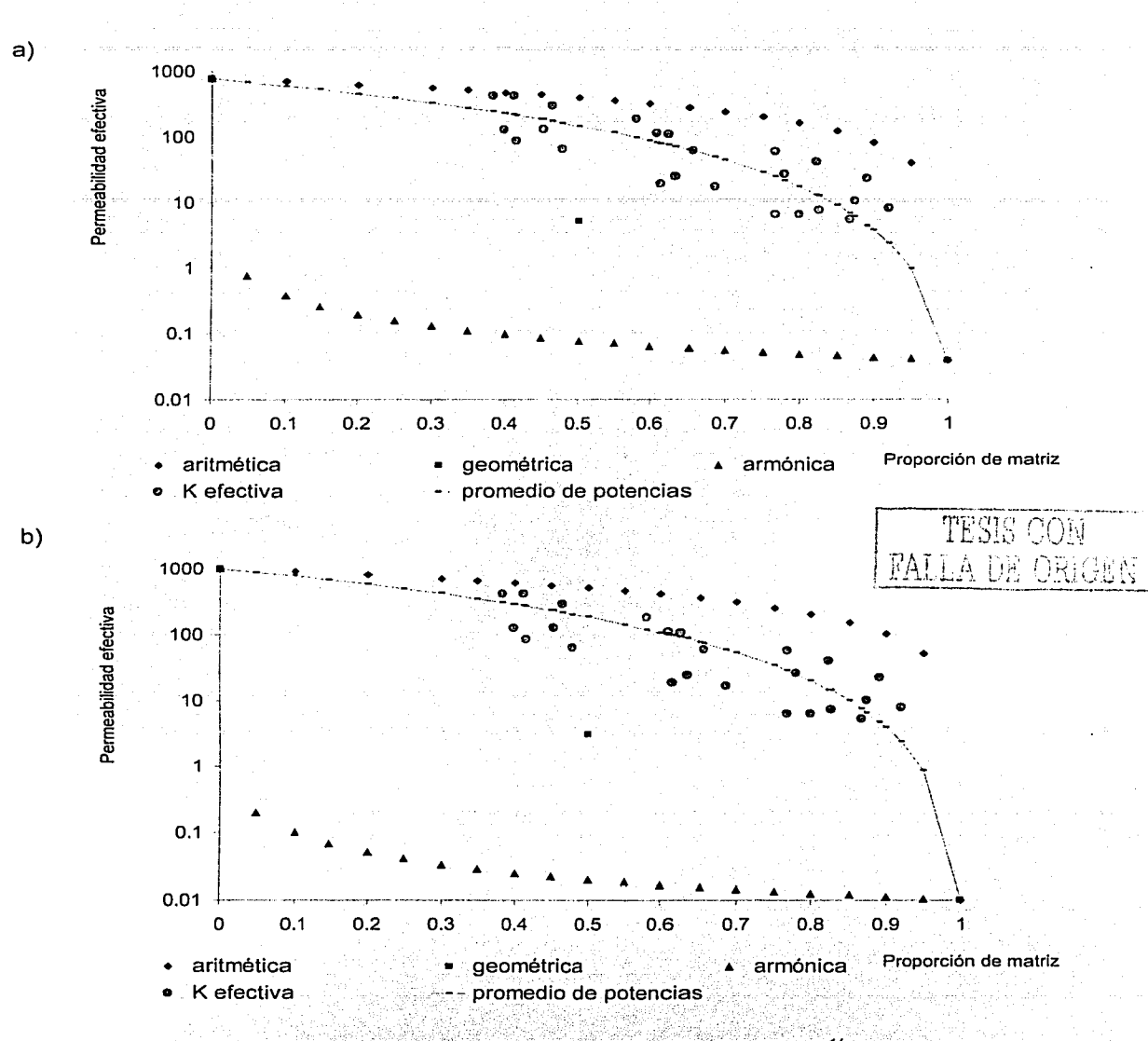

Promedio de potencias:  $K_e = [V_m : K_m w + (1 - V_m) k_v w]$ <sup>1/w</sup>

Figura 5.6 Modelado de permeabilidad efectiva con promedio de potencias. a) km = 0.038,  $k_v$  = 765.8, w = 0.4. b)  $k_m$  = 0.01,  $k_v$  = 1000, w = 0.4. Permeabilidades en milidarcies. Para promediar permeabildad en medios porosos vugulares hay que conocer la proporción de matriz-vúgulo, las permeabilidades de cada categoría y el valor del exponente w.

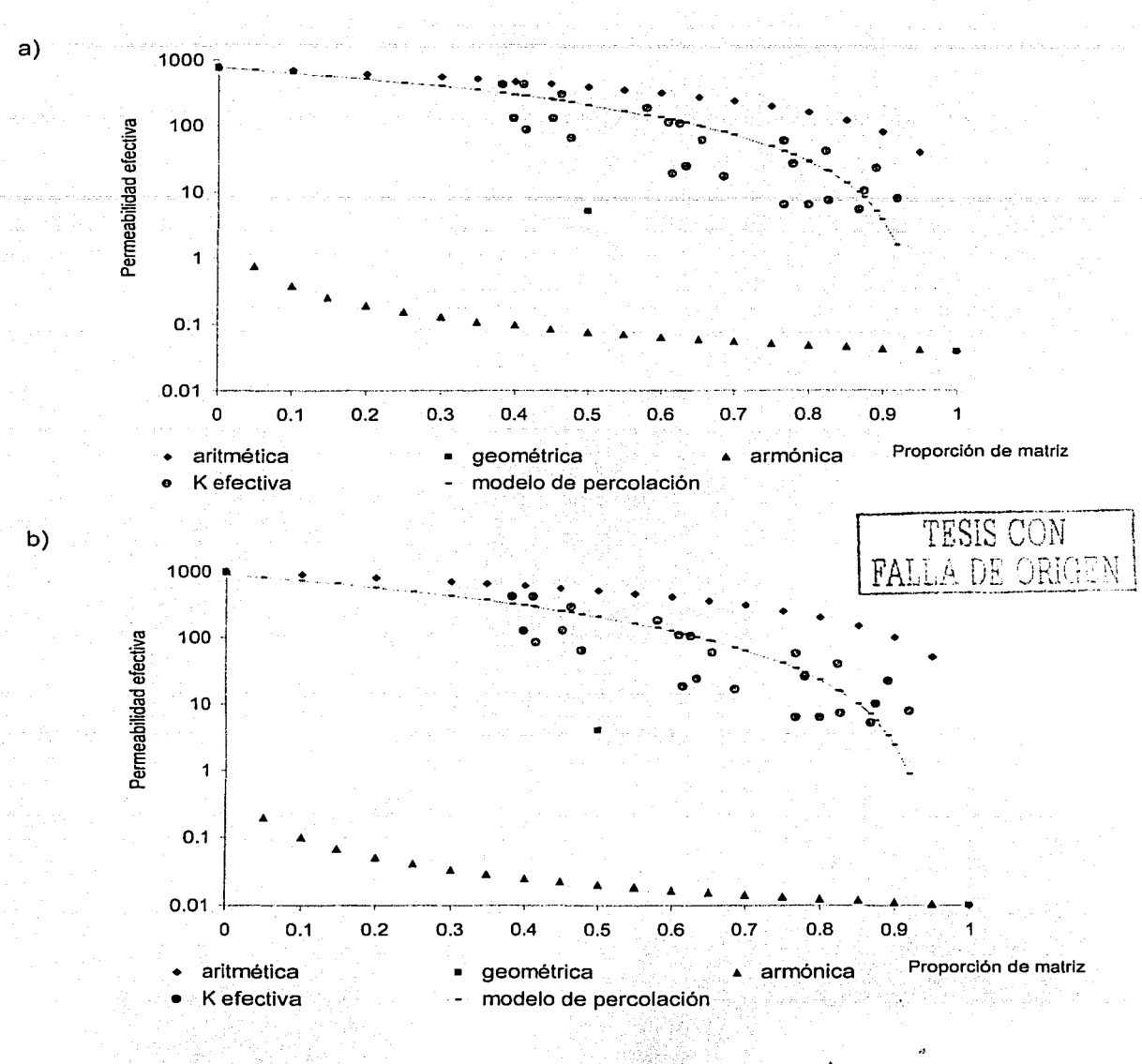

Modelo de percolación:  $K_e / k_v = c (V_{mc} - V_m)^t$ 

Figura 5.7 Modelado de permeabilidades efectivas con modelo de percolación. a)  $k_v =$ 765.8,  $c = 1.1$  y t = 1.8. b)  $k_v = 1000$ ,  $c = 1.0$  y t = 2.0. Permeabilidades en milidarcies. El valor de volumen de matriz crítico  $V_{\text{mc}}$ , se fijó en 0.95.

casos en que dicho valor umbral teórico no esté definido. Por otra parte este valor umbral no es posible definirlo con los datos experimentales con que se cuenta, sin embargo, al analizar los datos de permeabilidad efectiva de la Figura 5.5, este valor umbral debe estar entre el 0.90 y el 1.0 de la fracción matriz, es decir, con proporciones del 90 por ciento de matriz los valores de permeabilidad serían del orden de 5 a 9 milidarcies. Sin embargo, es muy probable que con valores por encima del 90 por ciento de matriz, la permeabilidad efectiva decrezca de manera significativa.

Deutsch (1989) aplica el modelo de percolación a permeabilidad efectiva en una secuencia de areniscas y lutitas, y se refiere a un volumen crítico de lulitas,  $(V_{\text{mc}})$ del orden de 0.69 a 0.9, un exponente tiviuna constante de proporcionalidad c de entre 1.5 y 2.0. Con esta idea y en el contexto de medios vugulares, fueron realizadas diversas pruebas para ajustar los datos experimentales a un modelo de percolación, tomando como volumen crítico el valor de 0.95 de matriz. En una de las alternativas se propone la permeabilidad de la categoría vúgulo igual a 765.8 milidarcies, el exponente t igual a 1.8 y la constante c igual a 1.1. En otra opción planteada se fiia la permeabilidad de la categoria vúgulo igual a 1000 milidarcies, el exponente t igual a 2.0 y la constante c igual a 1.0, el resultado se muestra en la Figura 5.7.

En conclusión, ambos enfoques producen resultados similares en medios porosos vugulares del tipo de los observados en la brecha calcarea del limite K/T de la Sonda de Campeche. En ambos casos, se requiere conocer las proporciones de matriz y vúgulo y sus valores de permeabilidad asociados. En el caso de promedio de potencias, el exponente w se estima de 0.4, para valores de permeabilidad de matriz del orden de 0.01 milidarcies y permeabilidad de vugulo de 1000 milidarcies. Otra opción es considera w igual a 0.5 y permeabilidad de matriz y de vúgulo de 0.1 y de 500 milidarcies, respectivamente, (Figura 5.6).

Para el caso del modelo de percolación, no hay claridad respecto al umbral del volumen crítico de matriz a partir del cual la permeabilidad decrece abruptamente. Sin embargo, con la consideración de un volumen crítico de matriz del 95 por ciento, se tiene que el valor de la constante de proporcionalidad c fluctua entre 1.0 y 1.1 y el exponente t entre 1.8 y 2.0, considerando permeabilidades de vúgulo en un rango de 766 y 1000 milidarcies, (Figura 5.7).

o značno s

# 6 Discusión *y* conclusiones

 $\sim$   $\sim$ 

redee packets aggregative personal

 $\label{eq:2.1} \begin{split} \mathcal{L}_{\text{c}}(\mathbf{r},\mathbf{r})&=\mathcal{L}_{\text{c}}(\mathbf{r},\mathbf{r})\mathcal{L}_{\text{c}}(\mathbf{r},\mathbf{r})\\ &=\mathcal{L}_{\text{c}}(\mathbf{r},\mathbf{r})\mathcal{L}_{\text{c}}(\mathbf{r},\mathbf{r})\mathcal{L}_{\text{c}}(\mathbf{r},\mathbf{r})\mathcal{L}_{\text{c}}(\mathbf{r},\mathbf{r})\mathcal{L}_{\text{c}}(\mathbf{r},\mathbf{r},\mathbf{r})\mathcal{L}_{\text{c}}(\math$ 

and the contract of the company of the theory of

### **6 Discusión y conclusiones**

El objetivo primordial de la industria petrolera es la generación de valor a través de la explotación adecuada de los hidrocarburos y de su continua optimización. Esto solamente puede alcanzarse mediante un conocimiento preciso de los vacimientos, que incluye desde luego, la descripción de la roca almacenadora y su correspondiente sistema poroso y fluidos asociados. Cabe mencionar que el sistema poroso está constituido por dos elementos principales: los espacios vacíos, conectados o no, y la roca compacta que los contiene. Así, un análisis del sistema poroso debe tomar en cuenta tanto estos elementos, como la relación espacial que éstos guardan entre sí. De ahí que resulte clara la importancia de la comprensión cabal del sistema poroso en el estudio de los vacimientos carbonatados, el cual ha sido el objeto de esta investigación, junto a los fluidos y los mecanismos de fluio asociados.

Por consiguiente, el objetivo de esta investigación ha sido formular una descripción cuantitativa del sistema poroso que se encuentra presente en yacimientos carbonatados de hidrocarburos de la Sonda de Campeche, en particular, del horizonte productor conocido como brecha calcárea carbonatada de edad Cretácico Superior - Paleoceno. Esto ha sido logrado a través del uso de conceptos estocásticos aplicados a caracterizar la roca que forma dichos yacimientos. La decisión anterior ha abierto una importante avenida para investigar y definir reglas de escalamiento de propiedades petrofísicas, en particular, de la permeabilidad, que siendo una variable no aritmética presenta un comportamiento complejo debido a su carácter tensorial.

Cabe resaltar, que en la estrategia de solución de los objetivos planteados, se emplearon tecnologías como la tomografía computarizada de núcleos y las imágenes de pared de pozo. Por otra parte, se ha hecho uso de conceptos analíticos como las variables indicadoras, la función variograma y la simulación

estocástica. La combinación de estos aspectos, sin duda, ha permitido introducir un nuevo enfoque en la caracterización de este tipo de unidades litológicas.

El medio poroso fue estudiado con el apovo de imágenes de tomografía computarizada a escala de núcleo, y también a través de imágenes de pared de pozo derivadas de la resistividad. En ambas escalas fue posible caracterizar la geometria del medio, además de que en el caso de tomografía de núcleo, la información obtenida permitió su transformación a una porosidad, calibrada con datos de laboratorio obtenidos en núcleo a través de helio.

El medio poroso observado corresponde a un sistema poroso vugular, es decir, es un medio poroso caracterizado por porosidad de matriz y por porosidad secundaria de tipo vugular. Este último elemento le da el carácter de un medio poroso único, y explica los grandes volúmenes de hidrocarburos que produce el horizonte mencionado en campos como Cantarell y Abkatún.

Por otro lado, la investigación efectuada ha revelado la presencia de halos de alta porosidad que rodean a los vúgulos, los cuales conectan la porosidad vugular con la porosidad de matriz, proporcionando conectividad a vúgulos que visualmente se considerarian como vúquios aislados. Una clasificación categórica del medio poroso, ha permitido representarlo a través de una serie de indicadores, es decir, la información es segmentada en dos categorías principales utilizando un valor umbral, creando un medio formado por vúgulo y no vúgulo (matriz). Cabe destacarque la imagen indicador que mejor representa la geometría observada del sistema matriz-vúquio, es la que se obtiene al utilizar como umbral el valor del octavo decil de la porosidad. El valor umbral es consistente tanto para la variable porosidad en imágenes de tomografía como para la resistividad en las imágenes de pared de pozo.

Una vez empleados conceptos estocásticos, la relación espacial entre los elementos que forman el sistema poroso fue capturada mediante la función

variograma. Las variables asociadas al medio, como la porosidad y la resistividad. fueron modeladas como variables estacionarias e isotrópicas cuyo variograma corresponde a uno de tipo exponencial, consistente al cambio de escala, y difiriendo en el valor de sus rangos de acuerdo con el tamaño de las estructuras vugulares. Los rangos estimados van desde 20 milimetros, a la escala de núcleo, a rangos entre 30 v 100 milimetros, a la escala de pared de pozo.

El siguiente reto fue caracterizar el medio poroso mediante simulación estocástica. Para reproducir la geometría del medio se consideraron dos metodologías: la simulación secuencial de indicadores y la simulación annealing multipunto; mientras que para simular la porosidad se consideró la simulación gaussiana. Se comprobó que los dos métodos propuestos para simular la geometria del medio son adecuados, lo mismo puede decirse del método elegido para simular la porosidad. Así, se logró reproducir medios equivalentes, donde tanto la geometría observada como las propiedades petrofísicas asociadas a esa geometría corresponden con las observadas. Ambos elementos son relevantes en el contexto de flujo de fluidos, ya que una correcta simulación de flujo debe partir de una caracterización adecuada de la estructura porosa de la roca.

La simulación secuencial de indicadores resulta ser un algoritmo altamente eficiente en generar la geometria de medios porosos vugulares equivalentes. Por otra parte, la simulación annealing multipunto tiene la desventaja de ser dependiente de las configuraciones de soporte seleccionadas; es sensible a los cambios de escala, y requiere 240 veces más recursos de cómputo que la simulación secuencial de indicadores.

Así también, cabe resaltar que la simulación secuencial de indicadores fue aplicada con éxito para reproducir la geometría el medio poroso observado en imágenes de pared de pozo. Este novel uso de las imágenes de resistividad, sin duda, provee de elementos cuantitativos para la caracterización de yacimientos y desde luego, para la construcción de modelos equivalentes empleados en la

simulación de flujo o en la modelación de respuestas de diferentes herramientas geofísicas a este tipo de medios.

De esta manera, los resultados encontrados aportan elementos a favor de que dicho algoritmo es el más adecuado para el propósito de simular medios porosos independientes de la escala y susceptibles a ser modificados de manera controlada, tanto en sus proporciones matriz-vúquio como en su esquema de conectividad.

Como va se mencionó, el principal elemento de la alta porosidad secundaria observado en este caso, son las estructuras vugulares, originadas en ambientes profundos de sepultamiento. En términos generales, dichas estructuras son producto de dos mecanismos: disolución por presión que da lugar a vúgulos asociados a estilolitas, y vúgulos que se originan por la circulación de fluidos ácidos y/o alcalinos que disuelven fragmentos de carbonato y de evaporitas inestables. Lo anterior explica el esquema de conectividad que se da entre la matriz y los vúgulos a través de los halos de alta porosidad, es decir, los vúgulos y los halos de alta porosidad representan la huella del paso de las soluciones diagenéticas a través del medio. Esta hipótesis ha sido verificada en las imágenes de tomografía de núcleos. donde a través del uso de indicadores definidos para varios umbrales, fue posible reconstruir las posibles trayectorias de soluciones que dieron origen a los vúgulos

Tomando en consideración los anterior, se determinó la conveniencia de incluir el elemento halo de alta porosidad en los medios simulados, así se generaron medios porosos vugulares con la característica de un cambio gradual entre los valores bajos en la matriz de la roca, hasta valores altos en las estructuras vugulares. Para lograr este efecto, se aplicó una segunda simulación a los medios ya creados a través del mismo algoritmo de simulación secuencial de indicadores. En esta segunda simulación, se mantuvo invariable la parte correspondiente a la matriz y se simuló sólo la parte correspondiente a las estructuras vugulares. Así,

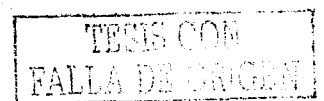

se dividieron las estructuras vugulares en dos categorías, vúgulo y halo de alta porosidad, los cuales al combinarse con la primera simulación, dan por resultado un medio poroso formado por tres categorias; matriz, halo de alta porosidad v vúqulo.

El siguiente paso consistió en simular el valor de porosidad asociada a cada una de las categorías descritas. Esto se realizó mediante el algoritmo de simulación gaussiana en su opción no condicional. Esto permitió la creación de medios porosos, donde los vúgulos, la zona de alta porosidad alrededor de los vúgulos, y la matriz, estuvieran asociadas a valores de porosidad y de permeabilidad consistentes con la categoría correspondiente. Un último paso, a este respecto, consistió en asignar un valor de permeabilidad absoluta para cada valor de porosidad, lo cual, se realizó mediante una transformación derivada de la relación porosidad - permeabilidad obtenida en laboratorio.

Haciendo uso de esta conceptualización de medio poroso, el problema de estimar la permeabilidad equivalente en un medio heterogéneo fue abordado desde el punto de vista numérico. La propuesta consideró un experimento de flujo aplicado sobre dichos medios con el fin de derivar la permeabilidad efectiva, y encontrar una relación que explique esta permeabilidad en función de la proporción vúquiomatriz. Por consiguiente, se reconoce la importancia de discriminar no solamente las zonas vugulares, sino también la necesidad de estimar la proporción de vúgulos en la roca.

Cabe resaltar que la permeabilidad efectiva y absoluta, integra todos los aspectos y elementos que forman el medio; es un reflejo de las proporciones de matriz, vúgulos, halos de alta porosidad y su relación espacial (esquema de conectividad). En consecuencia, el escalamiento de la permeabilidad consideró el uso de diferentes proporciones de estas componentes, y se abocó al análisis del comportamiento de la permeabilidad efectiva en un experimento numérico. Estos

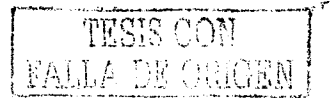

comportamientos resultaron en la identificación de ecuaciones de escalamiento asociadas al promedio de potencias y al modelo de percolación.

Ambos. enfoques producen resultados similares, .. muestran que las permeabilidades efectivas dependen de la proporción de matriz y vúquio. v naturalmente de las permeabilidades absolutas asociadas a la matriz, al halo y al vúgulo. De esta manera, claramente se resalta la importancia de identificar los tipos de roca y sus características. Por consiguiente, el uso de registros geofísicos, núcleos, imágenes de tomografía y datos de resistividad son elementos imprescindibles en la caracterización del medio poroso a estas escalas. Finalmente se concluye que la mejor manera de obtener permeabilidades efectivas a diferentes escalas para un medio poroso vugular es a través de un promedio de potencias.

En el caso de la ecuación de promedio de potencias propuesta, ésta considera conocer los volúmenes de matriz y de vúgulos y sus respectivas permeabilidades absolutas. En un primer caso, se asignó una permeabilidad de matriz de 0.038 milidarcies (valor mínimo de permeabilidad observado en los medios simulados), y de 765.8 milidarcies, para la permeabilidad de vugulo (valor máximo de permeabilidad observado en los medios), en este caso el valor del exponente w, que mejor se ajusta a los datos es de 0.4. En un segundo ejemplo de ajuste de datos, se comprobó que aún asignando valores de permeabilidad de 0.01 milidarcies para la matriz, y de 1000 milidarcies para vúgulo, el exponente w que mejor se ajusta se mantiene en 0.4. Se analizó un tercer caso en donde los valores de permeabilidad para matriz y la vúquio se ubicaron en 0.1 y 500 milidarcies, resultando un valor del exponente w de 0.5.

Para aplicar la ecuación del modelo de percolación propuesto al conjunto de datos generados, primeramente se requiere de conocer un volumen crítico de matriz a partir del cual la permeabilidad efectiva decrece abruptamente. En el caso considerado no hay claridad respecto a dicho umbral, sin embargo se realizaron

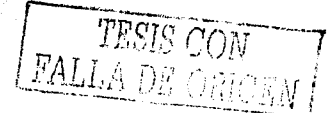

algunos intentos para ajustar los datos experimentales a un modelo de percolación. Así, se consideró el umbral de volumen crítico de matriz en 95%, y se supuso una permeabilidad de vugulo de 765.8 milidarcies; con estos datos el mejor ajuste se logra con un exponente t'igual a 1.8 y una constante c'igual a 1.1. En otra opción, se fijó la permeabilidad de vúgulo igual a 1000 milidarcies, resultando el mejor ajuste con un exponente tiqual a 2.0 y una constante cilqual a 1.0. En ambos casos el ajuste logrado puede considerarse aceptable, y así también la aplicación de este enfoque en el proceso de escalamiento de la permeabilidad.

Son varias las avenidas de investigación que pueden seguirse a partir de la presente. Una primera, se reflere a realizar un análisis similar al propuesto en el cual el elemento principal de la alta porosidad secundaria sea las fracturas, esto es, realizar un modelado estocastico del sistema de fracturas, o bien aplicarlo a un medio que combine vúgulos y fracturas, como es el caso de yacimientos productores en la brecha calcárea mencionada y que se encuentran localizados en la Sonda de Campeche visureste de México.

Otra línea de investigación, es el empleo de los medios porosos vugulares generados en otras aplicaciones diferentes al análisis de flujo. Los medios generados podrían servir, para investigar la respuesta de un sistema poroso vugular a diferentes procesos físicos, entre los que podrían destacarse, el comportamiento del medio al paso de las ondas sismicas, la respuesta a la incidencia de corriente eléctrica, o al estimulo de ondas sonoras, entre otras.

Una de las herramientas más sofisticadas de la ingeniería de yacimientos es la simulación numérica de flujo. Con estos modelos, los ingenieros contrastan diferentes escenarios de producción y de inversión. En este proceso se diseñan mallas acordes con la geometria de los horizontes productores, y con las capacidades y restricciones de los recursos de cómputo. Se requiere contar conun conocimiento cada vez más exacto de los parámetros que conforman al

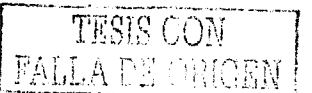

vacimiento en estudio, y su incertidumbre asociada. En este punto, es necesario y útil conocer una regla para escalar la permeabilidad, ya que los valores de permeabilidad obtenidos en laboratorio o por otros medios, serán empleados en otras escalas. Es en este proceso, donde se aplican los resultados de esta Investigación es aquí en donde se aporta nuevo conocimiento. nuevas metodologías y se plantean líneas de investigación que giran alrededor del conocimiento del medio poroso y del escalamiento de propiedades petrofísicas.

Con las conclusiones que se desprenden de esta Tesis, se espera haber conformado una nueva metodología que incida en un mejor conocimiento del complejo sistema poroso de alta porosidad secundaria asociada a vúgulos o cavidades de disolución presente en las rocas carbonatadas, y que conforma muchos de los principales yacimientos de hidrocarburos en México y en otras partes del mundo.

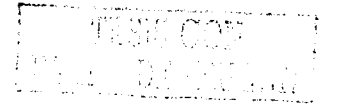

## **Referencias**

- 1. Adler, P.M., Jacquin, C.G. and Quiblier, J.A. Flow in simulated porous media. International Journal Multiphase Flow, No. 16, p. 691-712, (1990).
- 2. Alabert, F.G. Stochastic imaging of spatial distributions using hard and soft information. M.S. thesis, Stanford University, 197 p. (1987).
- 3. Alabert, F.G. and Massonnat, P. "Heterogenelty in a complex turbidic reservoir: stochastic modeling of facies and petrophysical variability", SPE paper 20604, (1990).
- 4. Alvarez, W. "T-rex and the crater of doom" Princeton University Press. ISBN-0-691-01630-5, U.S.A. (1997).
- 5. Archie, G.E. "Classification of carbonate reservoir rocks and petrophysical considerations" Bulletin of the American Associated of Petroleum Geologists. V.36, No.2, p. 278-298, U.S.A. February (1952).
- 6. Bakke, S. and Oren, P.E: "3-D pore-scale modeling of heterogeneous sandstone reservoir rocks and quantitative analysis of the architecture, geometry and spatial continuity of the pore network." Paper SPE 35479, presented at the European 3-D Reservoir Modeling Conference, Stavanger, Norway. April (1996).
- 7. Casar-González, R. and Suro-Pérez, V. "Stochastic Imaging of Vuggy Formations." Paper SPE 58998 presented at the 2000 SPE International Petroleum Conference and Exhibition, Villahermosa, México. February (2000).
- 8. Casar-González, R. and Suro-Pérez, V. "Two Procedures for Stochastic Simulation of Vuggy Formations" Paper SPE 69663 presented at the 2001 SPE Latin American and Caribbean Petroleum Conference and Exhibition, Buenos Aires, Argentina. March  $(2001).$
- 9. Chiles, J.P. and Delfiner, P. "Geostatistics Modeling Spatial Uncertainty" Wiley Series in Probability and Statistics, John Wiley & Sons, Inc. 695 p. U.S.A. (1999). And Statistics
- 10. Choquette, P.W. and Pray, L.C. "Geologic nomenclature and classification of porosity in sedimentary carbonates" The American Associated of Petroleum Geologists Bulletin, V.54, No.2, p. 207-250, U.S.A. February (1970).
- 11. Desbarats, A.J. "Numerical estimation of effective permeability in sand-shale formations", Water Resources Research, V. 23, No. 2, p. 273-286, U.S.A. February.  $(1987).$
- 12. Deutsch, C.V. "Calculating effective absolute permeability in sandstone/shale sequences" SPE Formation Evaluation Journal, p. 343-348, U.S.A. September (1989).
- 13. Deutsch, C.V. "Estimating block effective permeability with geostatistics and powering averaging" Paper SPE15991, SPE, U.S.A. (1987).
- 14. Deutsch, C.V. Geostatistical Reservoir Modeling, Applied Geostatistics Series, Oxford University Press. 376 p., U.S.A. (2002).
- 15. Deutsch, C.V. and Journel, A.G. "GSLIB: Geostatistics Software Library and User's Guide." Oxford University Press. 340 p. U.S.A. (1992).
- 16. Graiales Nishimura, J.M. Origen, diagénesis e importancia petrolera de la secuencia carbonatada del límite Cretácico - Terciario en el sureste de México. Tesis de Doctorado en Ciencias (Geología). Unidad de Ciclos Profesionales y de Posgrado Colegio de Ciencias y Humanidades, Programa de Posgrado en Ciencias de la Tierra. Universidad Nacional Autónoma de México. 240 p. (2001).
- 17. Grajales-Nishimura, J.M. Cedillo-Pardo, E. Rosales-Dominguez, C. Móran-Centeno, D.J. Alvarez, W. Claeys, P. Ruíz-Morales. J. García-Hernández J. Padilla-Avila. P. Sánchez-Ríos, M.A.: "Chicxulub impact: The origin of reservoir and seal facies in the southeastern Mexico oil fields." Geology, V. 28, No. 4, p. 307-310, April (2000).
- 18. Graiales Nishimura, J.M. Murillo Muñeton, G. Martinez Ibarra, R. Casar González, R. Ugarte Hernández, M. Aguilar Palma, G. García Hernández, J. Romero Peñaloza, R. y Cabrera C. "Procesos diagenéticos asociados al fracturamiento y a la composición litológica de la brecha del campo Cantarell." Programa de Yacimientos Naturalmente Fracturados, Provecto D.00002, informe final interno, Inédito, Instituto Mexicano del Petróleo (2001).
- 19. Gurpinar, O, Kalbus, J.S. and List, D.F. "Numerical modeling of a large, naturally fractured oil complex" Paper SPE 59061 presented at the 2000 SPE International Petroleum Conference and Exhibition, Villahermosa, México, February (2000).
- 20. Haldorsen, H.H. and Lake, L.W. "A new approach to shale management in field-scale models" SPE Journal, August (1984).
- 21. Hammersley, J.M. and Welsh, J.A. "Percolation theory and its ramifications" Contemp. Phys., V. 21, No. 6 p.593-605, (1980).
- 22. Holguín Quiñones, N. "Evaluación geoquímica del sureste de México" Boletin de la Asociación Mexicana de Geólogos Petroleros.: V. 37. No. 1, p. 3-48, (1985).
- 23. Journel, A.G. Fundamentals of Geostatistics in Five lessons. Short Course in Geology: Volume 8. American Geophysical Union, Washington, D.C. (1989).
- 24. Journel, A.G. and Alabert, F. "Focusing on spatial connectivity of extreme-values attributes: Stochastic Indicator models of reservoir heterogeneities", SPE paper 18324  $(1988).$
- 25. Journel, A.G. Deutsch, C.V. and Desbarats, A.J. "Power averaging for block effective" permeability", paper SPE 15128 presented at the 1986 SPE California Regional Meeting, Oakland, April, (1986).
- 26. Kirkpatrick, S. "Percolation and conduction" Reviews of modern physics. V. 45, No. 4 p.574-588, October (1973).
- 27. Lucia, F.J. "Petrophysical parameters estimated from visual description of carbonate rocks: A field classification of carbonate pare space." SPE of AIME, Journal of Petroleum Technology, p. 629-337, March (1983).
- 28. Lucia, F.J. "Rock-fabric/petrophysical classification of carbonate pore space for reservoir characterization." AAPG Bulletin, V.79, No. 9, p. 1275-1300, September<br>(1995). < 1995 ). \_ ·- ..• ~~·~ •.. -.:.~~~:.L~;:.-~~faj·
- 29. Meneses de Gyves, J. "Geología de la sonda de Campeche"; Boletín de la Asociación Mexicana de Geólogos Petroleros. V. 32, No. 1, p. 1-26 (1980)
- 30. Metropolis N, Rosenbluth, A.W. Rosenbluth M.N. Teller, A.H. Teller, E. "Equation of state calculations by fast computing machines." The Journal of Chemical Physics. V. 21, No. 6, p. 1087-1092, June (1953).
- 31. Moctezuma-Berthier, A. and Fleury, M. "Permeability mapping on vuggy core sample using tracer experiments and streamline simulations." Paper SPE 58992 presented at the 2000 SPE lnternational Petroleum Conference and Exhibition, Villahermosa, México, February (2000).
- 32. Moctezuma-Berthier, A., Vizika O. and Adler, P.M. "Macroscopic conductivity of vugular porous media." Transport in Porous Media, No. 49, p. 313-332, (2002).
- 33. Murillo Muñeton, G, Grajales Nishimura, J.M, Cedilla Pardo, E, García Hernández, J, y Hernández Garcia, S. "Stratigraphic architecture and sedimentology of the main oilproducing stratigraphic interval at the Cantarell oil field: the K/T boundary sedimentary succession." Paper SPE 74431 presented at the 2002 SPE lnternational Petroleum Conference and Exhibition, Villahermosa, México, February (2002).
- 34. Pacheco Gutierrez, A.C. Deformación transpresiva miocenica *y* el desarrollo de sistemas de fracturas en la porción nororiental de la Sonda de Campeche. Tesis de Maestria en Ciencias (Geologia). Unidad de Ciclos Profesionales y de Posgrado Colegio de Ciencias y Humanidades, Programa de Posgrado en Ciencias de la Tierra. Universidad Nacional Autónoma de México. 98 p. (2002).
- 35. PEMEX Exploración y Producción. Las Reservas de hidrocarburos de México. Volumen I y 11. Primera edición. México. (1999).
- 36. PEMEX Exploración y Producción. Las Reservas de hidrocarburos de México. Evaluación al 1 de enero del 2003. México. (2003).
- 37. Pettijohn, E.J. Sedimentary Rocks, Third Edition, Harper & Row, Publishers. 627 p., U.S.A. (1975).
- 38. Romero lbarra, M.A;, Medrana Morales, L, y Maldonado Villalón, R. "Subsistemas Generadores del Área Marina de Campeche, México. en Subsistemas Generadores de México." Boletín de la Asociación Mexicana de Geólogos Petroleros. Vol. XLIX, Nos. 1-2, p. 105-115, enero-diciembre (2001).

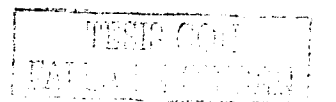

- 39. Rosales, A.C. and Sanchez, A. "Abkatun-Pol-Chuc integrated study: the value of information" Paper SPE 59063, presented at the 2000 SPE International Petroleum Conference and Exhibition, Villahermosa, México, February (2000).
- 40. Rosenfeld, J. H. "El potencial económico del Bloque de Yucatan en México, Guatemala y Belice" Boletín de la Sociedad Geológica Mexicana, Tomo LV. No. 1, p. 30-37, México, (2002).
- 41. Santiago-Acevedo. J. "Giant fields of the southern zone. Mexico." in Halbouty. M.T. (ed.) Giant oil and gas fields of the decade: 1968-1978, AAPG Memoir 30, p. 339-385,  $(1980)$ .
- 42. Santiago Acevedo. J. Carrillo Bravo, J. y Martell Andrade, B. "Geología Petrolera de México, en: Evaluación de Formaciones de México." D. Marmissolle-Daquerre: (ed.) Schlumberger, México, (1984).
- 43. Schlumberger, ECLIPSE: Software de simulación numérica. (2001).
- 44. Srivastava R.M. "An annealing procedure for honoring change of support statistics in conditional simulation." In Geostatistics for the next century. Kluwer Academic Publishers, Netherlands, p. 227-290, (1994).
- 45. Suro-Pérez, V. and Journel, A.G. "Stochastic simulation of lithofacies: an improved sequential indicator approach", in 2<sup>nd</sup>. European Conference on the Mathematics of Oil Recovery, D. Guerrillot and O. Gillon (eds.) Ed. Technip. p. 3-10. (1990).
- 46. Suro-Pérez, V. Ballin, P. Aziz, K. and Journel, A.G. "Modeling geological heterogeneities and its impact on flow simulation." Paper SPE 22695. (1991).
- 47. Suro-Pérez, V. "Reservoir description of a portion of the Abkatun field, México." PEMEX Exploración y Producción and Amoco Exploration and Production Sector. Report No. \$97-G-15. Inedit, México. (1997).
- 48. Van Geet, M., Swennen, R. Wevers, M. "Quantitative analysis of reservoir rocks by microfocus X-ray computerised tomography." Sedimentary Geology No. 132, Elsevier Science B.V. p. 25-36, (2000).

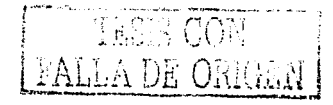

# **APÉNDICE A**

## **Principales sistemas de clasificación de porosidad en rocas carbonatadas**

Archie (1952) trató el tema de la porosidad e intentó relacionar la fábrica de las rocas carbonatadas con las propiedades petrofísicas. En su trabajo estimó porosidad a partir de las texturas de las rocas y dividió la porosidad en dos grupos: la porosidad de matriz y la porosidad visible. Asignó un valor de porosidad para la matriz de acuerdo con la textura y relacionó permeabilidad y presión capilar propias a cada textura. Al espacio poroso visible lo describió de acuerdo al tarnaño del poro. No hay una relación entre la clasificación y el origen de la roca, y menos aún, entre la textura de depósito y las texturas diagenéticas.

Choquette y Pray (1970) presentan una discusión sobre los aspectos geológicos de la porosidad en carbonatos y establecen un sistema de clasificación· basado en conceptos de historia geológica y procesos diagenéticos. Su sistema de clasificación pone énfasis en la génesis de la porosidad y divide al espacio poroso en dos grandes grupos: fábrica selectiva y fábrica no selectiva. Distinguen en total quince diferentes tipos de porosidad. Entre los de fábrica no selectiva se encuentra la porosidad vugular y la porosidad de canales (Tabla A.1).

Choquette y Pray (1970) consideran la porosidad vugular como una porosidad<sub>.</sub> relacionada con vúgulos. A un vúgulo lo definen como un poro' equidimensional, o bien, no marcadamente elongado. Debe tener un tamaño mayor a 1/16 millmetros, lo suficientemente grande para ser observado a simple vista y no presentar ninguna relación en cuanto a posición, forma y/o límites con la fábrica de la roca; es decir, debe ser de fábrica no selectiva. Señalan que en la mayoría de los casos • • • 1996 - 1996 - 1997 - 1997 - 1997 - 1998 - 1998 - 1998 - 1998 - 1998 - 1999 - 1999 - 1999 - 1999 - 1990 los vúgulos se formaron por procesos de disolución a partir de poros de fábrica selectiva que actuaron como elementos precursores, pero este origen ya no es. visible. Un tipo de porosidad relácionada con la porosidad vugular es la porosidad

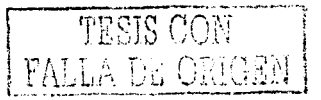

de canales: ésta la atribuyen a poros o vúgulos elongados o de marcada elongación continua en una o dos dimensiones. y que en su mayoría fueron formados por procesos de disolución a lo largo de sistemas de fracturas, y que actualmente no presentan fábrica selectiva.

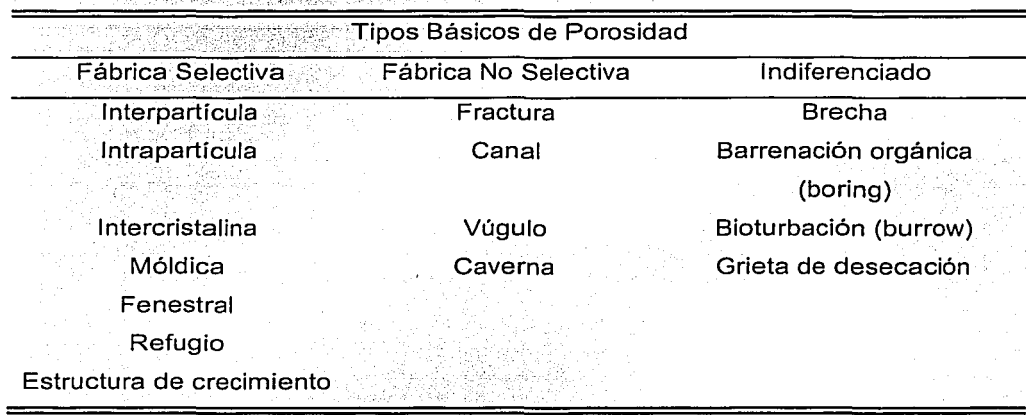

Tabla A.1 Tipos Básicos de Porosidad

(Tomado de Choquette y Pray, 1970)

Lucia (1995) presenta una clasificación de sistemas porosos que describe la relación entre la fábrica de las rocas carbonatadas y las propiedades petrofísicas, en la cual reconoce que la estructura porosa es el resultado de la distribución espacial depositacional y de los procesos diagenéticos que dieron origen a la roca. Pone énfasis en que el espacio poroso debe ser definido y clasificado en términos de la fábrica y de las propiedades petrofísicas de la roca para así ser fácilmente integrado a la información geológica e ingenieril con aplicación a la caracterización de yacimientos. Porosidad vugular, de acuerdo con Lucia (1983), es el espacio poroso que está entre los granos o cristales o bien, que es significativamente mayor a la de los granos y cristales, esto es, el espacio poroso que no es interpartícula. Los vúquios son cavidades irregulares, comúnmente son el resultado de la disolución de granos o son formados a partir de restos fósiles.

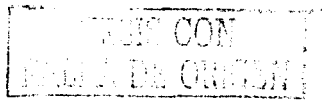

Este autor propone tres principales tipos de porosidad: porosidad interpartícula. porosidad de vúgulos separados y porosidad de vúgulos conectados. En cuanto a la porosidad interparticula, a ésta la describe por el tamaño de la partícula y su grado de clasificación. En el caso de vúgulos separados, reconoce que es una porosidad que está conectada a través de la porosidad interparticula y para el caso de los vúquios que están conectados entre sí, éstos forman un sistema poroso a los que clasifica como porosidad de vúquios conectados. Por último, a la porosidad de fractura la categoriza dentro de alguno de los dos tipos de porosidad vugular, por lo general, como porosidad de vúgulos conectados.

En la literatura geológica se emplean comúnmente los términos porosidad primaria y porosidad secundaria. La porosidad primaria se refiere a la porosidad que se crea inmediatamente después del depósito final del sedimento; por porosidad secundaria se designa a toda porosidad creada después del depósito final del sedimento. Para Choquette y Pray (1970) estos términos siguen siendo vigentes aunque señalan que no debe perderse de vista su dependencia con el factor tiempo; esto es, cualquier poro formado antes o durante el depósito es primario sin Importar que después sea cementado u obliterado. Si una porosidad primaria es cementada y después nuevamente creada por algún proceso de disolución, esta nueva porosidad será clasificada como una porosidad secundaria o postdepositacional. Si una porosidad primaria es melorada por un proceso de disolución, esta porosidad podrá ser considerada en parte primaria y en parte secundaria. Reconocen que el uso de los términos porosidad primaria y secundaria puede causar confusión y llegar a ser inadecuado ya que la complejidad de los procesos geológicos que tienen que ver con la creación, modificación y/o eliminación de la porosidad puede ocurrir en diferentes tiempos, de manera continua o en períodos intermitentes de tiempo. Choquette y Pray (1970) señalan la importancia de caracterizar a mayor detalle el factor tiempo, más allá de un simple tiempo primario y tiempo secundario; así, sugieren dividir la evolución de la porosidad a través del tiempo en tres etapas: predepositacional, depositacional y postdepositacional (Tabla A.2).

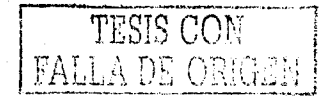

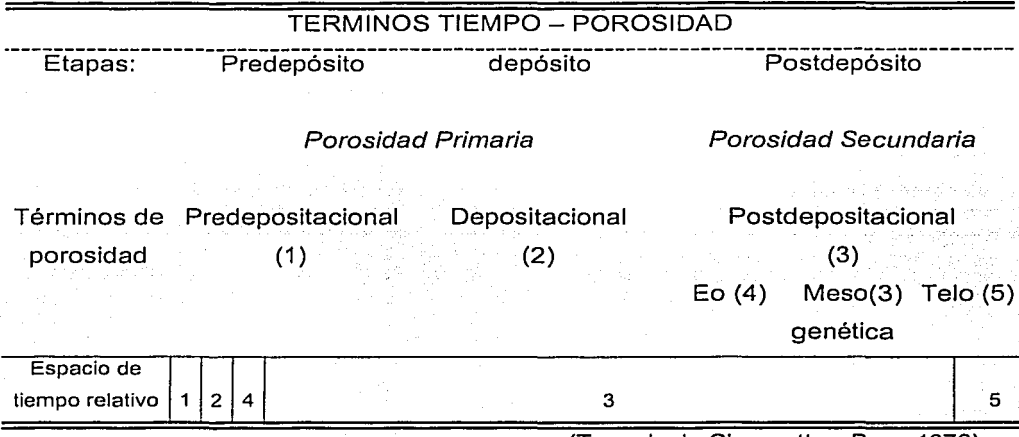

Tabla A.2 Términos Tiempo - Porosidad

(Tomado de Choquette y Pray, 1970)

La etapa predepositacional (porosidad predepositacional) comienza cuando el material es formado por primera vez y termina en el momento final del depósito. Aquí encontramos procesos que pueden ser muy rápidos, como es el caso de la precipitación de carbonatos o procesos intermitentes de retrabajo de sedimentos que pueden durar miles de años. El sistema poroso que domina en esta etapa es el de intraparticula y puede llegar a ser hasta de un 70 por ciento del volumen total de sedimento. La siquiente etapa, la etapa depositacional (porosidad depositacional), comprende el tiempo entre el final del depósito y el fin del sepultamiento. Aquí la porosidad puede ser mayor de un tercio del total del volumen del sedimento. En su mayoría, la porosidad depositacional corresponde a porosidad interpartícula.

La etapa postdepositacional (porosidad postdepositacional) se refiere a la evolución de la porosidad durante el tiempo en que termina el sepultamiento: la roca que se encontraba a profundidad, emerge y vuelve a sufrir los efectos de los agentes superficiales. El término postdepositacional puede ser intercambiado por

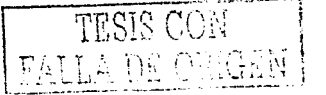

el término secundario. Aqui se identifican tres subetapas: eogenética, mesogenética y telogenética. La primera de estas subetapas, la eogenética, se refiere a una etapa temprana en donde la porosidad se crea, se destruye y/o se modifica, dando lugar a una porosidad secundaria, La zona eogenética se presenta prácticamente desde la superficie hasta una zona donde deian de tener influencia los agentes superficiales. La etapa mesogenética es el tiempo en el cual el sedimento y/o roca se sepulta bajo la influencia de los procesos de la superficie. Se tiene compactación física, cementación y obliteración del espacio poroso porcristales de calcita y dolomita y la disolución actúa en menor grado. La etapa telogenética es el tiempo durante el cual la roca sepultada emerge y vuelve a estar sujeta a la influencia de los procesos superficiales. Su límite superior es la superficie de erosión y el límite inferior es la profundidad donde dejan de tener influencia los procesos superficiales. Aquí es común la disolución, la erosión kárstica, el colapso, el relleno con sedimentos internos, la cementación por limolita v el desarrollo de fracturas.

TESIS CON PALLA DE OBIGEN

## **APÉNDICE B**

### Técnica de Tomografía Computarizada de Rayos X

La tomografía computarizada de ravos X permite la visualización de las características internas de objetos no transparentes. Originalmente fue desarrollada en el campo de la medicina, pero su aplicación se ha extendido a otros campos, donde se incluve el de las Ciencias de la Tierra, en el cual ha venido a complementar otras técnicas del análisis petrográfico. La tomografía computarizada de rayos X va más allá de la sola visualización interna de las características de las rocas, ya que es útil para obtener información cuantitativa; como es la densidad y número atómico de los minerales o compuestos que forman una roca. Una de sus ventajas es que no destruye ni altera la muestra en estudio.

Para una fuente monocromática de rayos X, la relación en intensidad entre los rayos X incidentales (lo), los atenuados (l) y el espesor (h) del objeto, puede ser expresado por la ley de Beer:

$$
11\,\text{Io} = \text{exp}(-\mu\,\text{h})
$$

donde u es el coeficiente lineal de atenuación.

ganaran 4. Mar

al Kasta

그룹 시스타 등 나 도움이

A niveles de energía por debajo de 200 kilovolts, la atenuación lineal es conocida y depende predominantemente de dos procesos: absorción fotoeléctrica y efecto Compton. Esto puede ser expresado como:

$$
u = p [a + b (Z^{3.8}/E^{3.2})]
$$

donde o es la densidad del material. Z es el número atómico del material. E es la energía del rayo X, a y b son coeficientes dependientes de la energía. Para mezclas de átomos, el número atómico efectivo Ze está dado por:

 $Z_e = (\sum f_1 Z_1^{3.8})^{1/3.8}$ 

donde fi es la fracción del número total de electrones que contribuyen por elemento i y Z<sub>i</sub> es el número atómico del elemento i.

En la radiografía clásica de rayos X, las características internas de un objeto son superpuestas sobre la imagen final. Esto significa que el valor detectado de un rayo es la suma de los coeficientes de atenuación de cada punto alineado a lo largo de la travectoria del ravo X. Para evitar esta superposición y para mejorar la resolución se desarrolló la técnica de tomografía computarizada, en la cual las proyecciones radiográficas de un objeto son tomadas en varios ángulos. En el caso de las aplicaciones médicas se hace girando la fuente de rayos X y el detector alrededor del paciente. Una vez que estas proyecciones están listas, un algoritmo de reconstrucción calcula la atenuación del rayo X en cada punto dentro de la imagen y al apilar numerosas imágenes se logra la reconstrucción de un objeto de 3D.

Los equipos convencionales de tomografía computarizada logran una resolución minima del orden de 0.06 x 0.06 x 1.0 milimetros. Para investigación geológica detallada, se ha desarrollado una técnica llamada tomografía computarizada microenfocada, con la cual se mejora notablemente la resolución que llega a ser del orden de 0.01 x 0.01 x 0.01 milimetros. La técnica de tomografia computarizada microenfocada tiene el mismo principio básico que la tomografía computarizada tradicional, pero para incrementar la resolución se realizan tomas en diferentes ángulos y se usan filtros entre la fuente emisora y el detector (Van. Geet, et al, 2000).